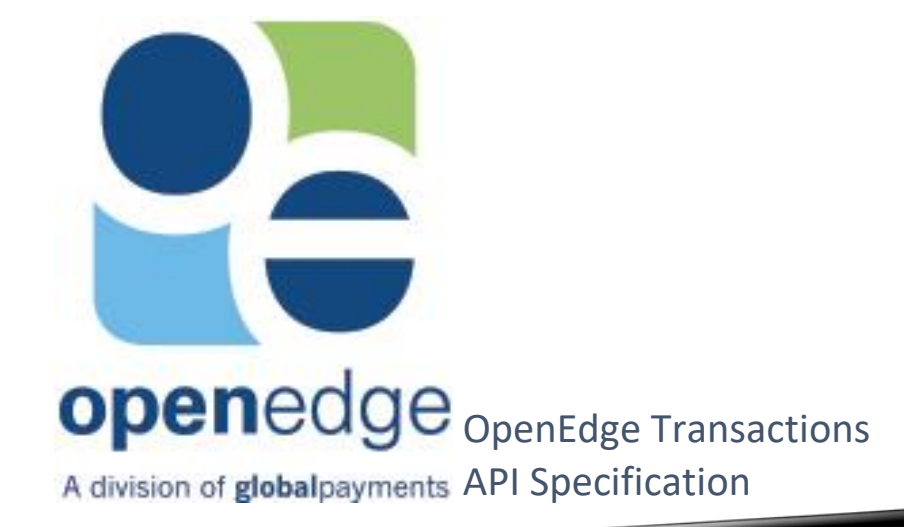

The information in this document contains privileged or other confidential information and is the property of OpenEdge. In addition, you should not print, copy, retransmit, disseminate or otherwise disclose or use this information without prior written consent from OpenEdge. While the information is believed to be accurate, OpenEdge does not assume liability for its use.

#### Copyright Information © Copyright 2019 Global Payments Inc. All rights reserved worldwide.

This document, as well as the software described in it, is furnished under license and may only be used or copied in accordance with the terms of such license. This document may contain technical inaccuracies or typographical errors. Changes are periodically made to the information herein. The information in this document is for informational use only, and is subject to change without notice. Payment Processing, Inc., d/b/a OpenEdge, is a registered ISO of Wells Fargo Bank, N.A., Walnut Creek, CA; HSBC Bank USA, National Association, Buffalo, NY; and National Bank of Canada, Montreal, QC.Global Payments Direct, Inc. is a registered ISO of Wells Fargo Bank, N.A., Walnut Creek, CA. Global Payments Direct, Inc is a registered ISO of BMO Harris Bank N.A.

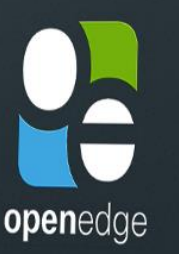

https://www.openedgepayment.com

openedge

## **We're OpenEdge**

EMV RESOURCES

DEVELOPER SOLUTIONS

The innovative arm of Global Payments and the result of the merger between integrated payments pioneers PayPros and Accelerated Payment Technologies.

**LEARN MORF** 

About Us

MERCHANT RESO

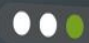

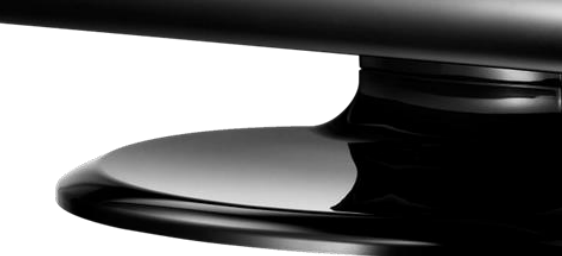

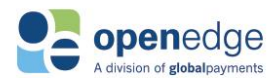

**Contract Contract** 

# **TABLE OF CONTENTS**

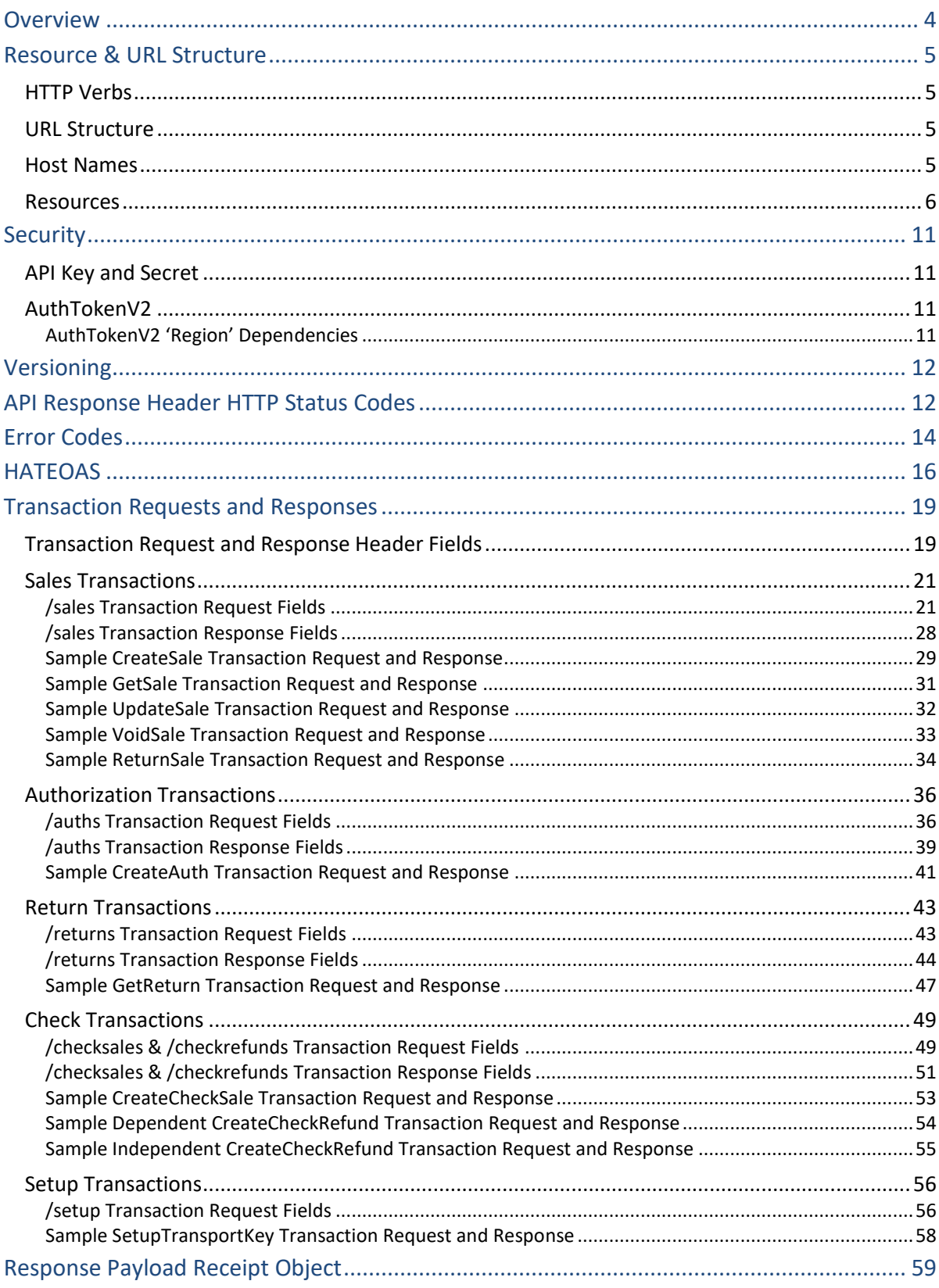

## OpenEdge Transactions API

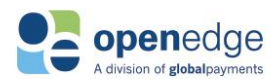

UPDATED December 16, 2019

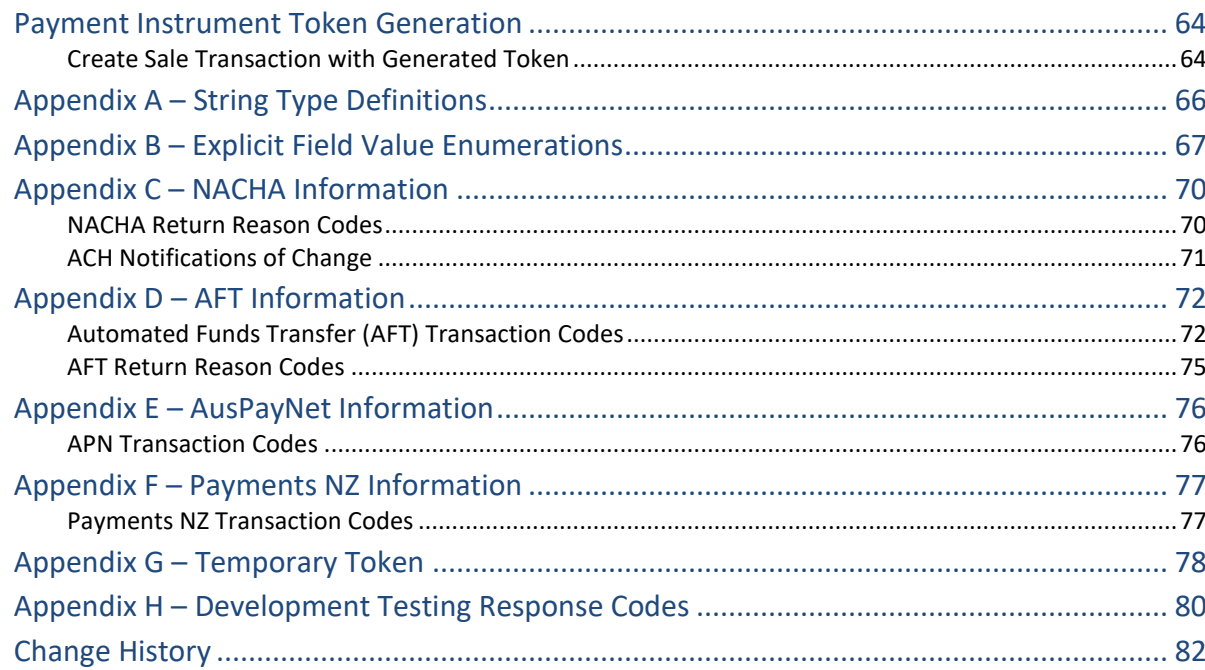

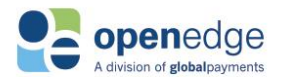

# <span id="page-3-0"></span>**OVERVIEW**

Use the OpenEdge Transactions API to securely accept credit card and check payment transactions via the platform in US, Canada, Australia, New Zealand, and United Kingdom regions. The API currently accepts only card-not-present transactions and will be extended to card-present transactions later. Because card data is required in the request for this API, integrating clients must be PCI DSS compliant.

The Transactions API supports the following payment types:

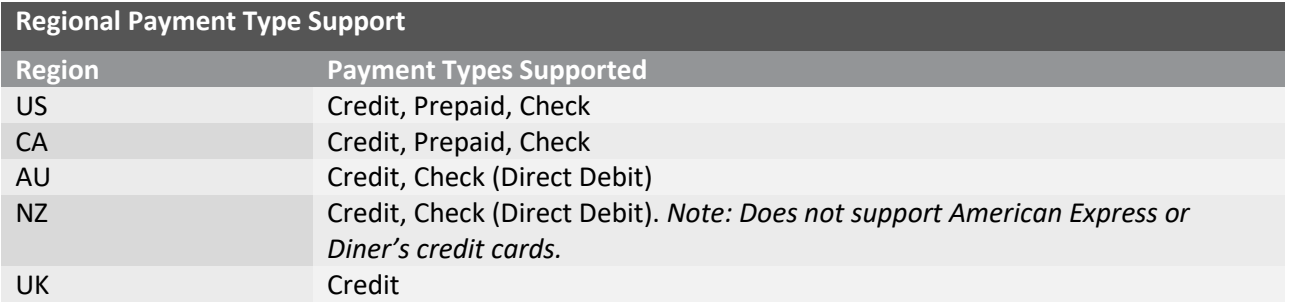

This is [a HTTPS-](https://en.wikipedia.org/wiki/HTTPS)based [REST](https://en.wikipedia.org/wiki/Representational_state_transfer) API which uses [JSON](http://www.json.org/) payloads for requests and responses. JSON is, by definition, an unordered list of name-value pairs. Partners should parse using standard JSON object/libraries, which are orderagnostic. Partners should not build any one-off manual parsers for JSON, as the order of elements in the response can change over time as new elements are added to the API response. Pending the addition of new elements in the API response, using one-off manual parsers for JSON will result in integration and transaction failure for partners and merchants.

The API endpoints are secured using one-wa[y TLS](https://en.wikipedia.org/wiki/Transport_Layer_Security#TLS_1.2) (version 1.2).

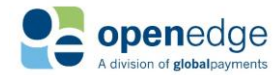

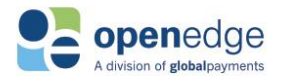

# <span id="page-4-0"></span>RESOURCE & URL STRUCTURE

This API uses predictable, resource-oriented RESTful URLs and select HTTP response codes to indicate API errors. These are detailed in the sections below.

## <span id="page-4-1"></span>HTTP Verbs

This API uses the following HTTP verbs:

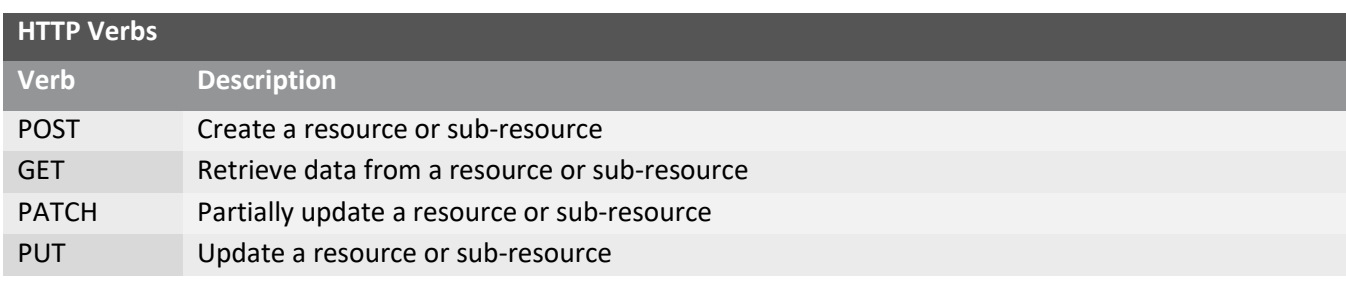

## <span id="page-4-2"></span>URL Structure

This API uses the following resource URL structure:

*https://<hostname>/transactions/<resource>/<path-suffix>?<query-parameters>*

## <span id="page-4-3"></span>Host Names

This API is available in **partner integration test** and **production** environments.

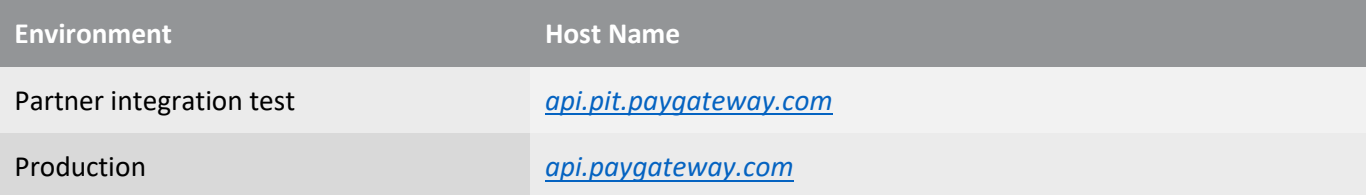

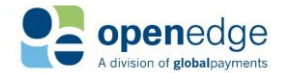

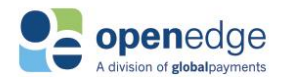

## <span id="page-5-0"></span>Resources

This API uses the following resource collections - sales, auths, returns, and voids. **sales** is a primary transaction resource. **returns** and **voids** are follow-on transactions, sub-resources of sales. The **auths** resource is a primary transaction and currently supports zero-dollar authorizations only.

### Transaction Identifiers

Integrating clients can use platform-generated transaction identifiers, sale\_id, auth\_id, return\_id, or checksale\_id depending on type of transaction to perform follow-on transactions.

Integrating clients are recommended to use a partner- or merchant-defined identifier for follow-ons. The API accepts an optional, unique reference (reference\_id) element as an alternate transaction identifier. This reference\_id can also be used to perform follow-on transactions using an alternate set of end-points. Please note that if a reference\_id is not sent by the client for a primary transaction, the platform will generate one and send it back in the response.

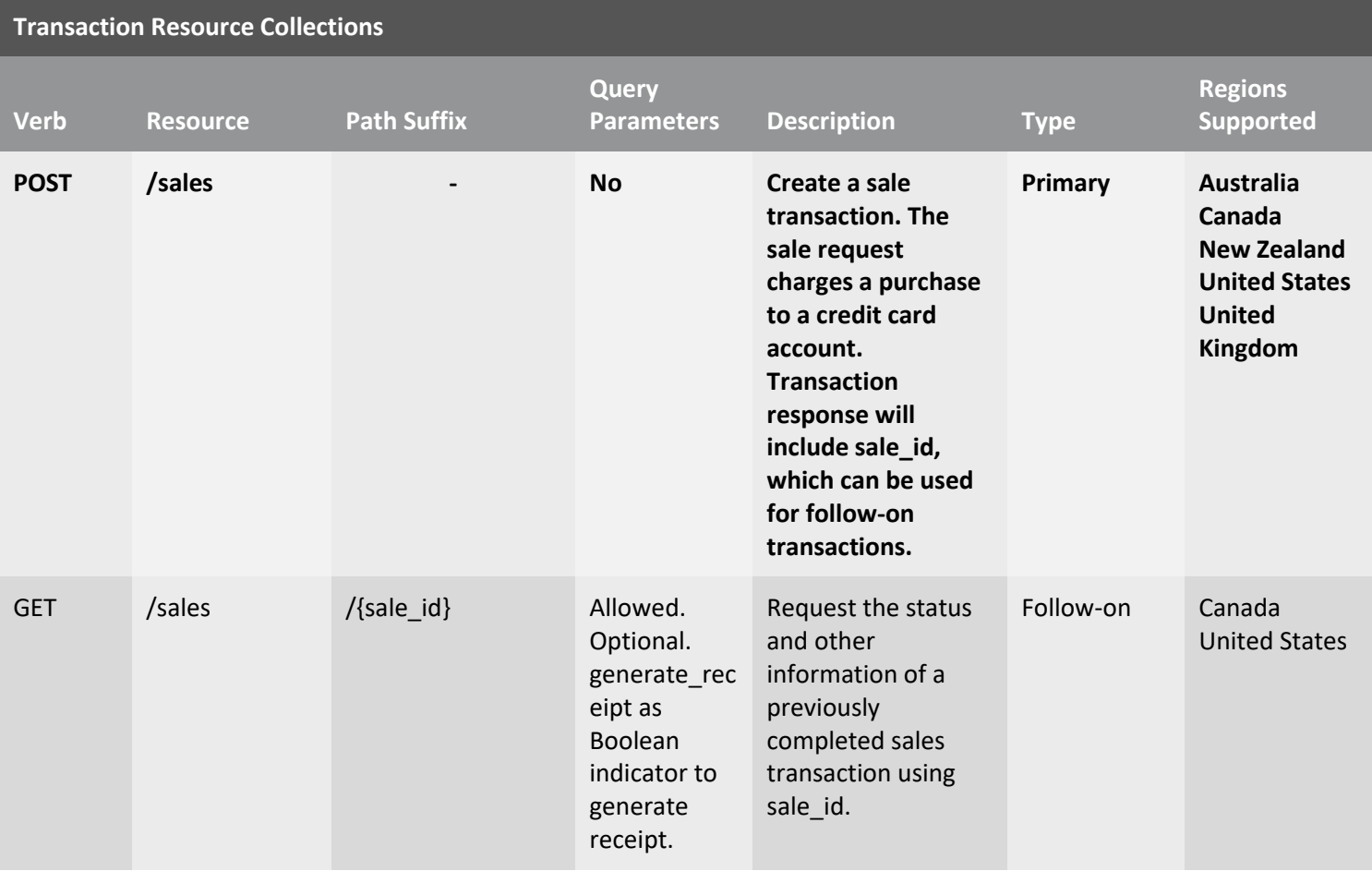

Refer to the table below for transaction resources with either method of transaction identification.

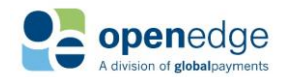

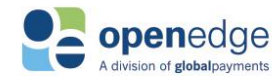

UPDATED December 16, 2019

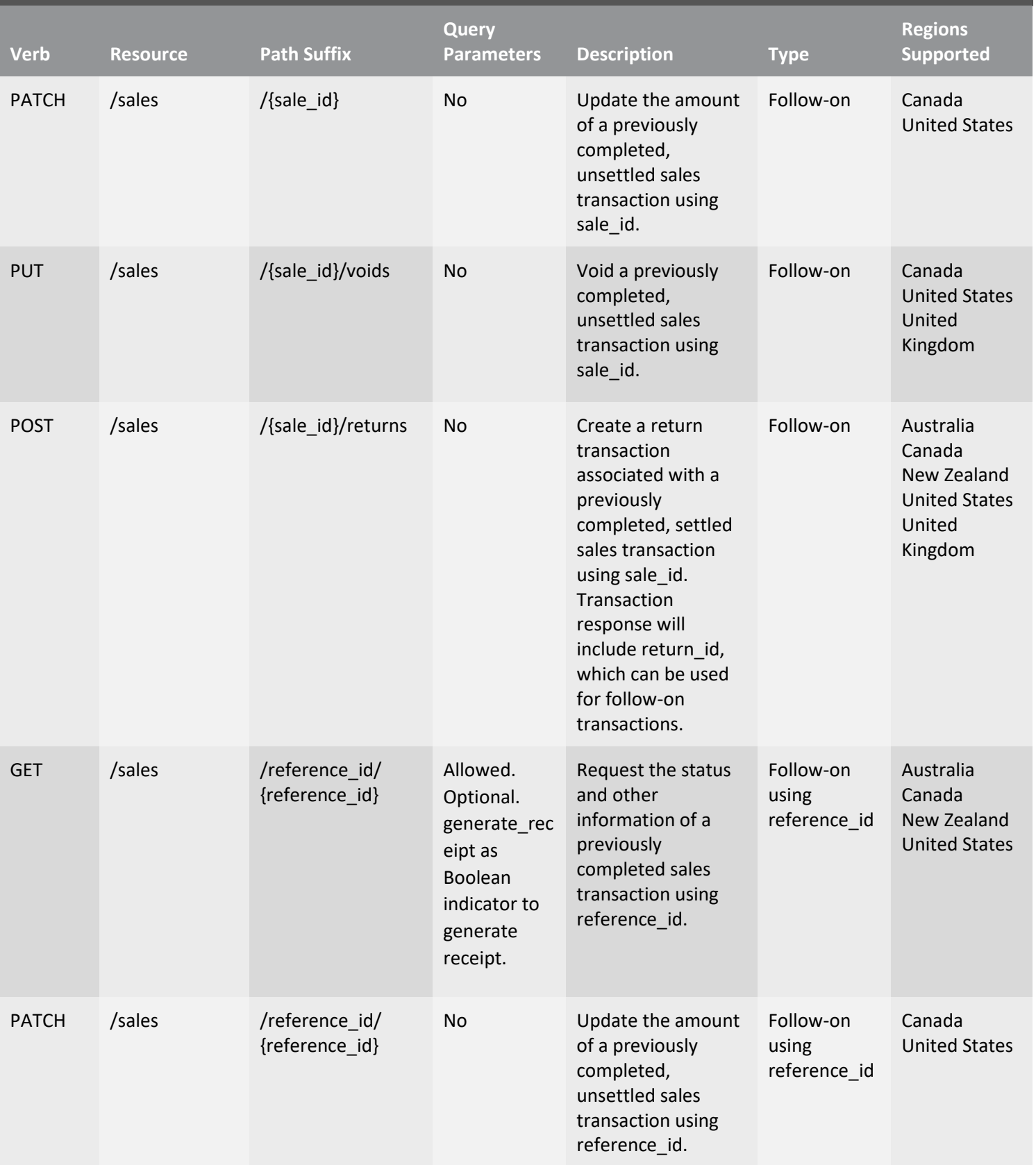

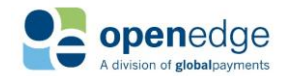

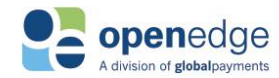

UPDATED December 16, 2019

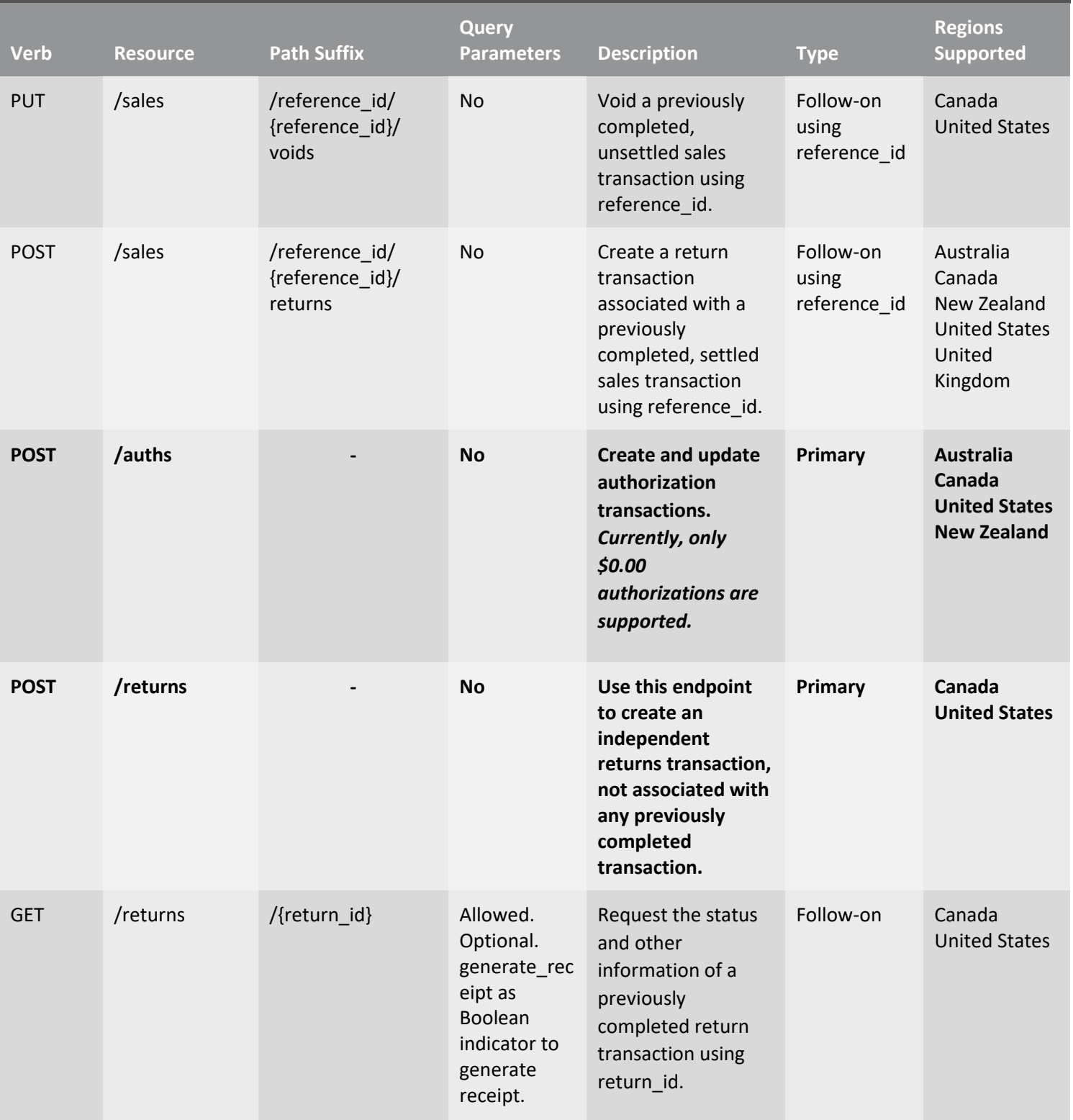

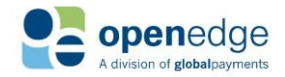

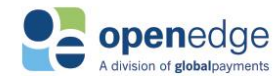

UPDATED December 16, 2019

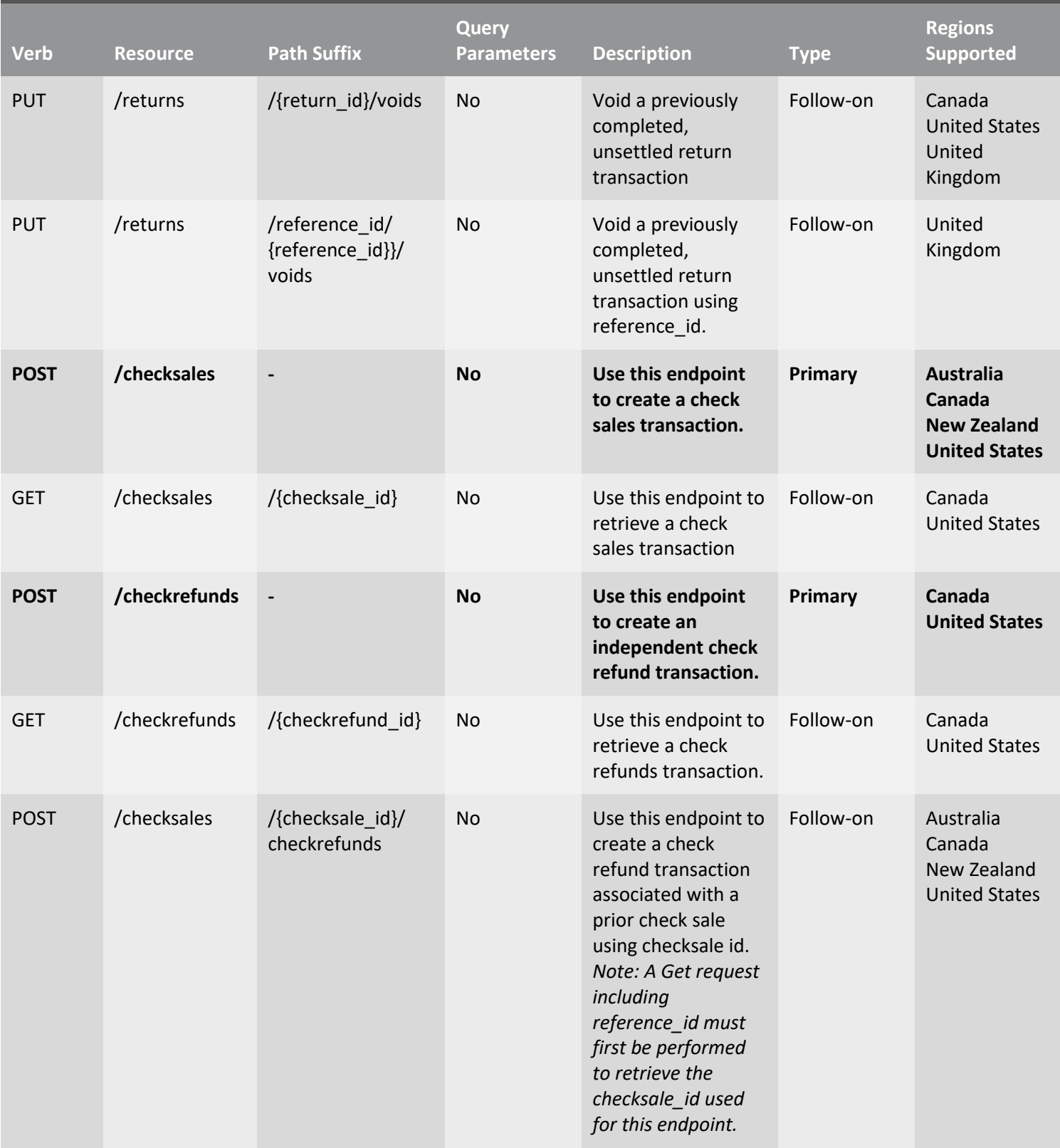

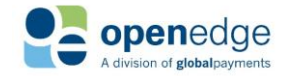

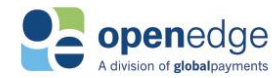

UPDATED December 16, 2019

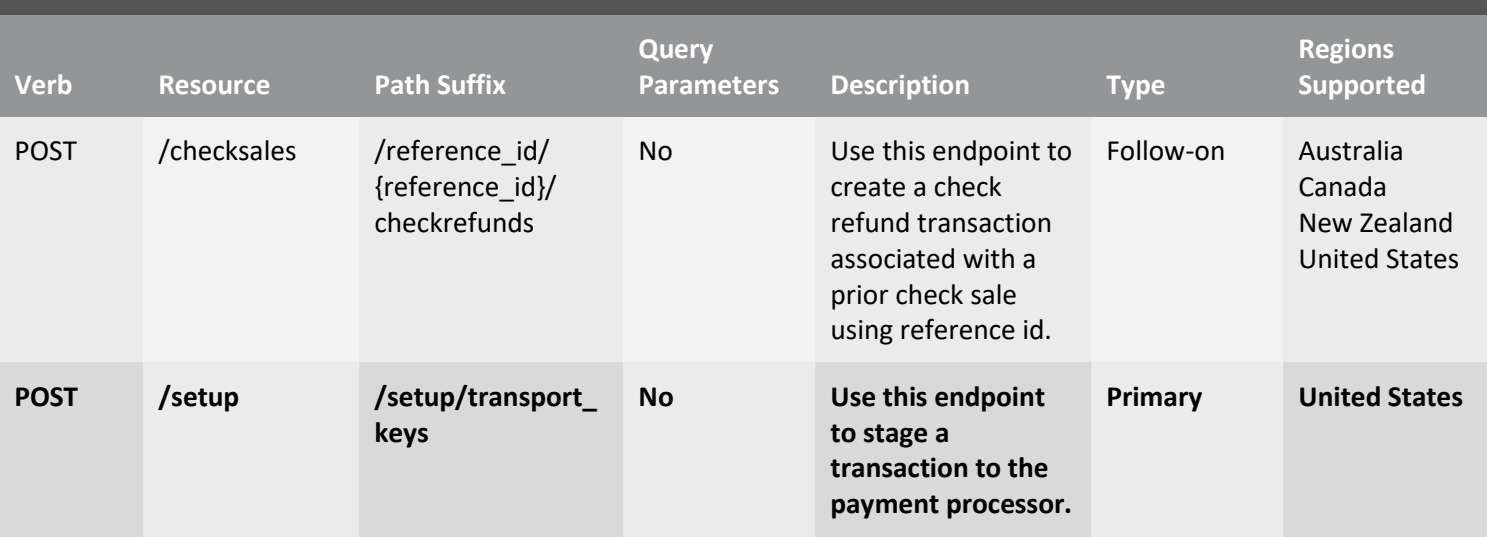

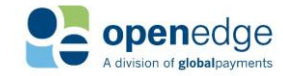

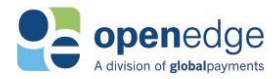

# <span id="page-10-0"></span>**SECURITY**

## <span id="page-10-1"></span>API Key and Secret

To consume this API, integrating clients need a discrete set of API Key and Secret for either environment (test and production). The API Key will be issued to clients respective to partner-product and major version consuming the API.

The API-Key needs to be sent with each request in the X-GP-Api-Key header:

Example: *X-GP-Api-Key: XXXXXXXXXXXXXXXXXXX*

Each API Key will have an associated API Secret which must be used to generate the AuthTokenV2. Please contact OpenEdge Developer Services to obtain test and production API Keys and Secret.

*Note:* Both API Key and API Secret are partner-specific, secret data elements and should not be shared or exposed. For troubleshooting purposes, API Key and Secret should be masked or omitted from payloads sent to OpenEdge staff.

## <span id="page-10-2"></span>AuthTokenV2

AuthTokenV2 is a secure custom [JWT token](https://jwt.io/introduction/) used for transaction authentication by the platform. Refer to the [AuthTokenV2 Help Document](https://www.x-charge.com/downloads/files/pdf/AuthTokenV2Help.pdf) for more information.

Integrating partners will also receive an API Secret associated with the API Key. This API Secret should be used to generate the AuthTokenV2. The authorization header in the request should be as follows:

"Authorization":"AuthToken x.y.z"

<span id="page-10-4"></span>Where 'x.y.z' is an AuthTokenV2 JWT.

## <span id="page-10-3"></span>**AuthTokenV2 'Region' Dependencies**

The OpenEdge Transactions API validates a number of fields against the value submitted in the 'region' claim of the AuthTokenV2. The fields validated are 'language' and 'country\_code' in the **transaction** request object and 'currency\_code' in the **payment** object. The valid combinations for these fields are described below.

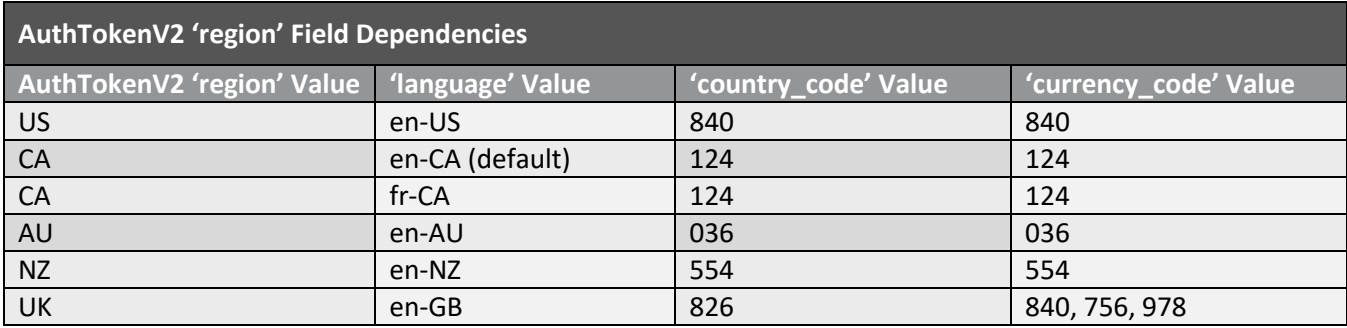

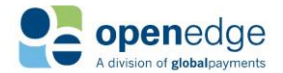

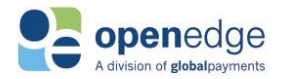

## <span id="page-11-0"></span>VERSIONING

The API uses versions to manage backwards-incompatible changes to the API. API versions are in a date format (yyyy-mm-dd). This document refers to the current version, "2019-06-27".

To set the API version on a specific request, send the **X-GP-Version** header.

Example:

X-GP-Version:2019-06-27

# <span id="page-11-1"></span>API RESPONSE HEADER HTTP STATUS CODES

Below is a list of possible HTTP status codes, along with descriptions, that the API can return in the response header.

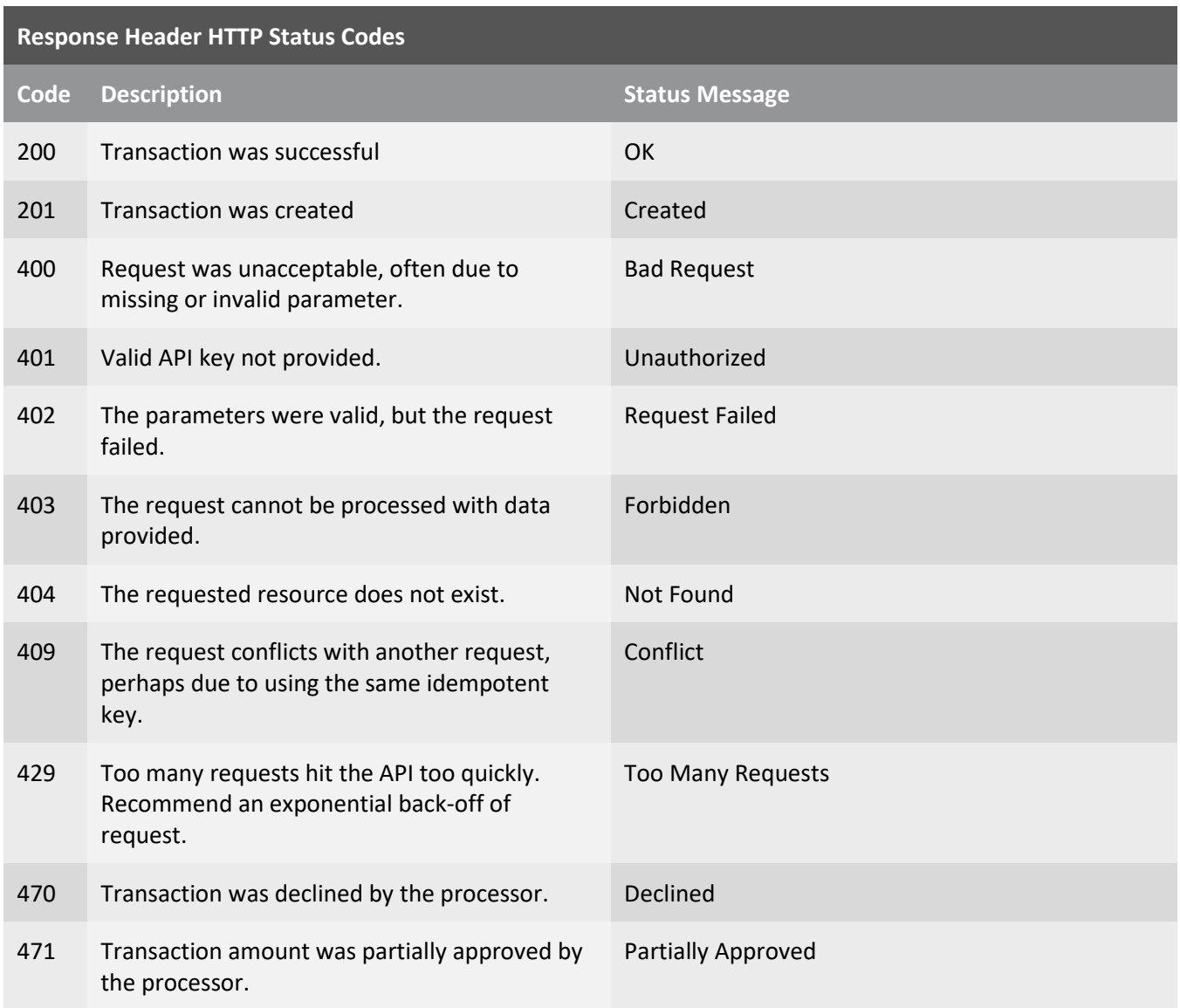

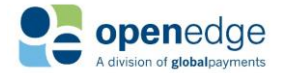

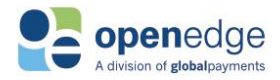

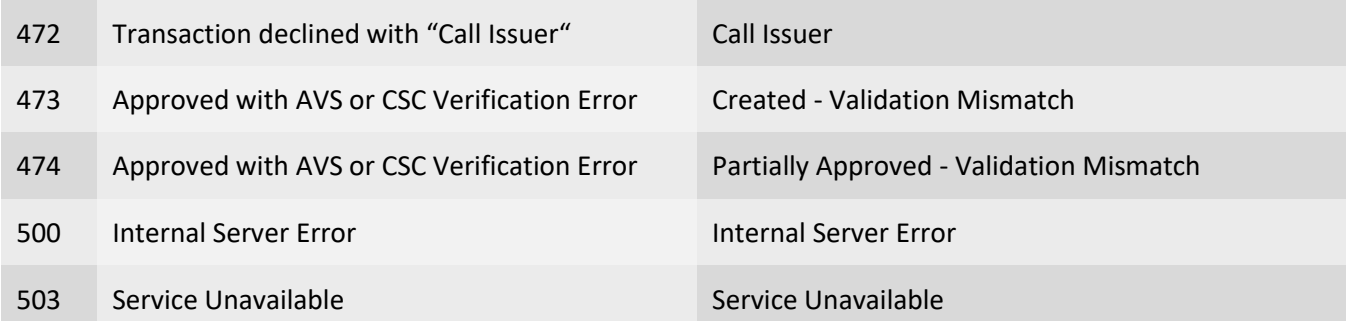

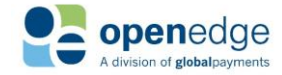

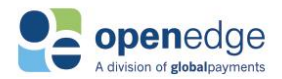

# <span id="page-13-0"></span>ERROR CODES

See the table below for a list of possible error codes and the error messages returned by the API, with mapping to corresponding HTTP status codes.

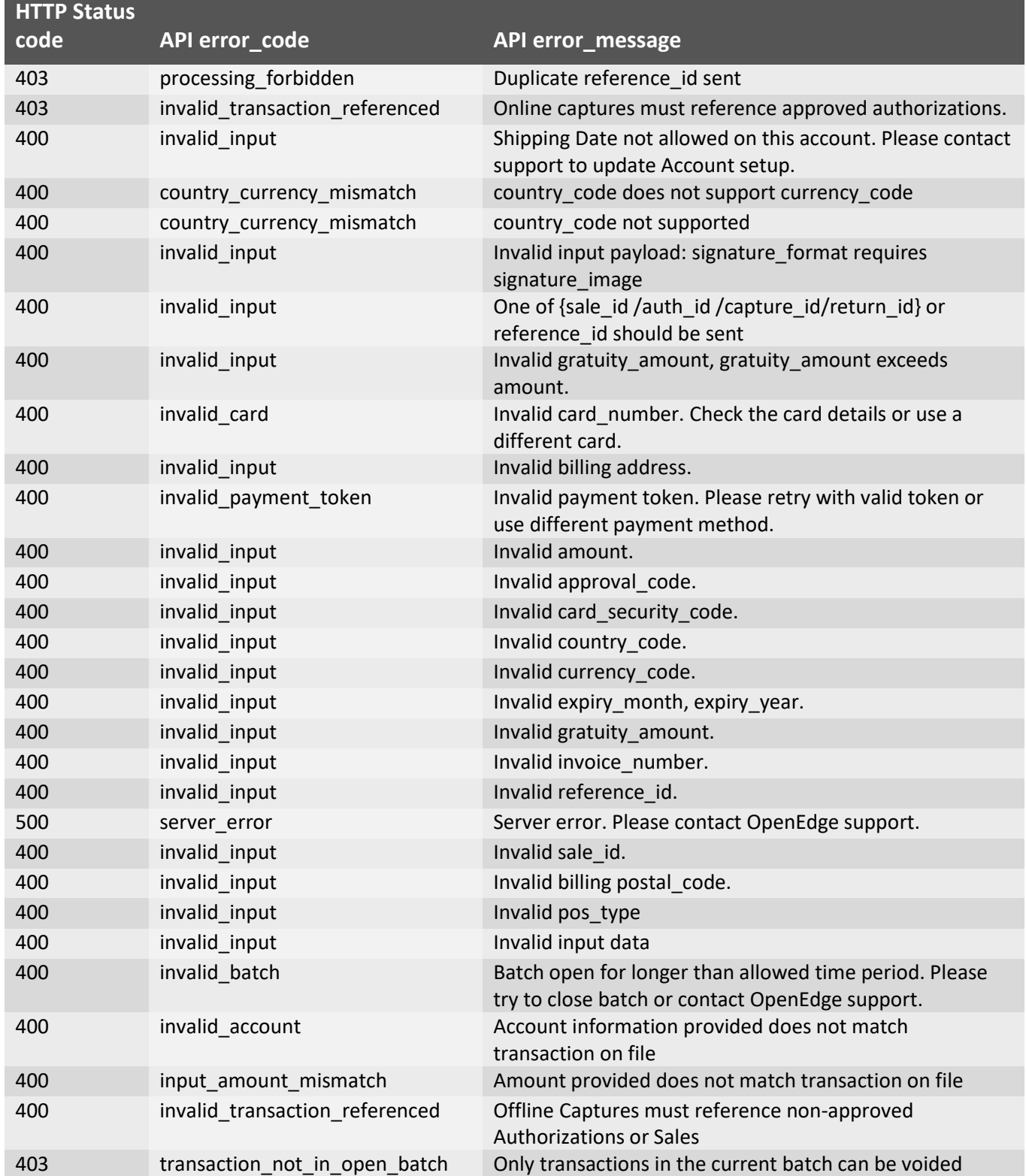

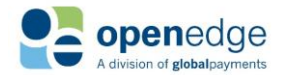

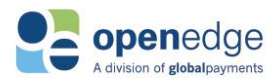

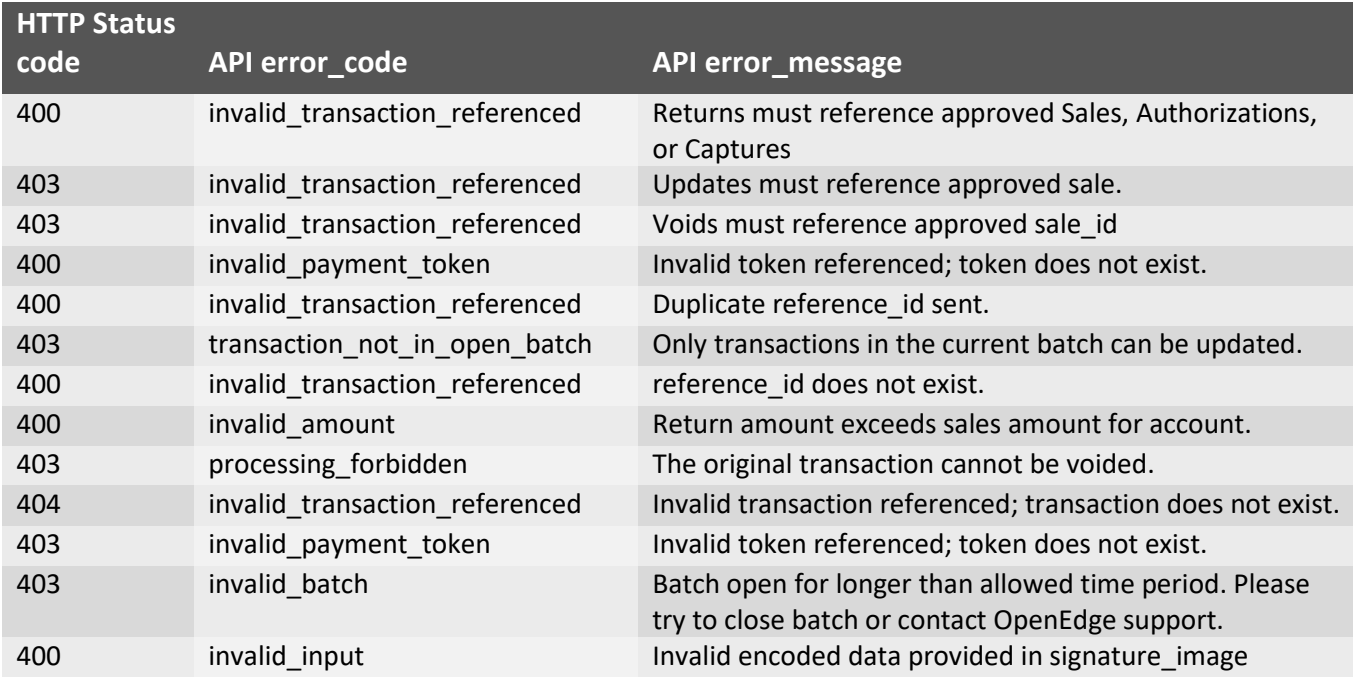

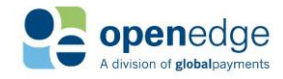

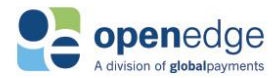

## <span id="page-15-0"></span>**HATEOAS**

The API has [HATEOAS](https://en.wikipedia.org/wiki/HATEOAS) support, and every response includes links for applicable follow-on transactions.

Below is a sample response representing an array of HATEOAS links from a successful CreateSale transaction:

```
 "links": [
               {
                       "sale_id": [
<b><i>{ \left\{ \left( \left( \frac{1}{2} \right) \right) \right\} "href": 
"https://api.pit.paygateway.com/transactions/sales/000000096054",
                                     "relation": "self",
                                     "method": "GET",
                                     "description": "get a sale transaction"
\mathbf{a}, \mathbf{b}, \mathbf{c}, \mathbf{b}, \mathbf{c}, \mathbf{c}, \mathbf{b}, \mathbf{c}, \mathbf{c}, \mathbf{c}, \mathbf{c}, \mathbf{c}, \mathbf{c}, \mathbf{c}, \mathbf{c}, \mathbf{c}, \mathbf{c}, \mathbf{c}, \mathbf{c}, \mathbf{c}, \mathbf{c}, \mathbf{c}, <b><i>{ \left\{ \left( \left( \frac{1}{2} \right) \right) \right\} "href": 
"https://api.pit.paygateway.com/transactions/sales/000000096054",
                                      "relation": "self",
                                     "method": "PATCH",
                                     "description": "update a sale transaction"
                              },
<b><i>{ \left\{ \left( \left( \begin{array}{cc} 0 & 0 & 0 \\ 0 & 0 & 0 \\ 0 & 0 & 0 \\ 0 & 0 & 0 \\ 0 & 0 & 0 \\ 0 & 0 & 0 \\ 0 & 0 & 0 \\ 0 & 0 & 0 \\ 0 & 0 & 0 \\ 0 & 0 & 0 \\ 0 & 0 & 0 \\ 0 & 0 & 0 & 0 \\ 0 & 0 & 0 & 0 \\ 0 & 0 & 0 & 0 \\ 0 & 0 & 0 & 0 & 0 \\ 0 & 0 & 0 & 0 & 0 \\ 0 & 0 & 0 & 0 & 0 \\ 0 & 0 & 0 & 0 & 0 \\ "href": 
"https://api.pit.paygateway.com/transactions/sales/000000096054/voids",
                                     "relation": "void",
                                     "method": "PUT",
                                     "description": "void a sale transaction"
\mathbf{r}, \mathbf{r}, \mathbf{r}, \mathbf{r}, \mathbf{r}, \mathbf{r}, \mathbf{r}, \mathbf{r}, \mathbf{r}, \mathbf{r}, \mathbf{r}, \mathbf{r}, \mathbf{r}, \mathbf{r}, \mathbf{r}, \mathbf{r}, \mathbf{r}, \mathbf{r}, \mathbf{r}, \mathbf{r}, \mathbf{r}, \mathbf{r}, <b><i>{ \left\{ \left( \left( \frac{1}{2} \right) \right) \right\} "href": 
"https://api.pit.paygateway.com/transactions/sales/000000096054/returns",
                                     "relation": "return",
                                     "method": "POST",
                                     "description": "create a return transaction associated with 
a sale"
 }
 ]
               },
 {
                       "reference_id": [
<b><i>{ \left\{ \left( \left( \frac{1}{2} \right) \right) \right\} "href": 
"https://api.pit.paygateway.com/transactions/sales/reference_id/PAYAPI26ea07d9-
67b4-4c6b-ab1a-6d87fcafdcf9",
                                     "relation": "self",
                                     "method": "GET",
                                     "description": "get a sale transaction using reference id"
                              },
<b><i>{ \left\{ \left( \left( \frac{1}{2} \right) \right) \right\} "href": 
"https://api.pit.paygateway.com/transactions/sales/reference_id/PAYAPI26ea07d9-
67b4-4c6b-ab1a-6d87fcafdcf9",
                                     "relation": "self",
                                     "method": "PATCH",
                                     "description": "update a sale transaction using reference 
id"
```
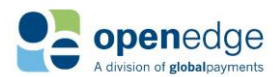

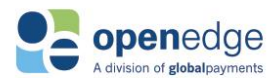

```
\mathbf{r}, \mathbf{r}, \mathbf{r}, \mathbf{r}, \mathbf{r}, \mathbf{r}, \mathbf{r}, \mathbf{r}, \mathbf{r}, \mathbf{r}, \mathbf{r}, \mathbf{r}, \mathbf{r}, \mathbf{r}, \mathbf{r}, \mathbf{r}, \mathbf{r}, \mathbf{r}, \mathbf{r}, \mathbf{r}, \mathbf{r}, \mathbf{r}, <b><i>{ \left\{ \left( \left( \frac{1}{2} \right) \right) \right\} "href": 
"https://api.pit.paygateway.com/transactions/sales/reference_id/PAYAPI26ea07d9-
67b4-4c6b-ab1a-6d87fcafdcf9/voids",
                                 "relation": "void",
                                 "method": "PUT",
                                 "description": "void a sale transaction using reference id"
                          },
<b><i>{ \left\{ \left( \left( \frac{1}{2} \right) \right) \right\} "href": 
"https://api.pit.paygateway.com/transactions/sales/reference_id/PAYAPI26ea07d9-
67b4-4c6b-ab1a-6d87fcafdcf9/returns",
                                 "relation": "return",
                                 "method": "POST",
                                 "description": "create a return transaction associated with 
a sale using reference id"
 }
 ]
 }
       ]
```
Links in the example can be used as follows:

**Use the self-link to perform follow-on transactions (GET or PATCH) on the same resource. Combine the method and the target URL to make the call:**

```
Get using sale_id (generated by platform):
```

```
"href": "https://api.pit.paygateway.com/transactions/sales/000000096054",
                                                  "relation": "self",
                                                 "method": "GET",
                                                 "description": "get a sale transaction"
\mathbf{r}, \mathbf{r}, \mathbf{r}, \mathbf{r}, \mathbf{r}, \mathbf{r}, \mathbf{r}, \mathbf{r}, \mathbf{r}, \mathbf{r}, \mathbf{r}, \mathbf{r}, \mathbf{r}, \mathbf{r}, \mathbf{r}, \mathbf{r}, \mathbf{r}, \mathbf{r}, \mathbf{r}, \mathbf{r}, \mathbf{r}, \mathbf{r},
```
*Get using reference\_id:*

```
{
                                           "href": 
"https://api.pit.paygateway.com/transactions/sales/reference_id/PAYAPI26ea07d9-
67b4-4c6b-ab1a-6d87fcafdcf9",
                                           "relation": "self",
                                          "method": "GET",
                                          "description": "get a sale transaction using reference id"
\mathbf{r}, \mathbf{r}, \mathbf{r}, \mathbf{r}, \mathbf{r}, \mathbf{r}, \mathbf{r}, \mathbf{r}, \mathbf{r}, \mathbf{r}, \mathbf{r}, \mathbf{r}, \mathbf{r}, \mathbf{r}, \mathbf{r}, \mathbf{r}, \mathbf{r}, \mathbf{r}, \mathbf{r}, \mathbf{r}, \mathbf{r}, \mathbf{r},
```
*Update using sale\_id (generated by platform):*

```
{
                                                  "href": 
"https://api.pit.paygateway.com/transactions/sales/000000096054",
                                                  "relation": "self",
                                                 "method": "PATCH",
                                                  "description": "update a sale transaction"
\mathbf{r}, \mathbf{r}, \mathbf{r}, \mathbf{r}, \mathbf{r}, \mathbf{r}, \mathbf{r}, \mathbf{r}, \mathbf{r}, \mathbf{r}, \mathbf{r}, \mathbf{r}, \mathbf{r}, \mathbf{r}, \mathbf{r}, \mathbf{r}, \mathbf{r}, \mathbf{r}, \mathbf{r}, \mathbf{r}, \mathbf{r}, \mathbf{r},
```
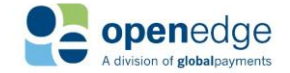

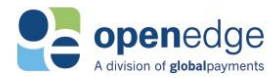

*Updated using reference\_id:*

```
{
                                           "href": 
"https://api.pit.paygateway.com/transactions/sales/reference_id/PAYAPI26ea07d9-
67b4-4c6b-ab1a-6d87fcafdcf9",
                                           "relation": "self",
                                          "method": "PATCH",
                                         "description": "update a sale transaction using reference id"
\mathbf{r}, \mathbf{r}, \mathbf{r}, \mathbf{r}, \mathbf{r}, \mathbf{r}, \mathbf{r}, \mathbf{r}, \mathbf{r}, \mathbf{r}, \mathbf{r}, \mathbf{r}, \mathbf{r}, \mathbf{r}, \mathbf{r}, \mathbf{r}, \mathbf{r}, \mathbf{r}, \mathbf{r}, \mathbf{r}, \mathbf{r}, \mathbf{r},
```
**Use the return link to create a dependent return resource:** 

```
Using sale_id (generated by gateway):
{
                      "href": 
"https://api.pit.paygateway.com/transactions/sales/000000096054/returns",
                      "relation": "return",
                     "method": "POST",
                     "description": "create a return transaction associated with a
```
**sale" }**

*Using reference\_id:*

```
{
                    "href": 
"https://api.pit.paygateway.com/transactions/sales/reference_id/PAYAPI26ea07d9-
67b4-4c6b-ab1a-6d87fcafdcf9/returns",
                    "relation": "return",
                     "method": "POST",
                    "description": "create a return transaction associated with a 
sale using reference id"
 }
```
**Use the void link to void a transaction resource:** 

*Using sale\_id (generated by platform):*

```
{
                                                  "href": 
"https://api.pit.paygateway.com/transactions/sales/000000096054/voids",
                                                  "relation": "void",
                                                "method": "PUT",
                                                 "description": "void a sale transaction"
\mathbf{r}, \mathbf{r}, \mathbf{r}, \mathbf{r}, \mathbf{r}, \mathbf{r}, \mathbf{r}, \mathbf{r}, \mathbf{r}, \mathbf{r}, \mathbf{r}, \mathbf{r}, \mathbf{r}, \mathbf{r}, \mathbf{r}, \mathbf{r}, \mathbf{r}, \mathbf{r}, \mathbf{r}, \mathbf{r}, \mathbf{r}, \mathbf{r},
```
*Using reference\_id:*

```
{
                                          "href": 
"https://api.pit.paygateway.com/transactions/sales/reference_id/PAYAPI26ea07d9-
67b4-4c6b-ab1a-6d87fcafdcf9/voids",
                                          "relation": "void",
                                         "method": "PUT",
                                         "description": "void a sale transaction using reference id"
\mathbf{r}, \mathbf{r}, \mathbf{r}, \mathbf{r}, \mathbf{r}, \mathbf{r}, \mathbf{r}, \mathbf{r}, \mathbf{r}, \mathbf{r}, \mathbf{r}, \mathbf{r}, \mathbf{r}, \mathbf{r}, \mathbf{r}, \mathbf{r}, \mathbf{r}, \mathbf{r}, \mathbf{r}, \mathbf{r}, \mathbf{r}, \mathbf{r},
```
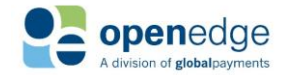

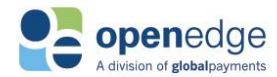

### **NOTE:**

Many of the fields included in the attached Swagger specification include a string type, such as "String type: Alphanumeric." These string types correlate to specific schema validation rules. Please refer to [Appendix A](#page-64-0) – String Type Definitions for list of these string types and their descriptions.

## **NOTE:**

Many of the fields included in the attached Swagger specification include in their descriptions a string type of "Explicit." These fields only accept values from a discrete list of options, respective to the field. Please refer to Appendix  $B$  – Explicit Field Value Enumerations for a list of these fields and the values which they accept.

## **NOTE:**

A number of fields below include in their descriptions a value type of "Boolean." These values default to false, unless stated otherwise.

## <span id="page-18-0"></span>TRANSACTION REQUESTS AND RESPONSES

This section describes the HTTP headers and payload elements for submitting transaction requests with the Transactions API and their corresponding responses.

## <span id="page-18-1"></span>Transaction Request and Response Header Fields

The following standard and custom HTTP headers are applicable to all Transactions API endpoints. Custom HTTP headers include the "X-GP" prefix.

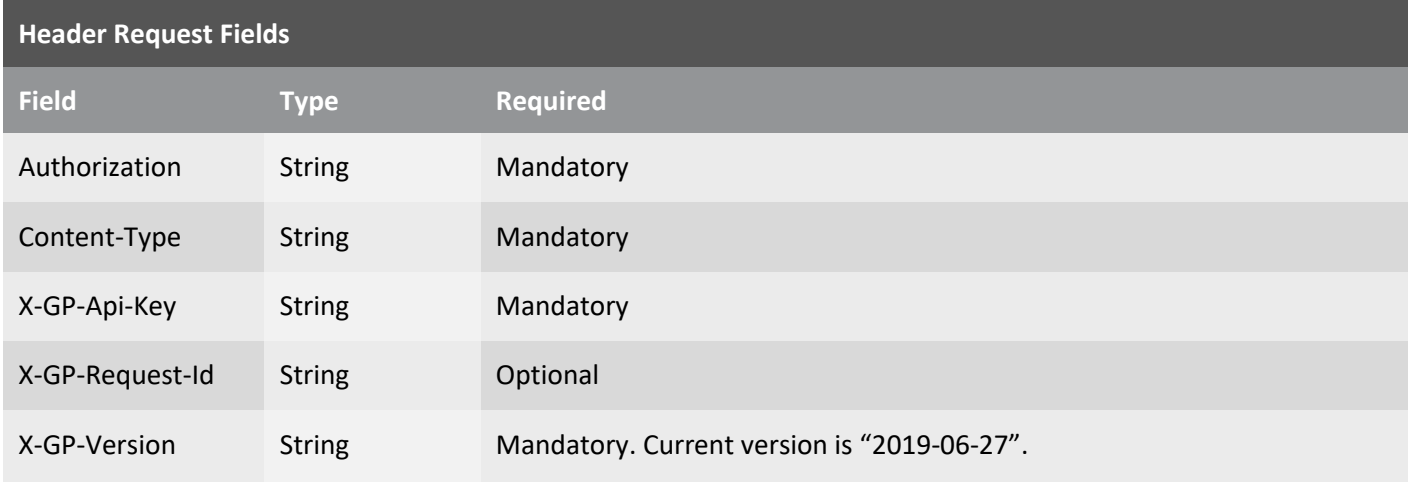

#### X-GP-Request-Id

The header field "X-GP-Request-Id" is a unique id identifying the request. This is an optional parameter. If not provided in the request, it will be generated by the platform and returned in the response header. API

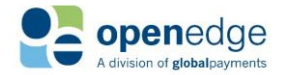

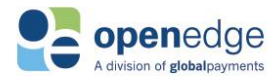

consumers may send this parameter in the request for tracking and correlating requests with responses and for troubleshooting timeouts. This value for this parameter should be a UUID(v4) with a prefix 'MER-'. Partners are strongly recommended to generate and send a unique Request-Id with every transaction request.

```
Example:
MER-ba96b9c5-828c-434c-be74-d73c8e853526
```
Please refer to the following JavaScript function as an example for UUID(v4) generation:

```
function uuidv4() {
  return 'xxxxxxxx-xxxx-4xxx-yxxx-xxxxxxxxxxxx'.replace(/[xy]/g, function(c) {
   var r = Math.random() * 16 | 0, v = c == 'x' ? r : (r & 0x3 | 0x8);
   return v.toString(16);
 });
```
#### Sample Transaction Request Header

**Sample CreateSale Request Header**

```
POST https://<hostname>/transactions/<resource>/<path-suffix>
Content-Type: application/json
Accept: application/json
Date: Mon, 02 Oct 2017 22:21:20 GMT
"Authorization": "AuthToken {AuthTokenV2}"
X-GP-Request-Id:{request_id}
X-GP-Version:2019-06-27
X-GP-Api-Key: {API Key}
```
The following standard and custom HTTP headers are applicable to all Transactions APIresponses. Custom HTTP headers include the "X-GP" prefix.

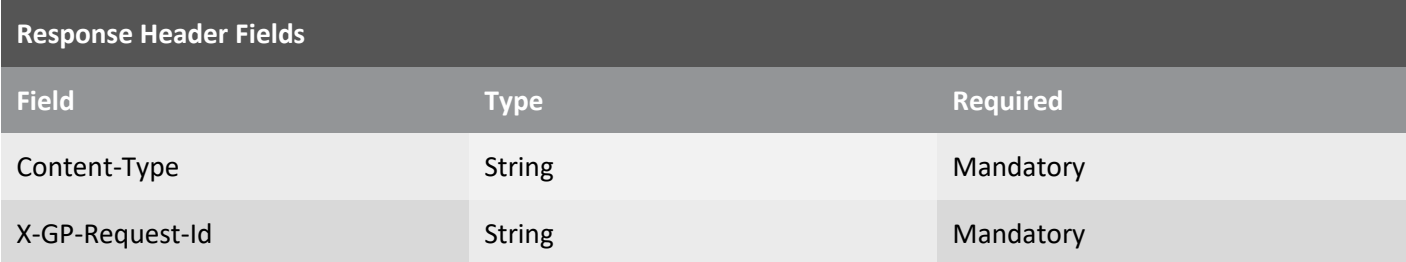

#### Sample Transaction Response Header

```
Sample CreateSale Response Header
Date: Wed, 30 Jan 2019 23:33:51 GMT
Content-Type: application/json
Content-Length: 591
Connection: keep-alive
Cache-Control: no-cache
X-GP-Request-Id: MER-40691015-7c2d-4686-9233-dafe954e5c67
```
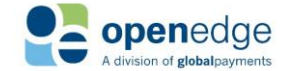

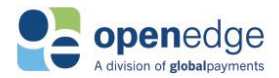

## <span id="page-20-0"></span>Sales Transactions

Sales transactions are used to purchase goods and services. When a sale occurs, the cardholder credit limit is checked to see if the funds are available. If the funds are available, an approval code is transmitted to the platform. If approved, the transaction is flagged for inclusion in the settlement batch.

## <span id="page-20-1"></span>**/sales Transaction Request Fields**

The sales transaction request charges a purchase to a credit card account.

The following objects are required, optional, or conditional for inclusion in new sales and successive transaction requests.

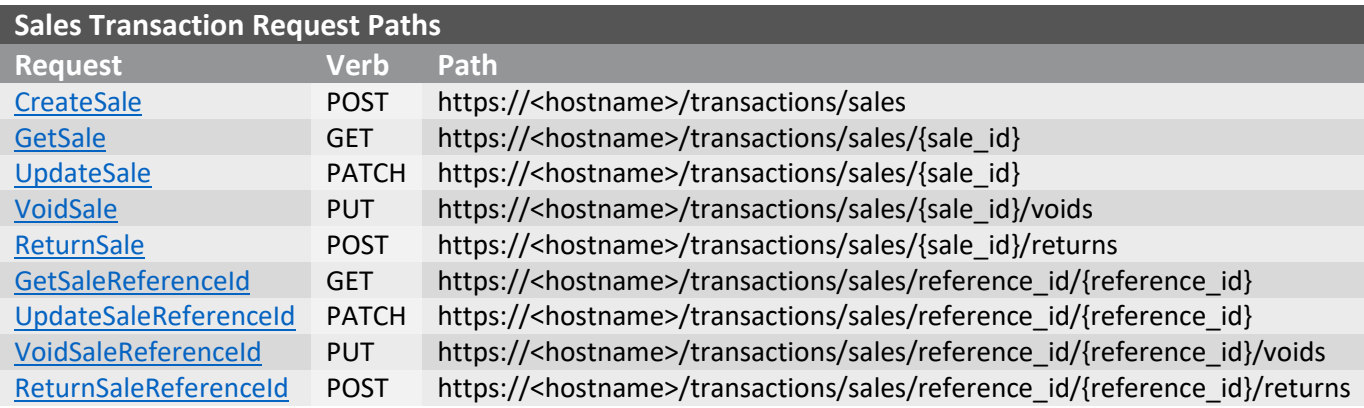

#### <span id="page-20-2"></span>**Sales Transactions Request Payload Fields**

**Legend: "M"- Mandatory, "C"- Conditional\*, "O"- Optional, "-"- Not applicable**

C1- Sales transactions including payment card information and excluding card token or temporary\_token

C2- Sales transactions including payment card token and excluding payment card information or temporary\_token

C3- Sales transactions including temporary token and excluding payment card information or card token

O1- Optional for US/Canada sales transactions

C4- Conditional for Australia/New Zealand sales transactions

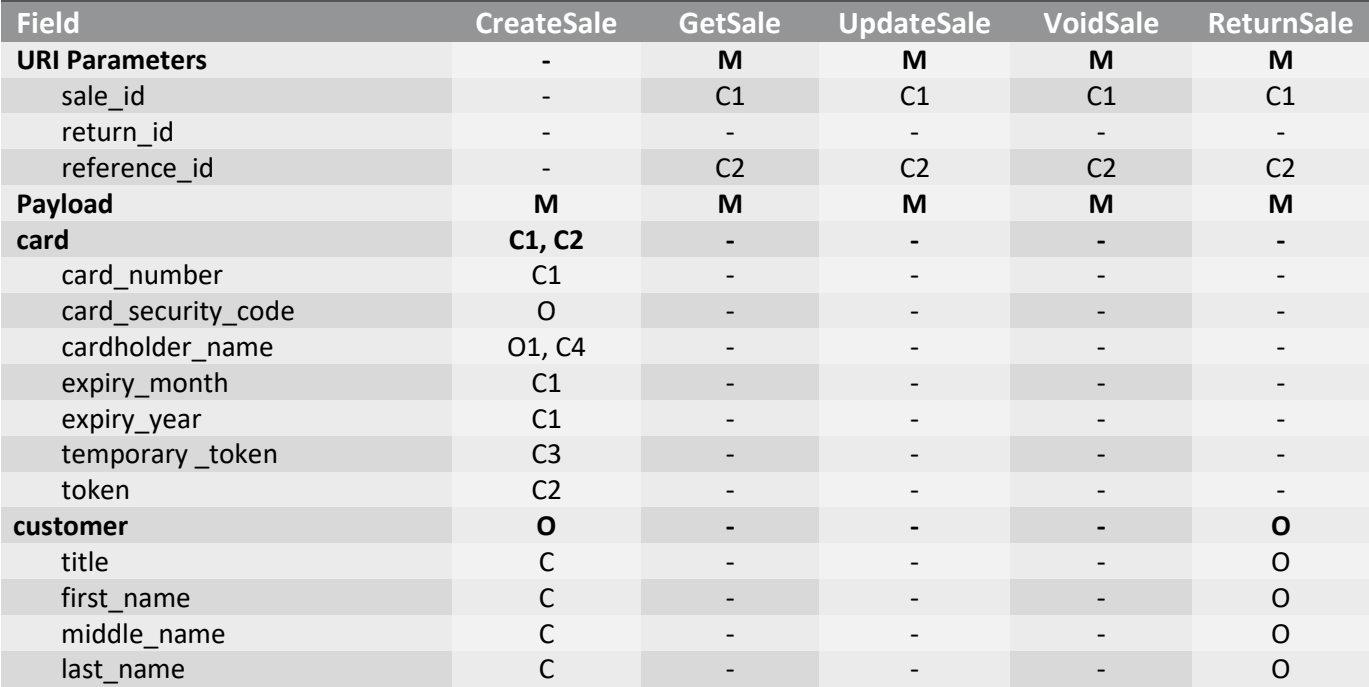

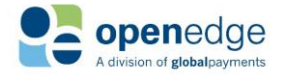

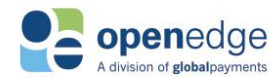

## **Sales Transactions Request Payload Fields**

## **Legend: "M"- Mandatory, "C"- Conditional\*, "O"- Optional, "-"- Not applicable**

C1- Sales transactions including payment card information and excluding card token or temporary\_token

- C2- Sales transactions including payment card token and excluding payment card information or temporary\_token
- C3- Sales transactions including temporary token and excluding payment card information or card token

O1- Optional for US/Canada sales transactions

C4- Conditional for Australia/New Zealand sales transactions

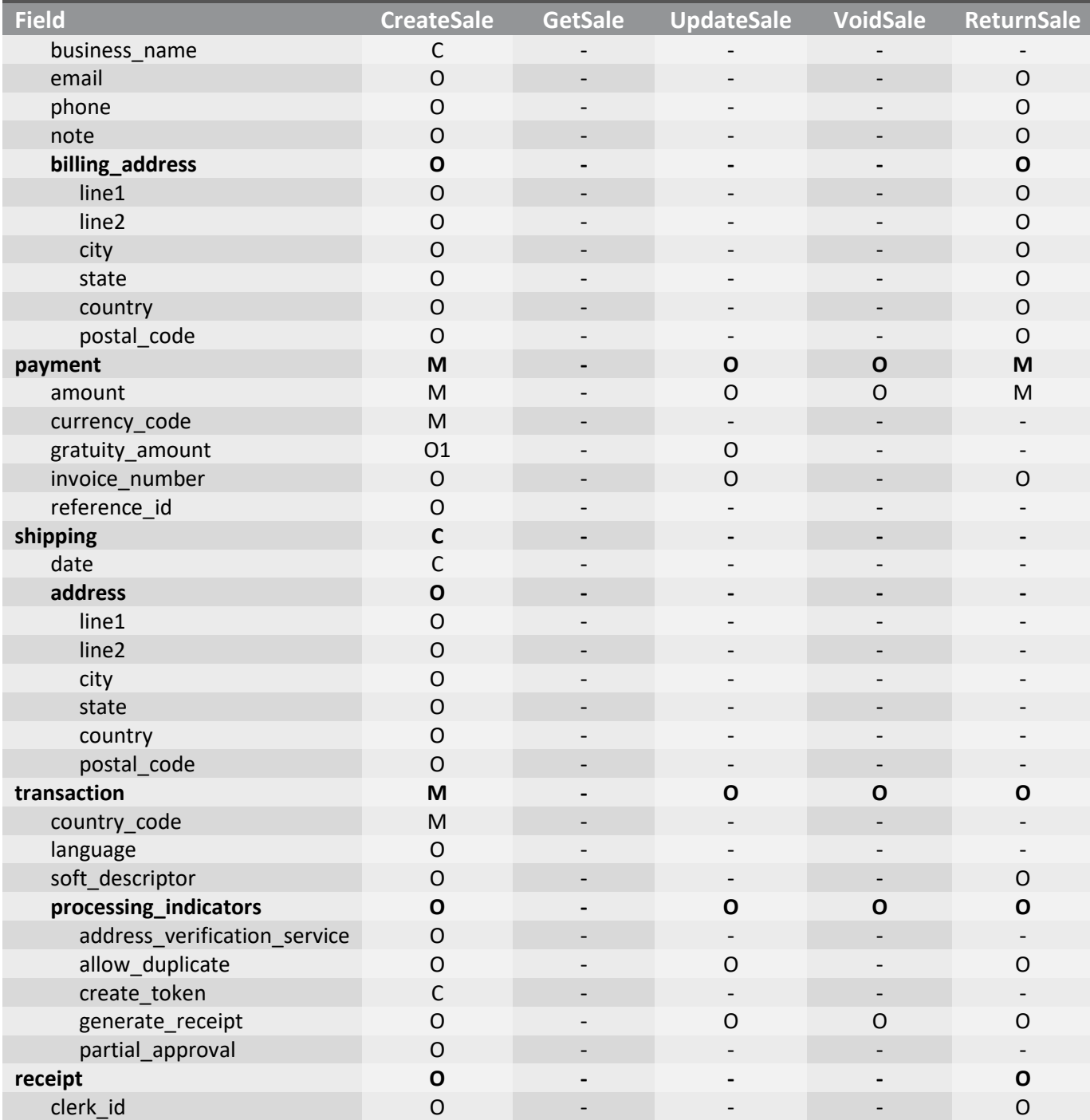

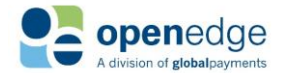

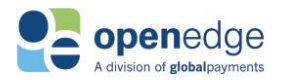

### CreateSale Request Fields

The following fields are mandated, conditional, or optional for CreateSale transaction requests. Note that bolded fields denote payload objects. Non-bolded fields denote payload fields nested within those respective payload objects.

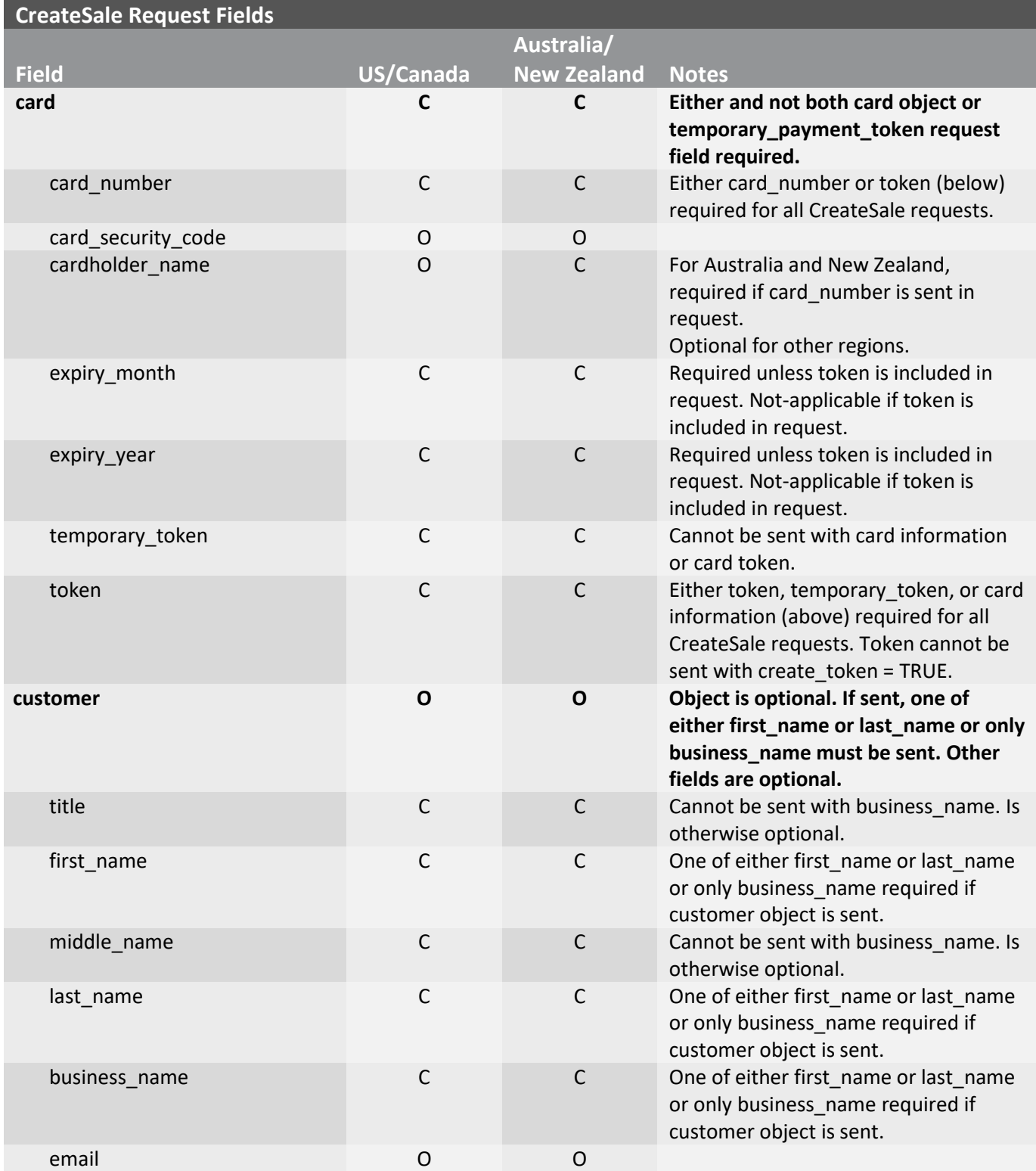

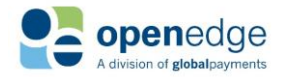

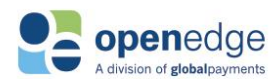

UPDATED December 16, 2019

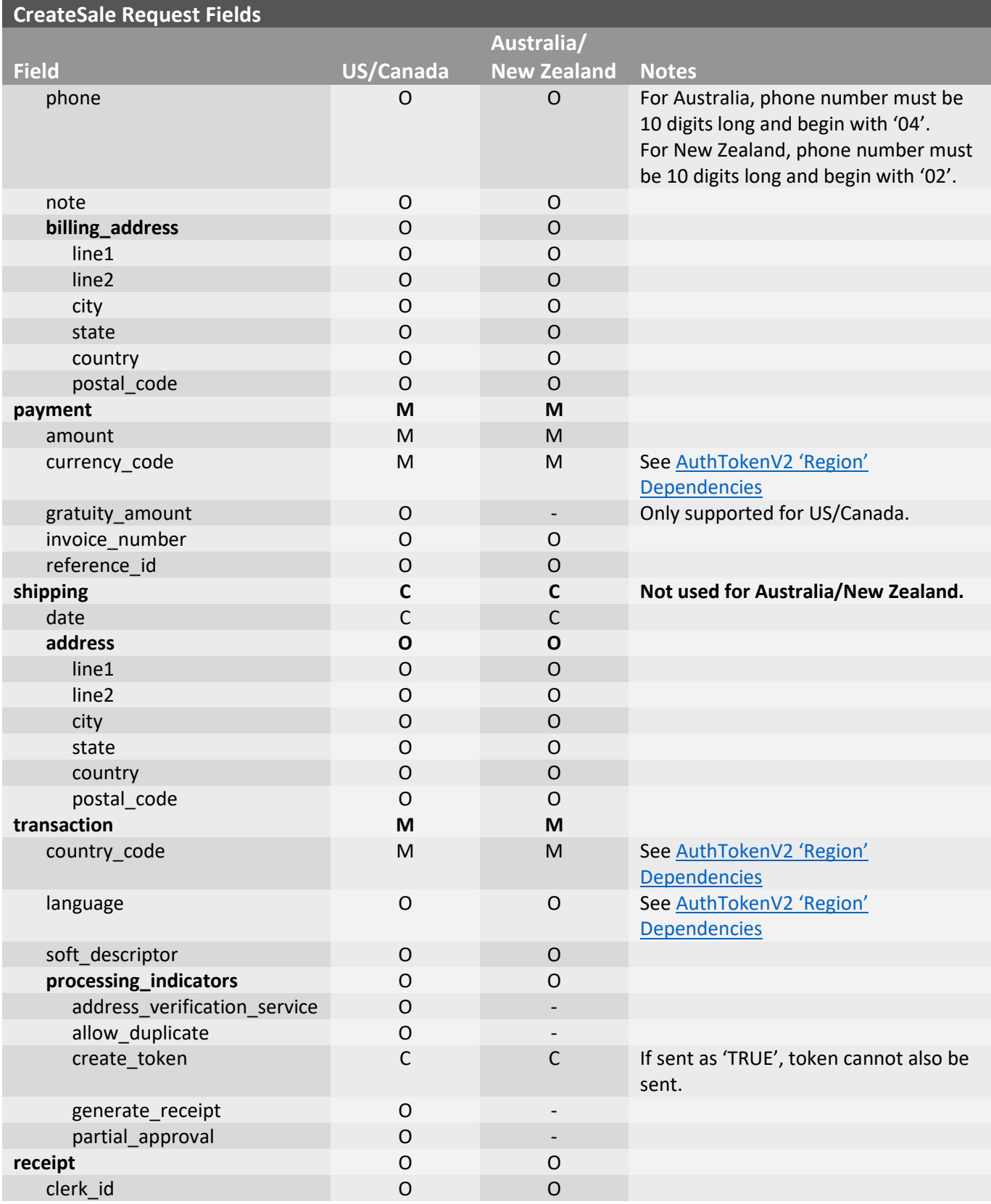

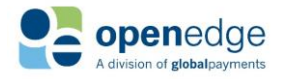

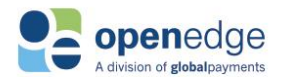

#### <span id="page-24-0"></span>GetSale Request Fields

The following fields are mandated, conditional, or optional for GetSale transaction requests. Note that bolded fields denote payload objects. Non-bolded fields denote payload fields nested within those respective payload objects.

#### **NOTE:**

For Australian GetSale requests, the cardholder name will be returned as "NA".

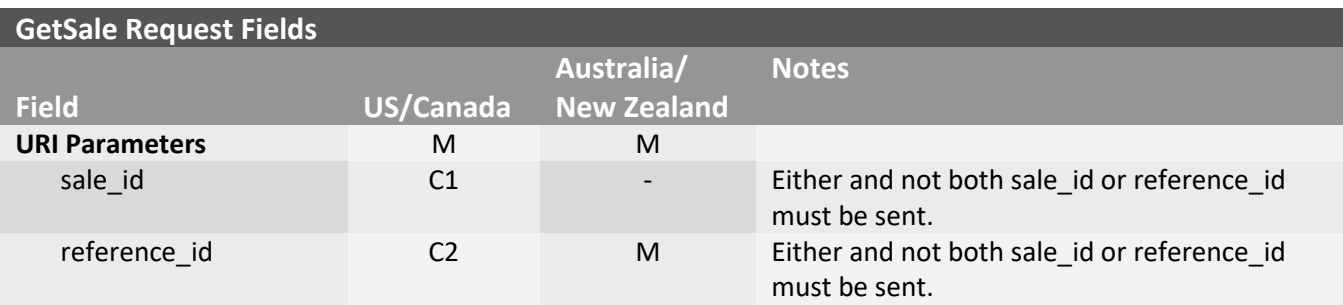

#### <span id="page-24-1"></span>UpdateSale Request Fields

The following fields are mandated, conditional, or optional for UpdateSale transaction requests. Note that bolded fields denote payload objects. Non-bolded fields denote payload fields nested within those respective payload objects.

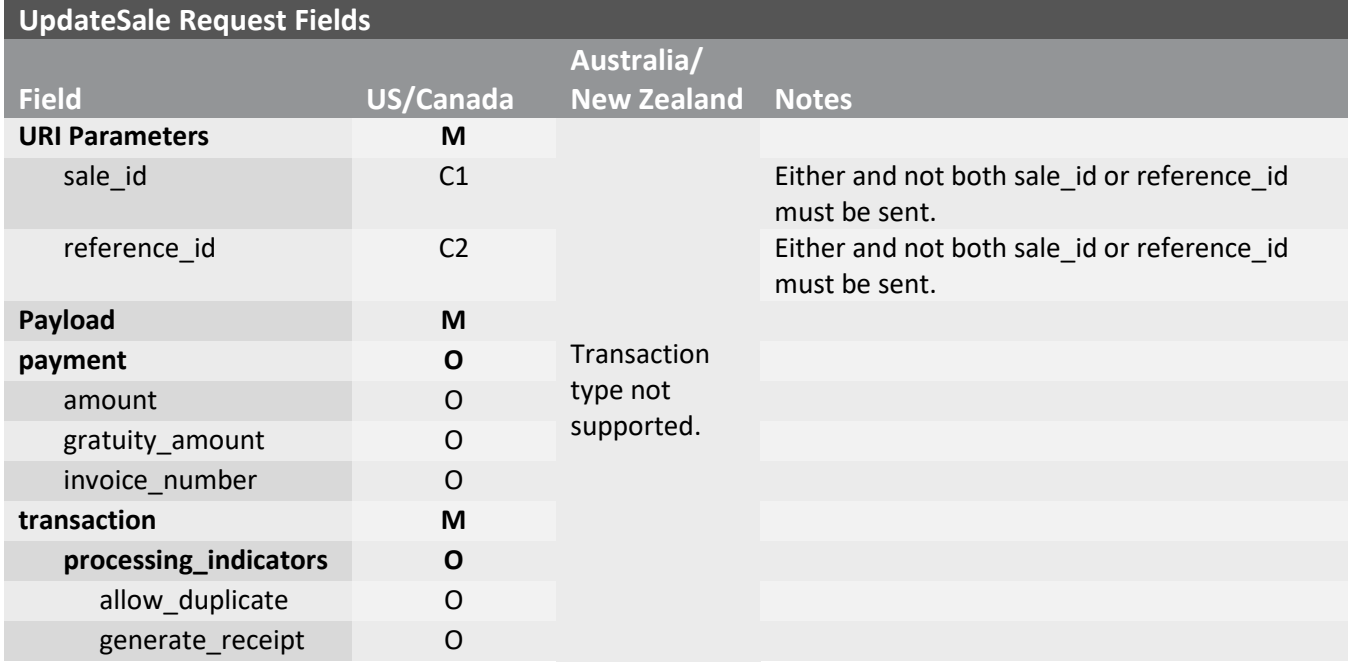

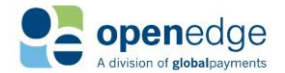

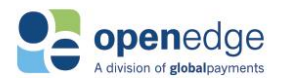

### <span id="page-25-0"></span>VoidSale Request Fields

The following fields are mandated, conditional, or optional for VoidSale transaction requests. Note that bolded fields denote payload objects. Non-bolded fields denote payload fields nested within those respective payload objects.

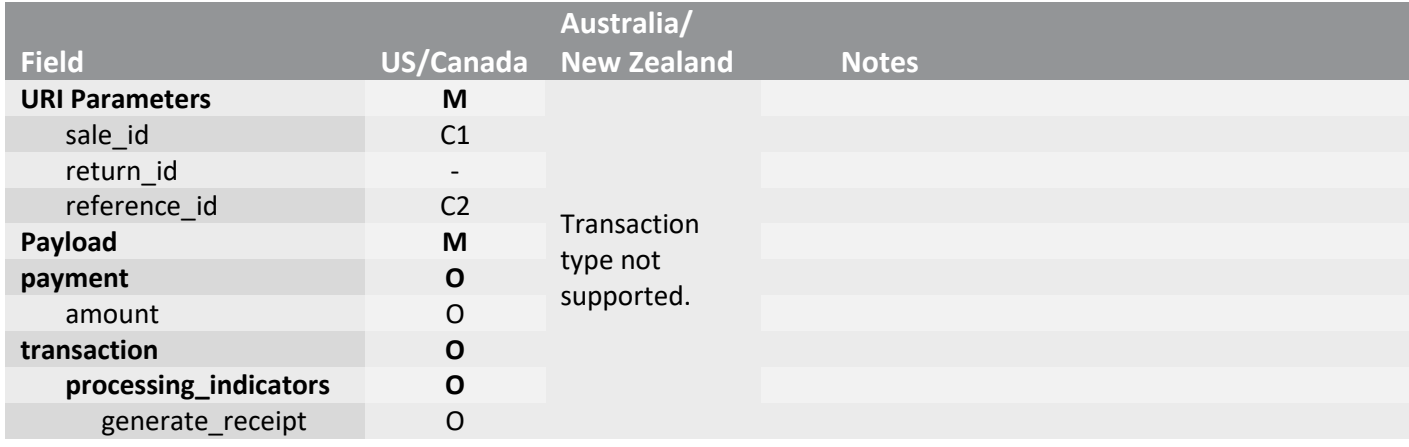

#### <span id="page-25-1"></span>ReturnSale Request Fields

The following fields are mandated, conditional, or optional for ReturnSale transaction requests. Note that bolded fields denote payload objects. Non-bolded fields denote payload fields nested within those respective payload objects.

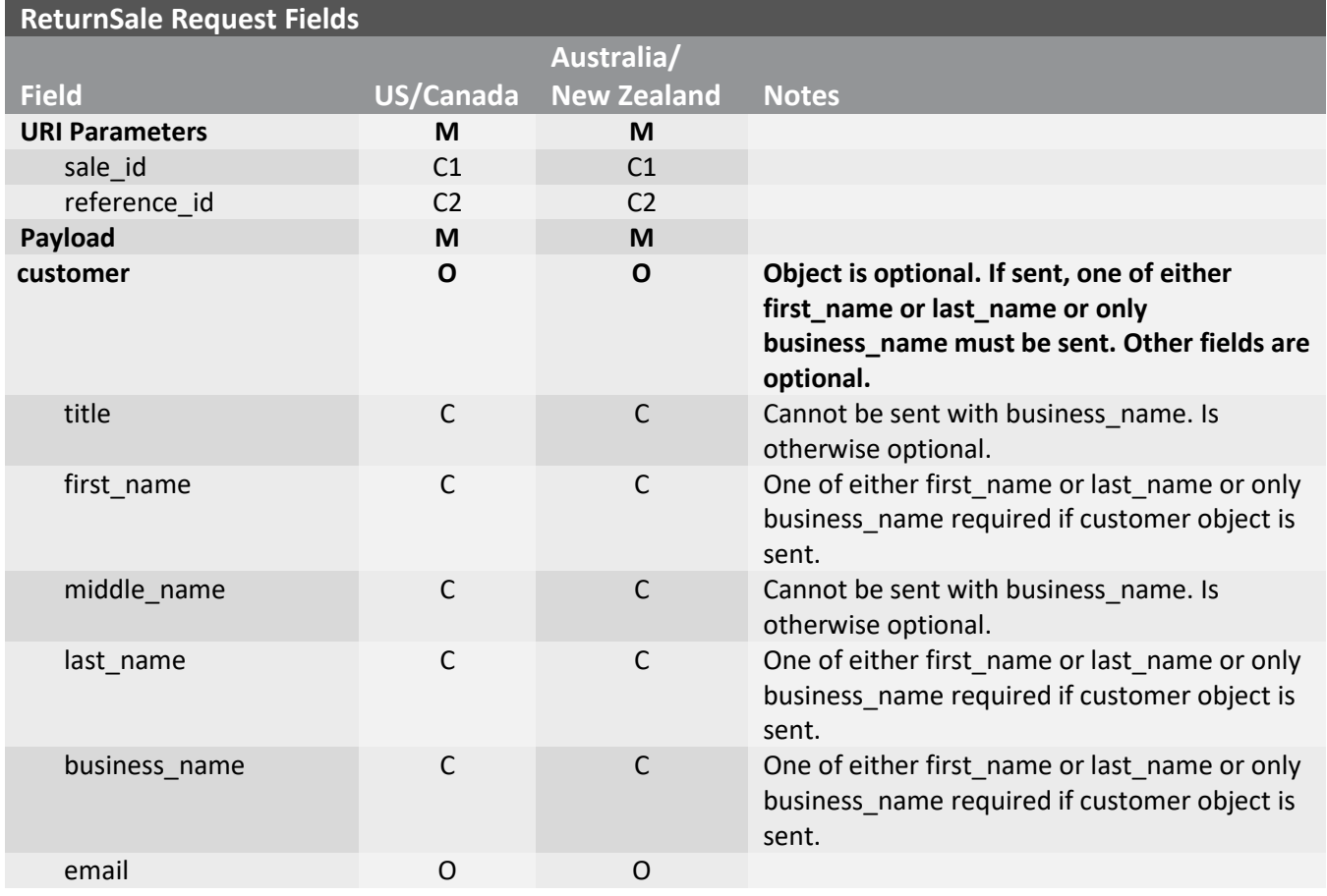

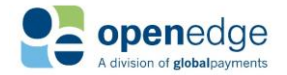

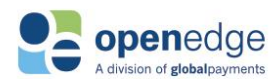

UPDATED December 16, 2019

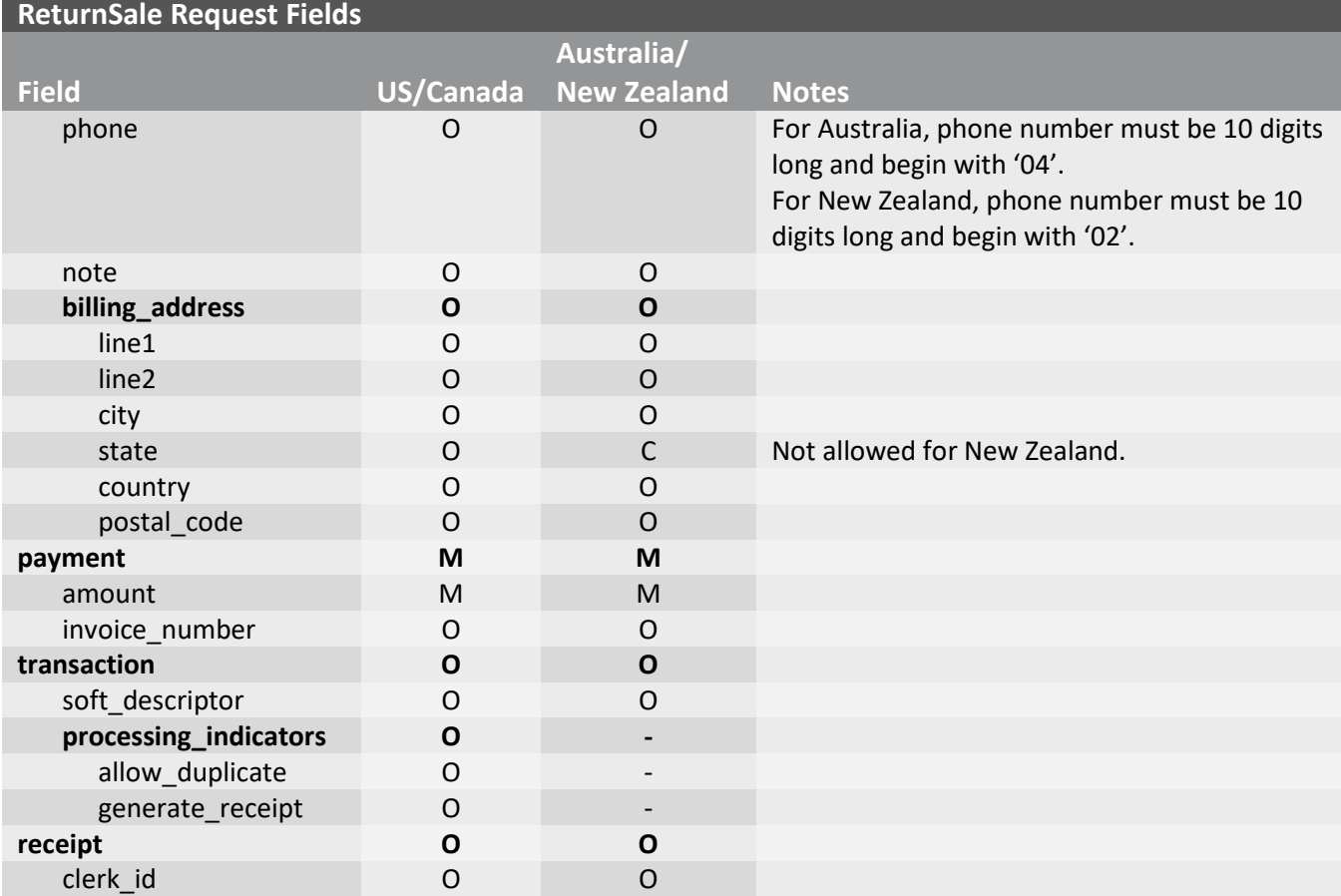

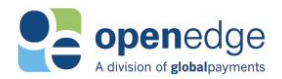

## <span id="page-27-0"></span>**/sales Transaction Response Fields**

Below is a table of all possible transaction response fields, including indicators for whether these fields are required, conditional, echoed from request, or not applicable. Because the receipt object included in the response contains a large number of fields, this table has been truncated to remove those fields. Please see the [Receipt Object s](#page-55-0)ection for more information.

### **Sales Transactions Response Payload Fields**

**Legend: "M"-Mandatory, "C"- Conditional\*, "O"- Optional, "-"- Not applicable**

\*For fields demarcated as C1, C2, etc., these fields are conditional as sets. For instance, either all fields marked as C1 or all fields marked as C2, but not both, should be included for the particular payload object.

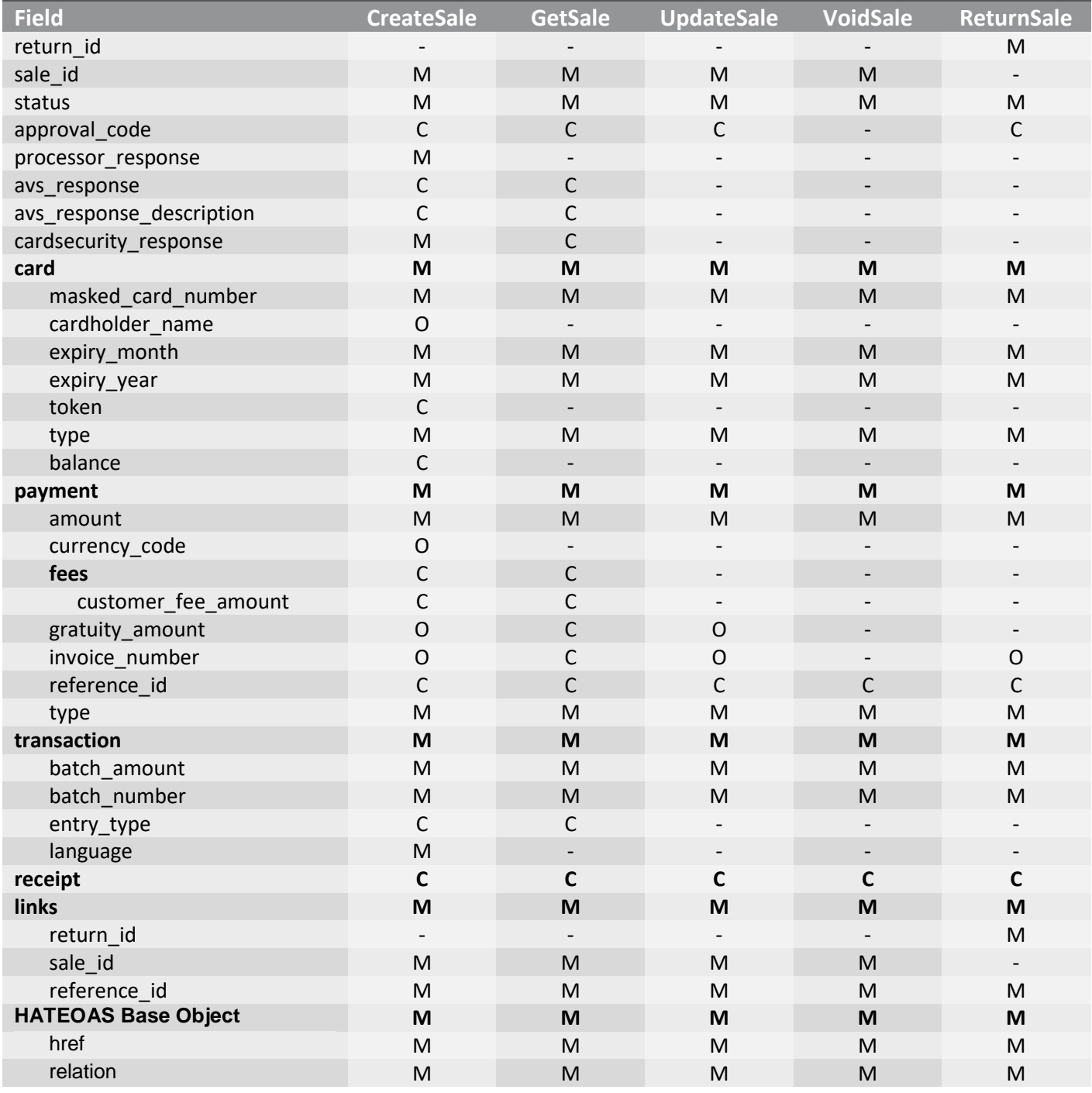

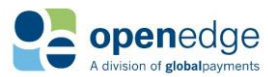

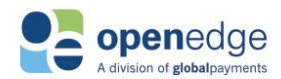

UPDATED December 16, 2019

### **Sales Transactions Response Payload Fields**

**Legend: "M"-Mandatory, "C"- Conditional\*, "O"- Optional, "-"- Not applicable**

\*For fields demarcated as C1, C2, etc., these fields are conditional as sets. For instance, either all fields marked as C1 or all fields marked as C2, but not both, should be included for the particular payload object.

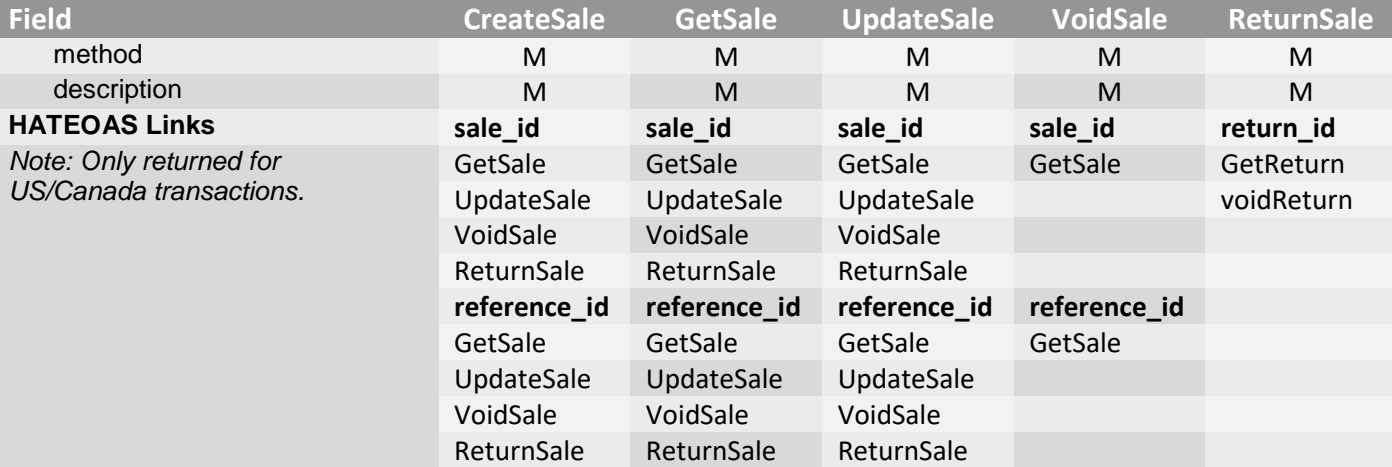

## <span id="page-28-0"></span>**Sample CreateSale Transaction Request and Response**

Below are sample CreateSale request and response payloads. Note that this sample includes all required and optional fields. Not all fields below are required for a successful CreateSale transaction request. Note that these samples are for US/Canada only. Other regions' requests and responses may differ.

#### **NOTE:**

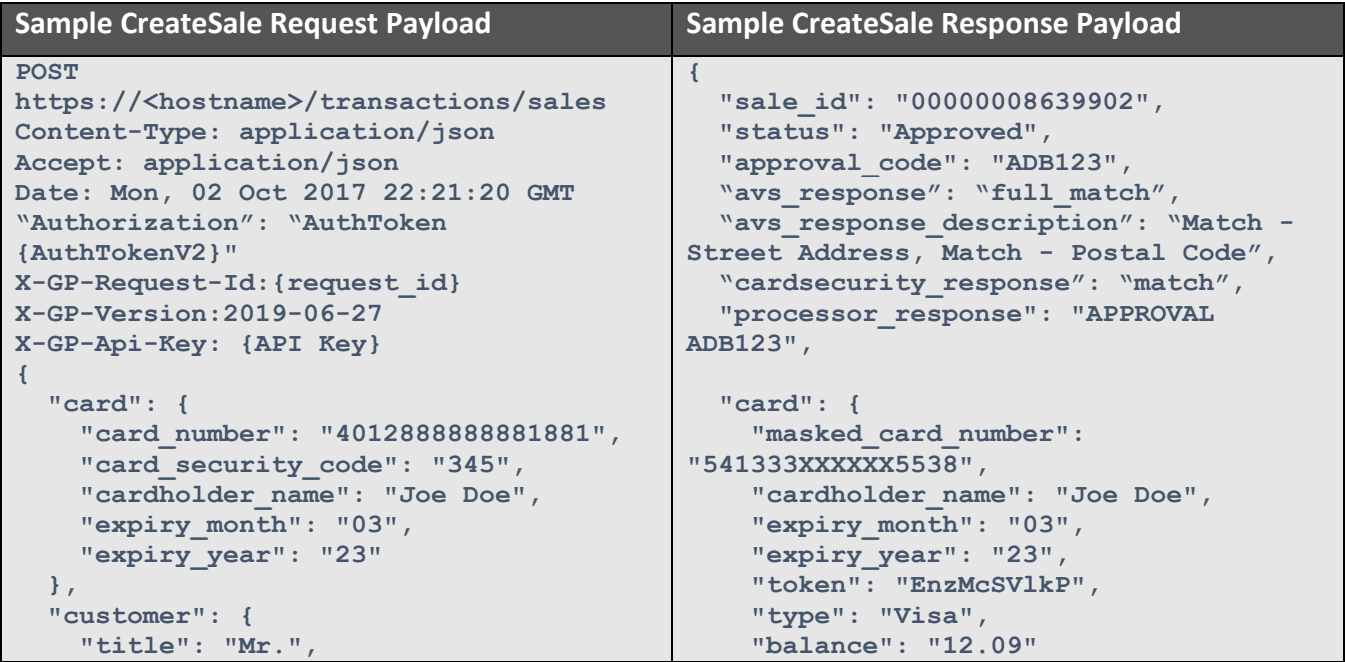

![](_page_28_Picture_12.jpeg)

![](_page_29_Picture_0.jpeg)

UPDATED December 16, 2019

```
Sample CreateSale Request Payload Sample CreateSale Response Payload
     "first_name": "Joe",
     "middle_name": "Henry",
     "last_name": "Doe",
     "email": "jondeo@gmail.com",
     "phone": "345-090-2334",
     "note": "This is a sample note",
     "billing_address": {
       "line1": "2600 NW",
       "line2": "23th Street",
       "city": "Lindon",
       "state": "Utah",
       "country": "USA",
       "postal_code": "84042"
     }
   },
   "payment": {
     "amount": "23.09",
     "currency_code": "840",
     "gratuity_amount": "10.00",
     "invoice_number": "239087"
   },
   "shipping": {
     "date": "2018-09-14",
     "address": {
       "line1": "2600 NW",
       "line2": "23th Street",
       "city": "Lindon",
       "state": "Utah",
       "country": "USA",
       "postal_code": "84042"
    }
   },
   "transaction": {
     "country_code": "840",
     "language": "en-US",
     "processing_indicators": {
       "allow_duplicate": true,
       "address_verification_service": 
true,
       "create_token": true,
       "generate_receipt": true,
       "partial_approval": true,
       "allow_duplicate": true,
     }
   },
   "receipt": {
     "clerk_id": "Al090-John Doe"
   }
}
                                                 },
                                                 "payment": {
                                                   "amount": "23.09",
                                                   "currency_code": "840",
                                                  "gratuity_amount": "10.00",
                                                  "invoice_number": "239087",
                                                  "reference_id": "XAZR863990",
                                                  "type": "Credit",
                                                   "purchase_order": {
                                                     "tax_amount": "20.01"
                                                  }
                                                },
                                                "transaction": {
                                                  "batch_amount": "12.09",
                                                   "batch_number": "001333",
                                                   "entry_type": "string",
                                                  "language": "en-US"
                                                },
                                                "receipt": {
                                             SEE SAMPLE TRANSACTION RESPONSE RECEIPT 
                                             OBJECT BELOW
                                                }
                                             }
```
![](_page_29_Picture_4.jpeg)

![](_page_30_Picture_0.jpeg)

## <span id="page-30-0"></span>**Sample GetSale Transaction Request and Response**

Below are sample GetSale request and response payloads. Note that this sample includes all required and optional fields. Not all fields below are required for a successful GetSale transaction request. Note that these samples are for US/Canada only. Other regions' requests and responses may differ.

### **NOTE:**

![](_page_30_Picture_176.jpeg)

![](_page_30_Picture_7.jpeg)

![](_page_31_Picture_0.jpeg)

## <span id="page-31-0"></span>**Sample UpdateSale Transaction Request and Response**

Below are sample UpdateSale request and response payloads. Note that this sample includes all required and optional fields. Not all fields below are required for a successful UpdateSale transaction request. Note that these samples are for US/Canada only. Other regions' requests and responses may differ.

### **NOTE:**

![](_page_31_Picture_227.jpeg)

![](_page_31_Picture_7.jpeg)

![](_page_32_Picture_0.jpeg)

## <span id="page-32-0"></span>**Sample VoidSale Transaction Request and Response**

Below are sample VoidSale request and response payloads. Note that this sample includes all required and optional fields. Not all fields below are required for a successful VoidSale transaction request. Note that these samples are for US/Canada only. Other regions' requests and responses may differ.

### **NOTE:**

![](_page_32_Picture_195.jpeg)

![](_page_32_Picture_7.jpeg)

![](_page_33_Picture_0.jpeg)

## <span id="page-33-0"></span>**Sample ReturnSale Transaction Request and Response**

Below are sample resturnSale request and response payloads. Note that this sample includes all required and optional fields. Not all fields below are required for a successful ReturnSale transaction request. Note that these samples are for US/Canada only. Other regions' requests and responses may differ.

### **NOTE:**

![](_page_33_Picture_257.jpeg)

![](_page_33_Picture_7.jpeg)

![](_page_34_Picture_0.jpeg)

![](_page_34_Picture_26.jpeg)

![](_page_34_Picture_2.jpeg)

UPDATED December 16, 2019 Transactions API

![](_page_35_Picture_0.jpeg)

## <span id="page-35-0"></span>Authorization Transactions

A pre-authorization is used to verify available funds, put a hold on those funds, and receive an approval number for the transaction. The capture transaction must then be used to finalize a pre-authorization transaction. If the capture transaction is not run, the merchant will not receive their funds. **Currently, only \$0.00 authorizations are supported, which can be used to verify that a card is valid and create a token for the card instrument. For Australia and New Zealand, CreateAuth only creates a card token and does not perform card validation.**

## <span id="page-35-1"></span>**/auths Transaction Request Fields**

The following objects are required, optional, or conditional for inclusion in new auth and successive transaction requests.

![](_page_35_Picture_250.jpeg)

#### **Auths Request Payload**

#### **Legend: "M"- Mandatory, "C"- Conditional\*, "O"- Optional, "-"- Not applicable**

\*For fields demarcated as C1, C2, etc., these fields are conditional as sets. For instance, either all fields marked as C1 or all fields marked as C2, but not both, should be included for the particular payload object.

![](_page_35_Picture_251.jpeg)

![](_page_35_Picture_11.jpeg)
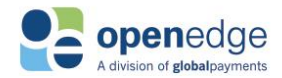

#### **Auths Request Payload**

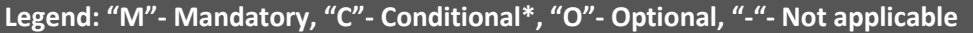

\*For fields demarcated as C1, C2, etc., these fields are conditional as sets. For instance, either all fields marked as C1 or all fields marked as C2, but not both, should be included for the particular payload object.

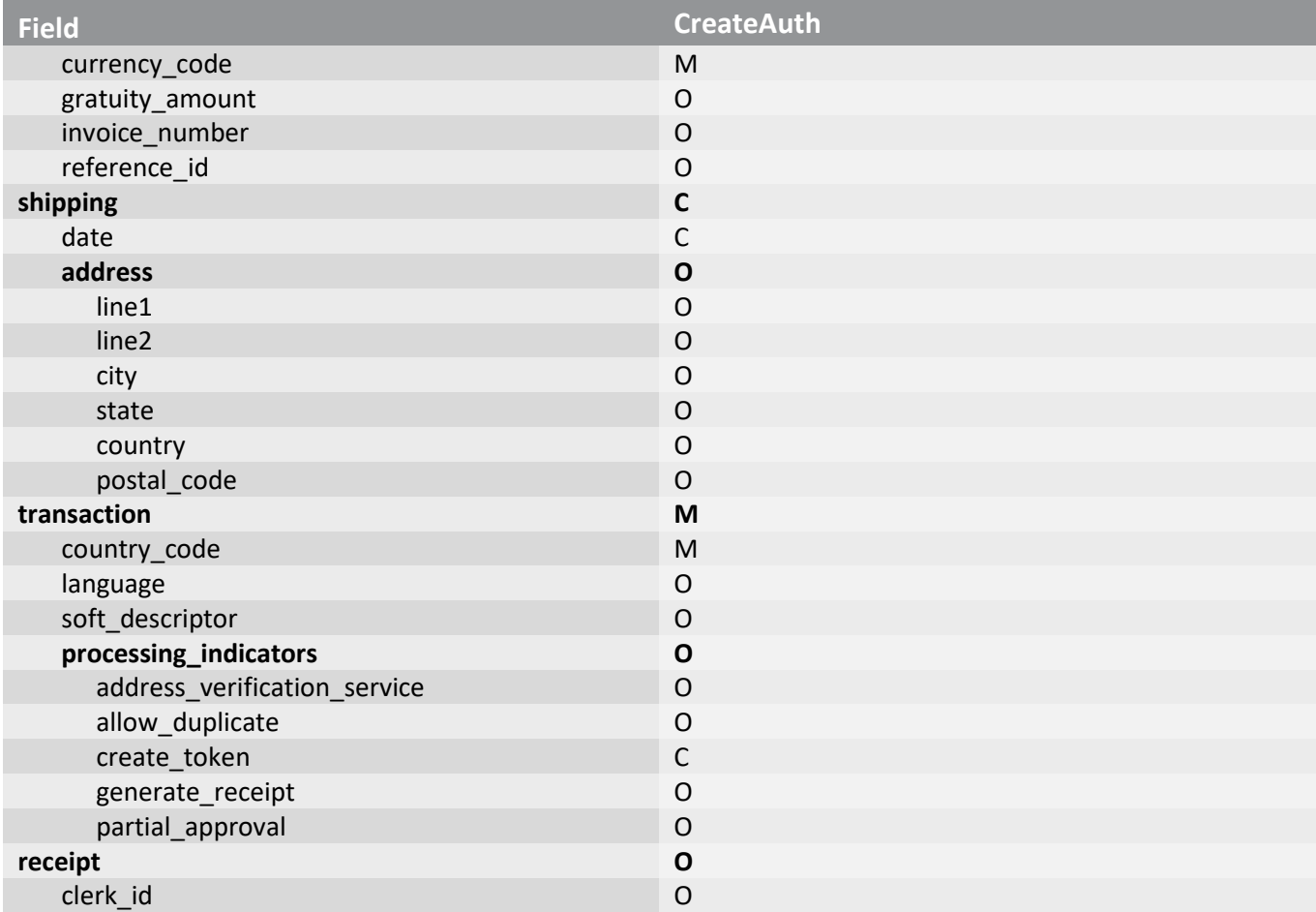

#### CreateAuth Request Fields

The following fields are mandated, conditional, or optional for CreateAuth transaction requests. Note that bolded fields denote payload objects. Non-bolded fields denote payload fields nested within those respective payload objects. Note that these samples are for US/Canada only. Other regions' requests and responses may differ.

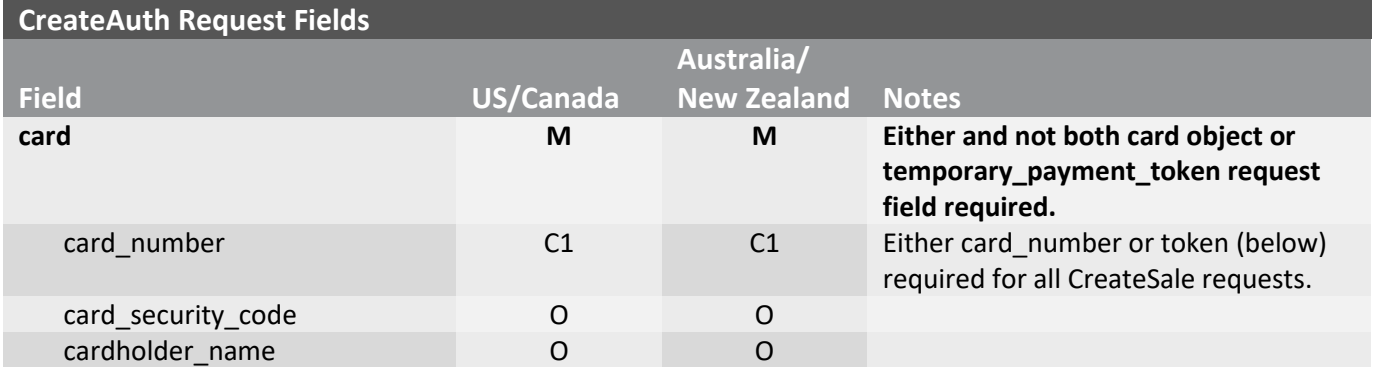

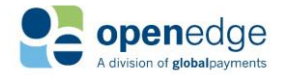

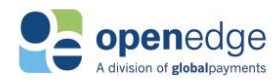

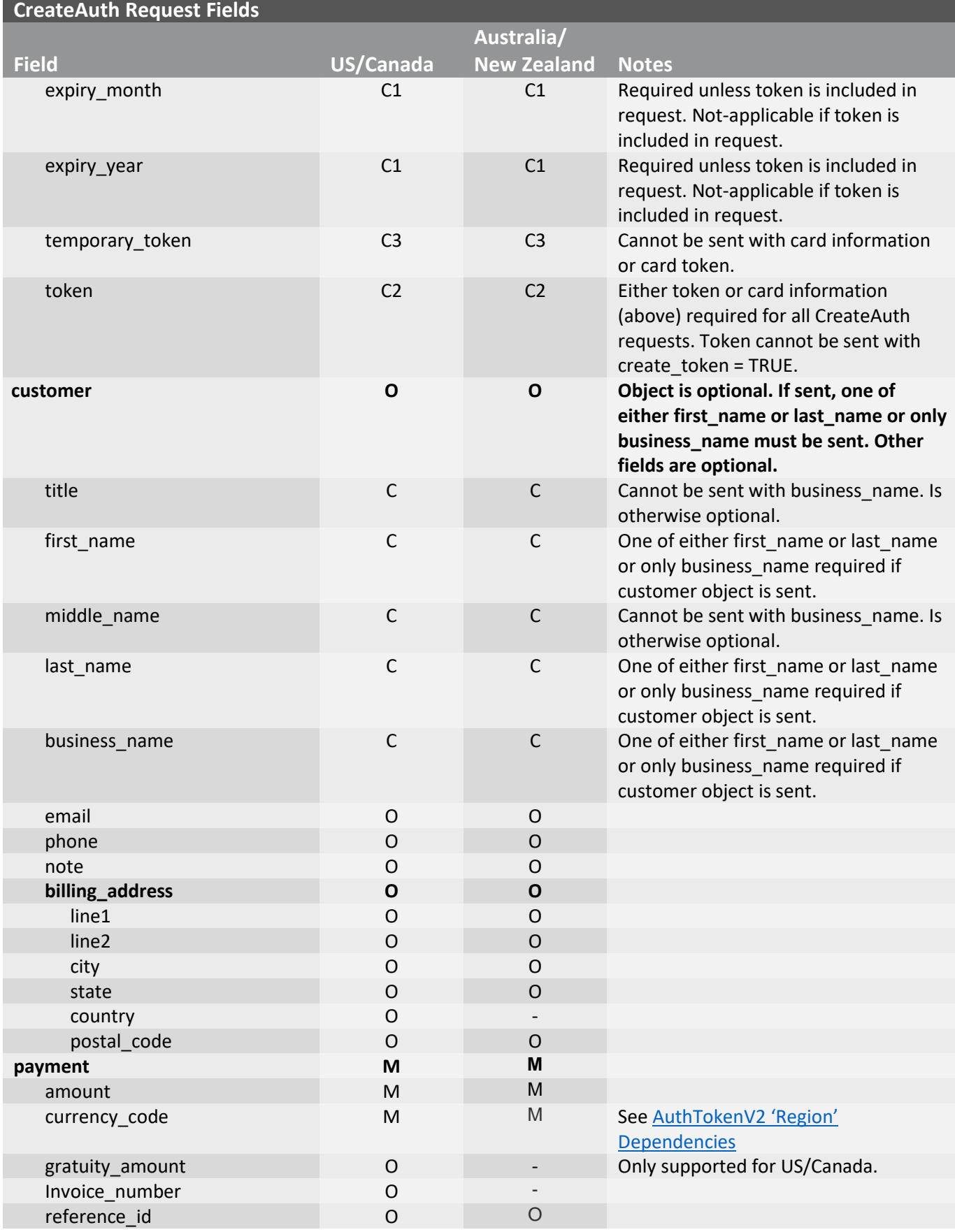

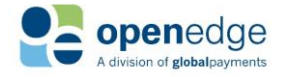

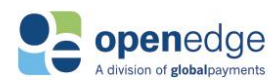

UPDATED December 16, 2019

#### **CreateAuth Request Fields**

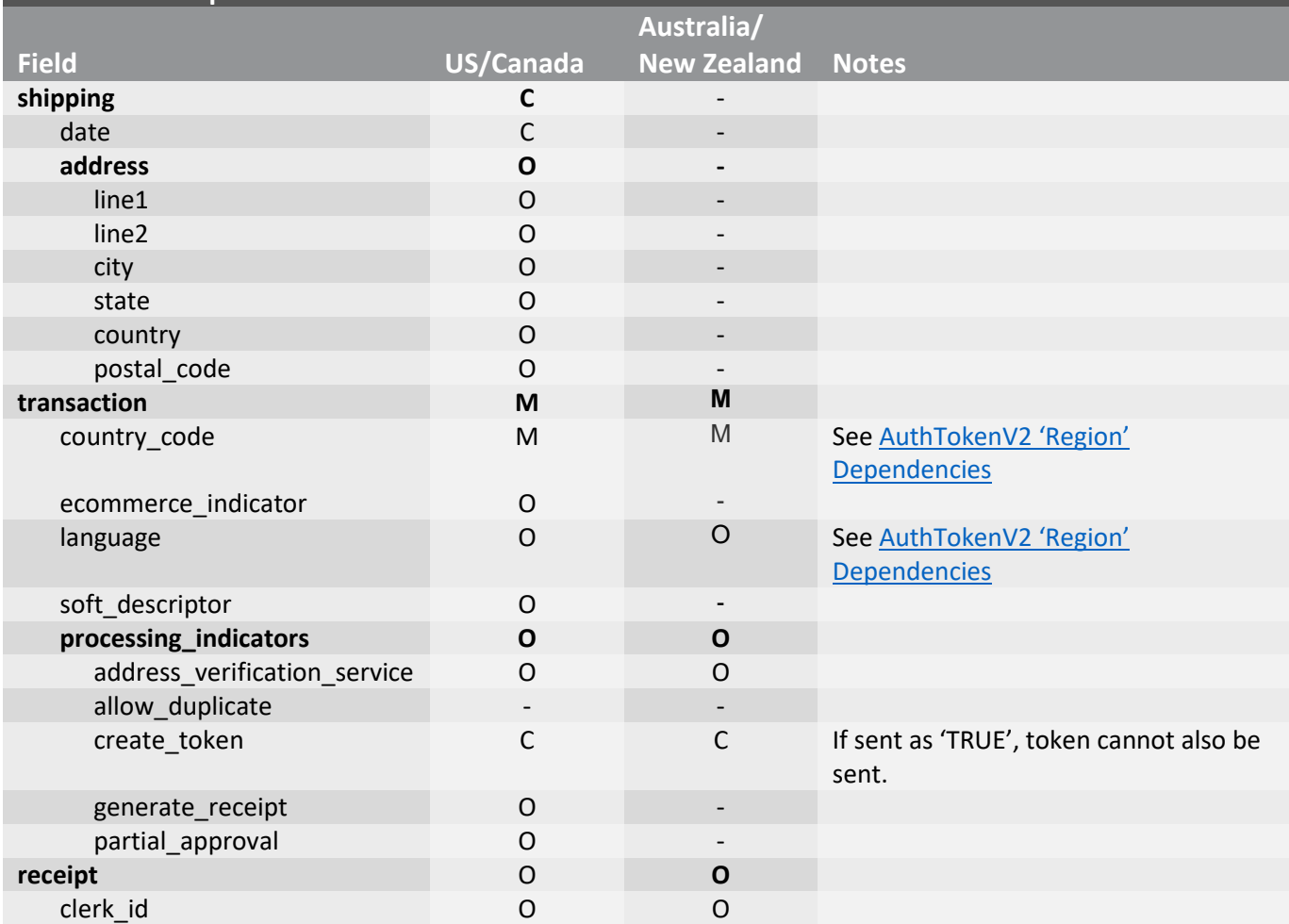

## **/auths Transaction Response Fields**

Below is a table of all possible transaction response fields, including indicators for whether these fields are required, conditional, echoed from request, or not applicable. Because the receipt object included in the response contains a large number of fields, this table has been truncated to remove those fields. Please see the [Receipt Object s](#page-55-0)ection for more information.

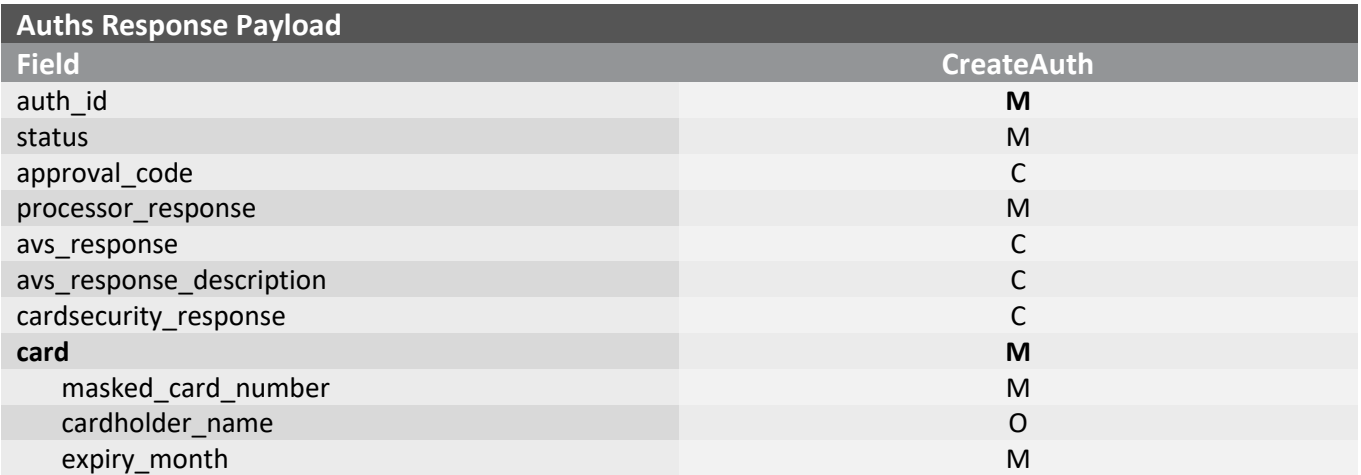

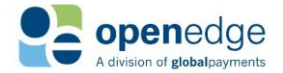

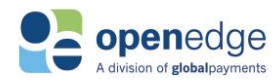

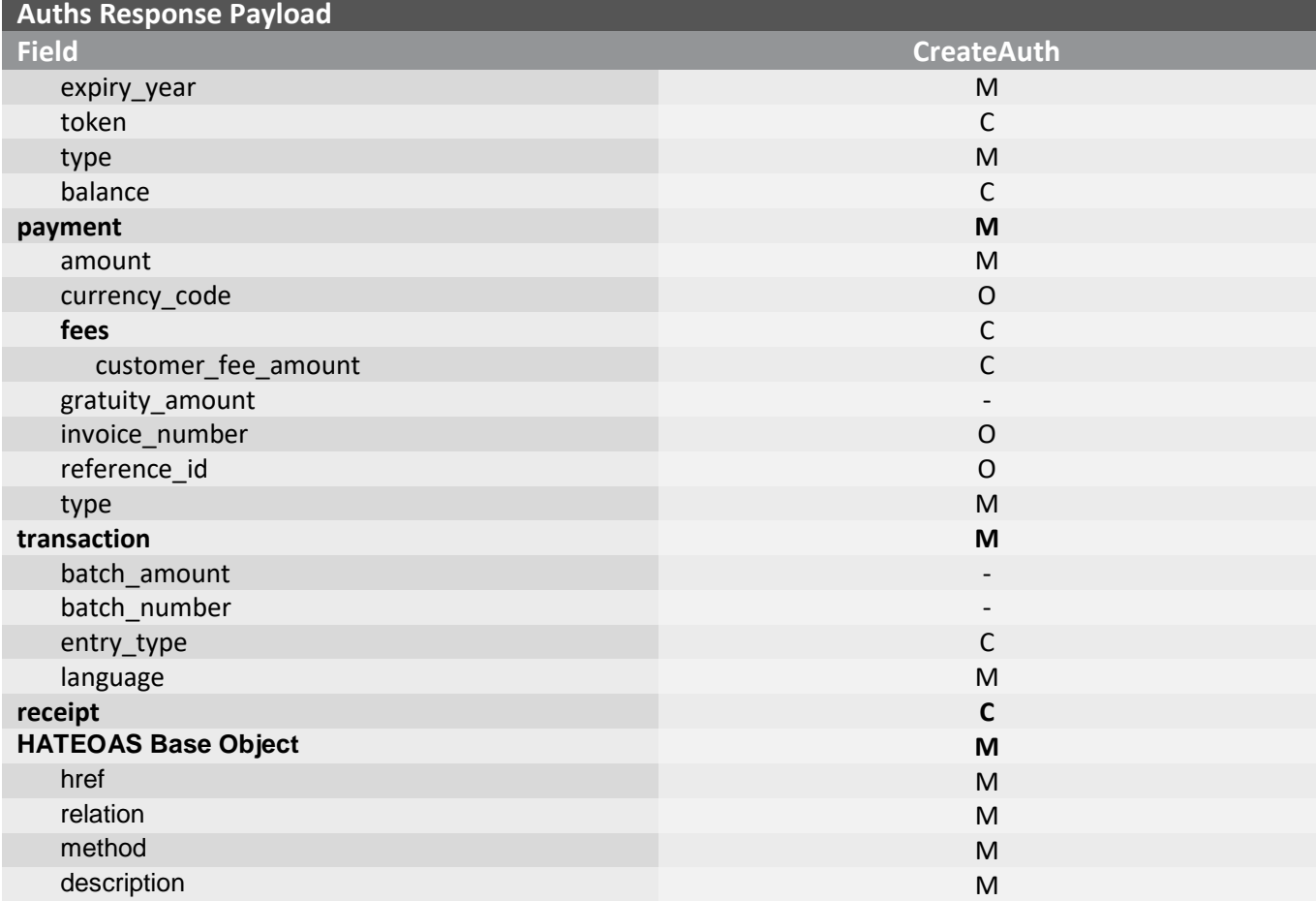

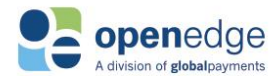

## **Sample CreateAuth Transaction Request and Response**

Below are sample authentication request and response payloads. Note that this sample includes all required and optional fields. Not all fields below are required for a successful CreateAuth transaction request. Note that these samples are for US/Canada only. Other regions' requests and responses may differ.

#### **NOTE:**

Because the "receipt" response payload object contains a large number of fields, the sample response payload below has been truncated to remove it. Please see link within the response payload sample for sample "receipt" response payload object.

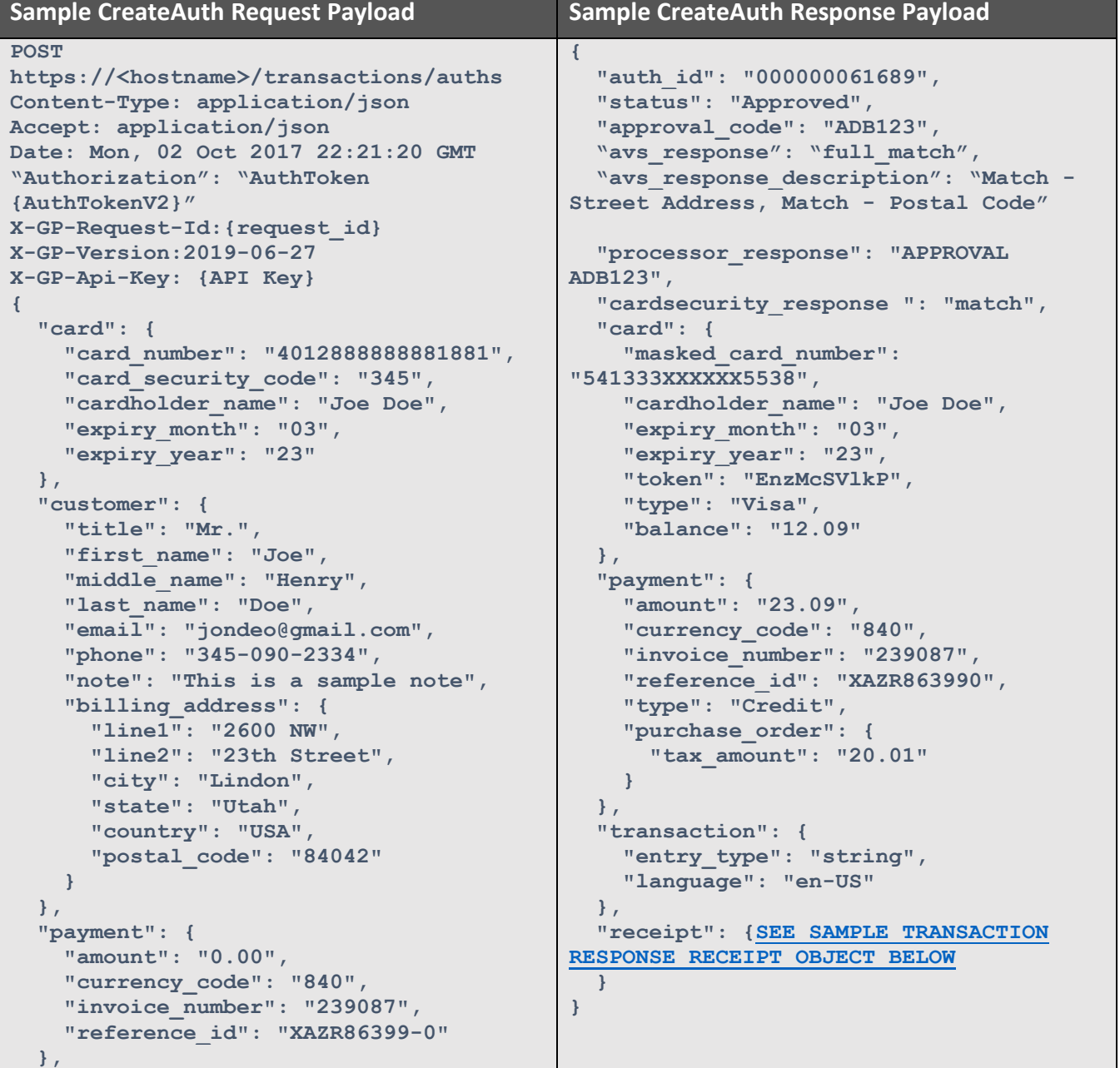

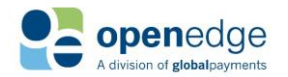

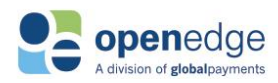

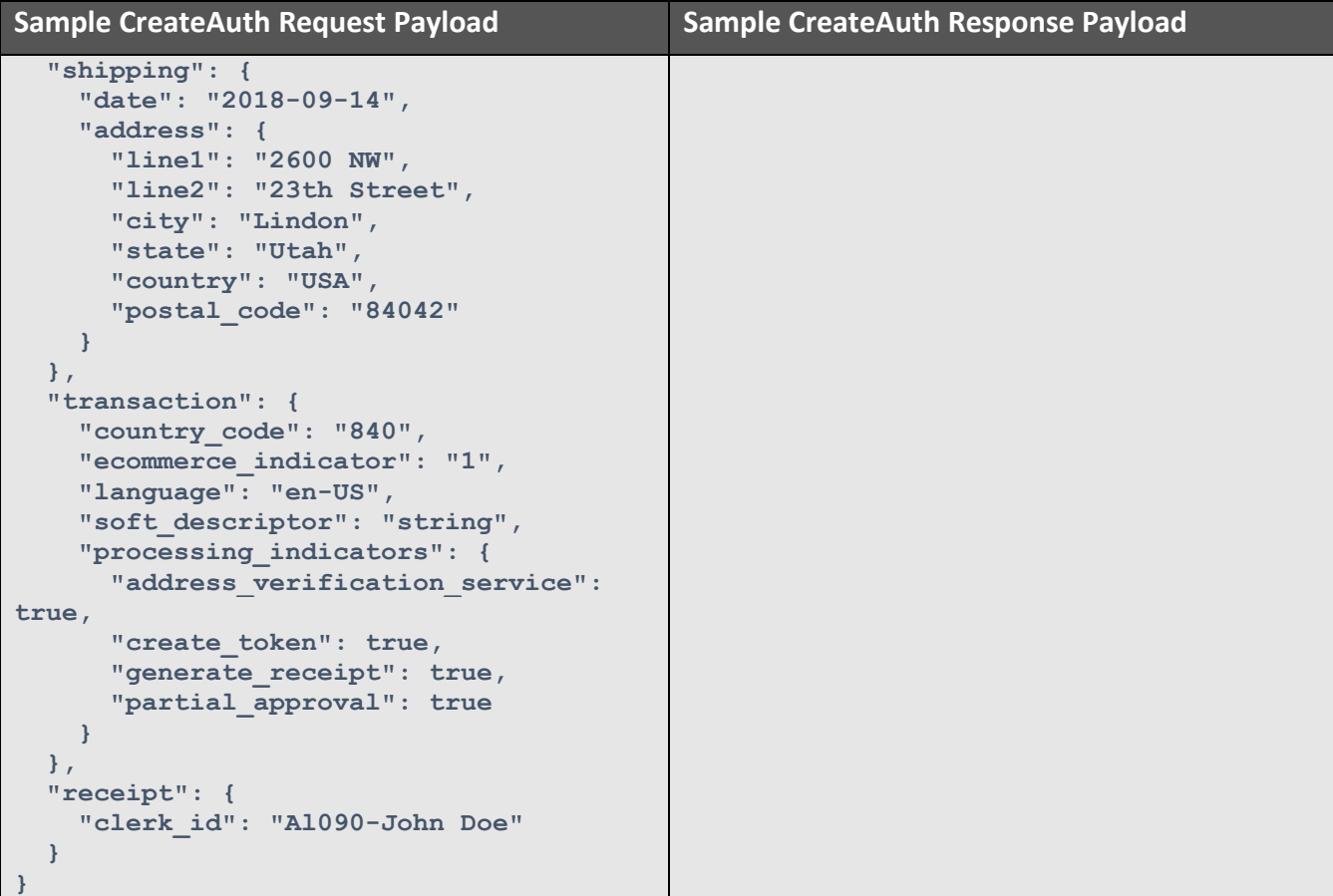

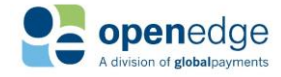

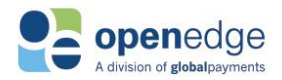

# Return Transactions

Return transactions are used to return funds to a cardholder's account.

## **/returns Transaction Request Fields**

The following objects are required, optional, or conditional for inclusion in new sales and successive transaction requests.

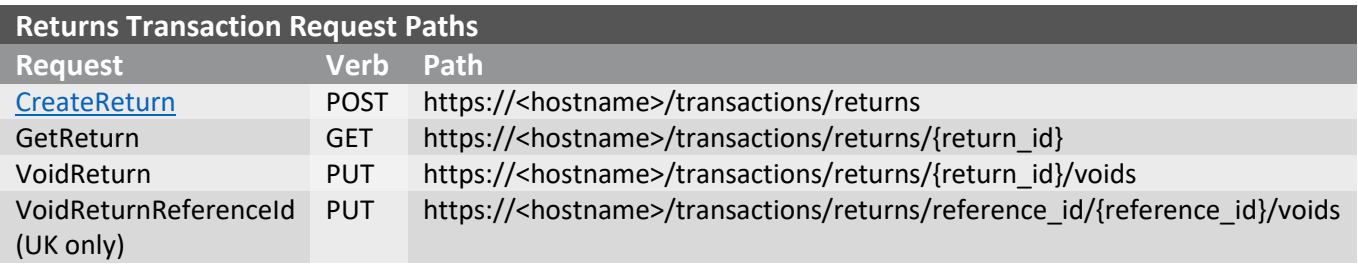

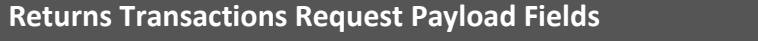

#### **Legend: "M"-Mandatory, "C"- Conditional\*, "O"- Optional, "-"- Not applicable**

\*For fields demarcated as C1, C2, etc., these fields are conditional as sets. For instance, either and not both of all fields marked as C1 or all fields marked as C2 should be included for the particular payload object.

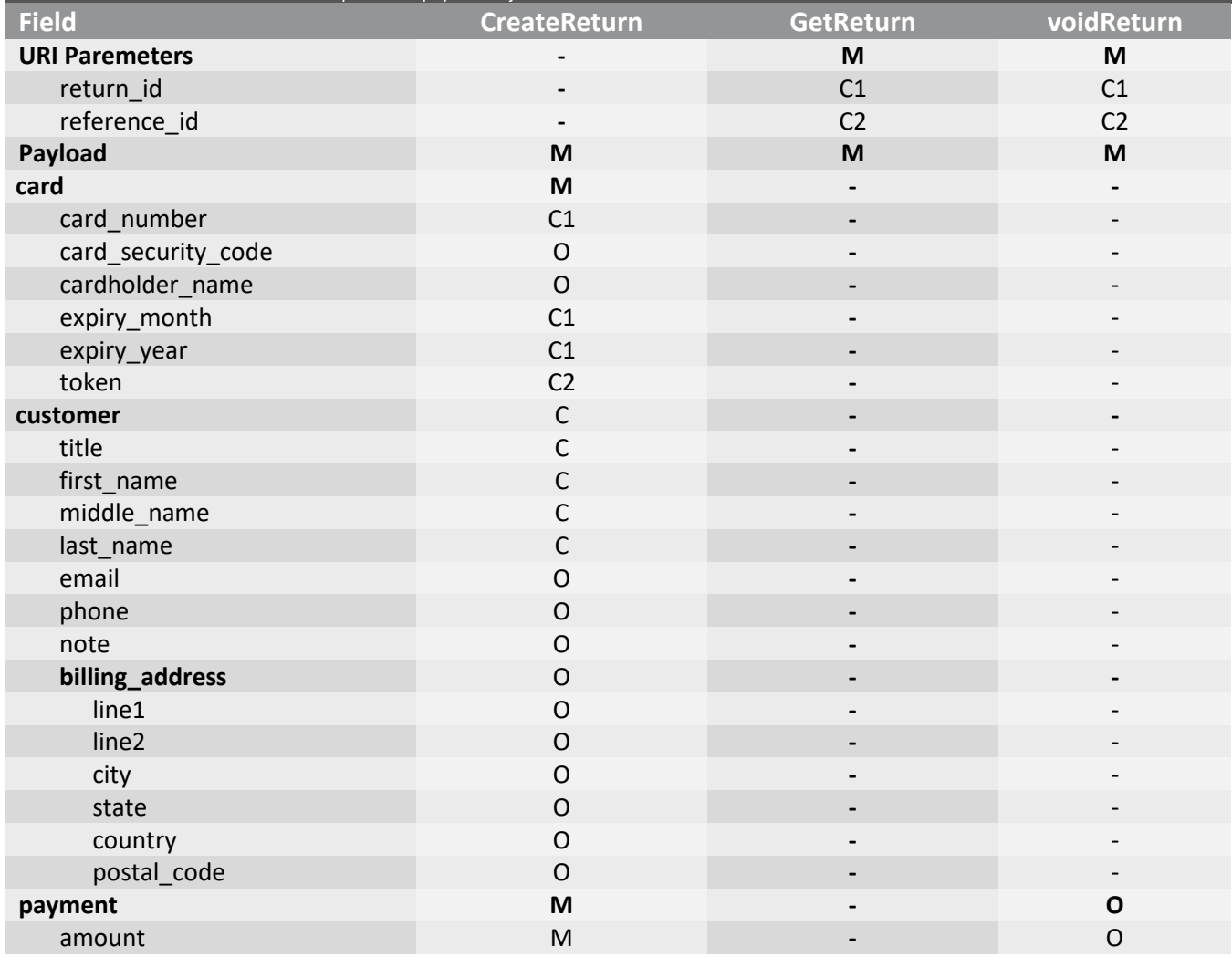

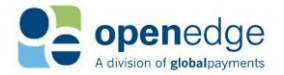

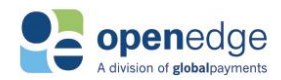

UPDATED December 16, 2019

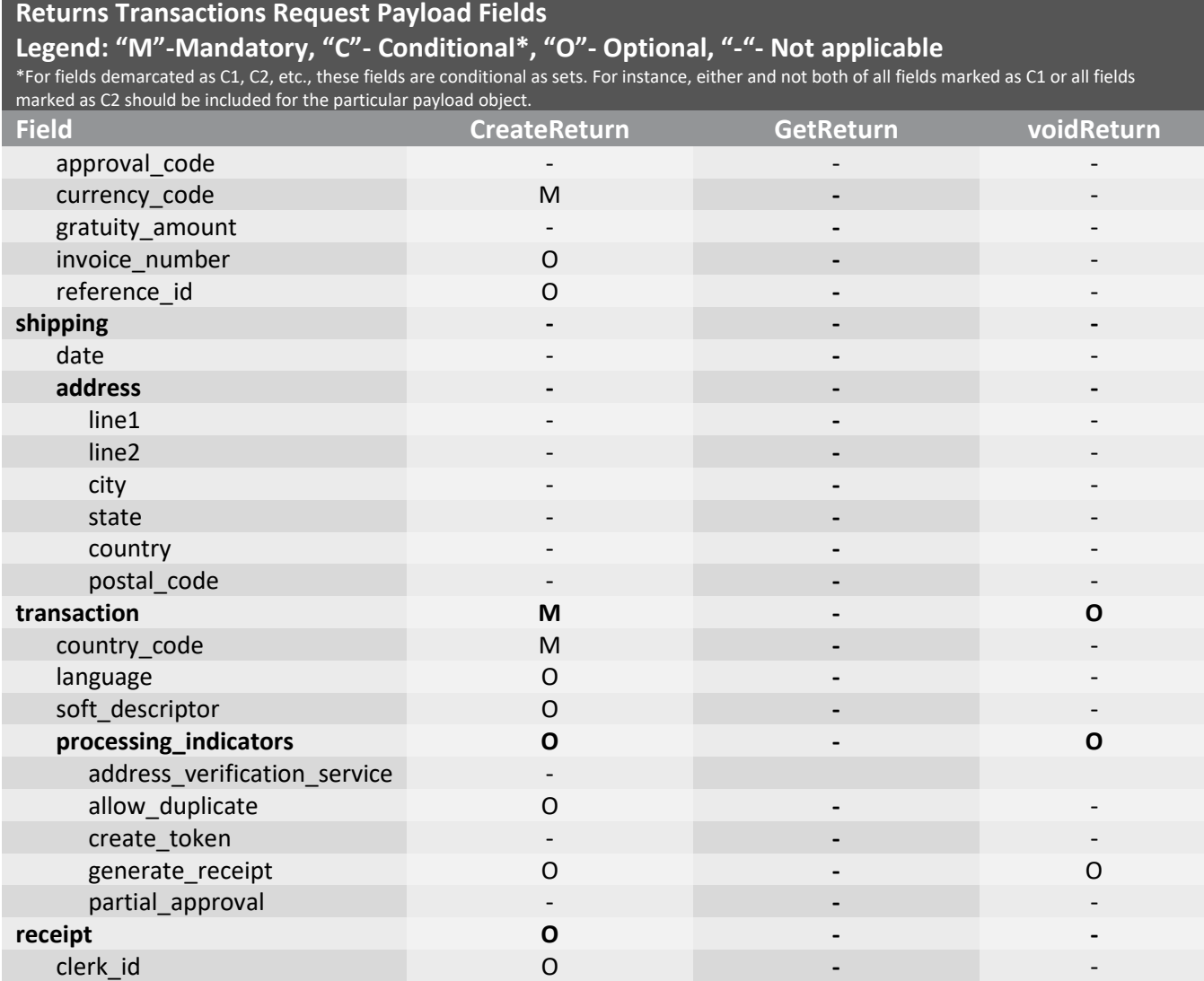

## **/returns Transaction Response Fields**

Below is a table of all possible transaction response fields, including indicators for whether these fields are required, conditional, echoed from request, or not applicable. Because the receipt object included in the response contains a large number of fields, this table has been truncated to remove those fields. Please see the [Receipt Object s](#page-55-0)ection for more information.

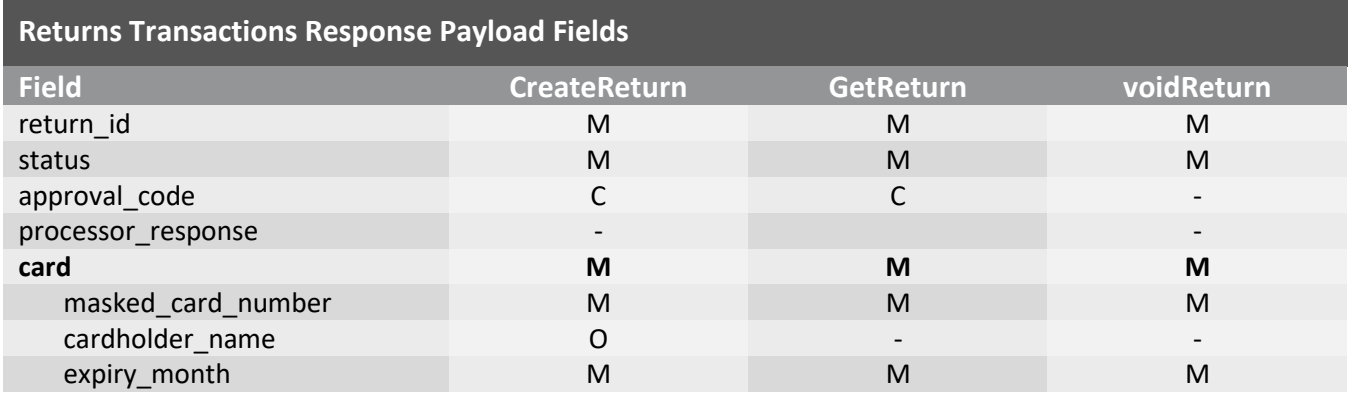

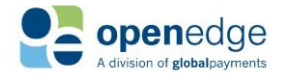

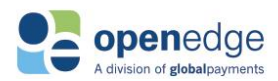

UPDATED December 16, 2019

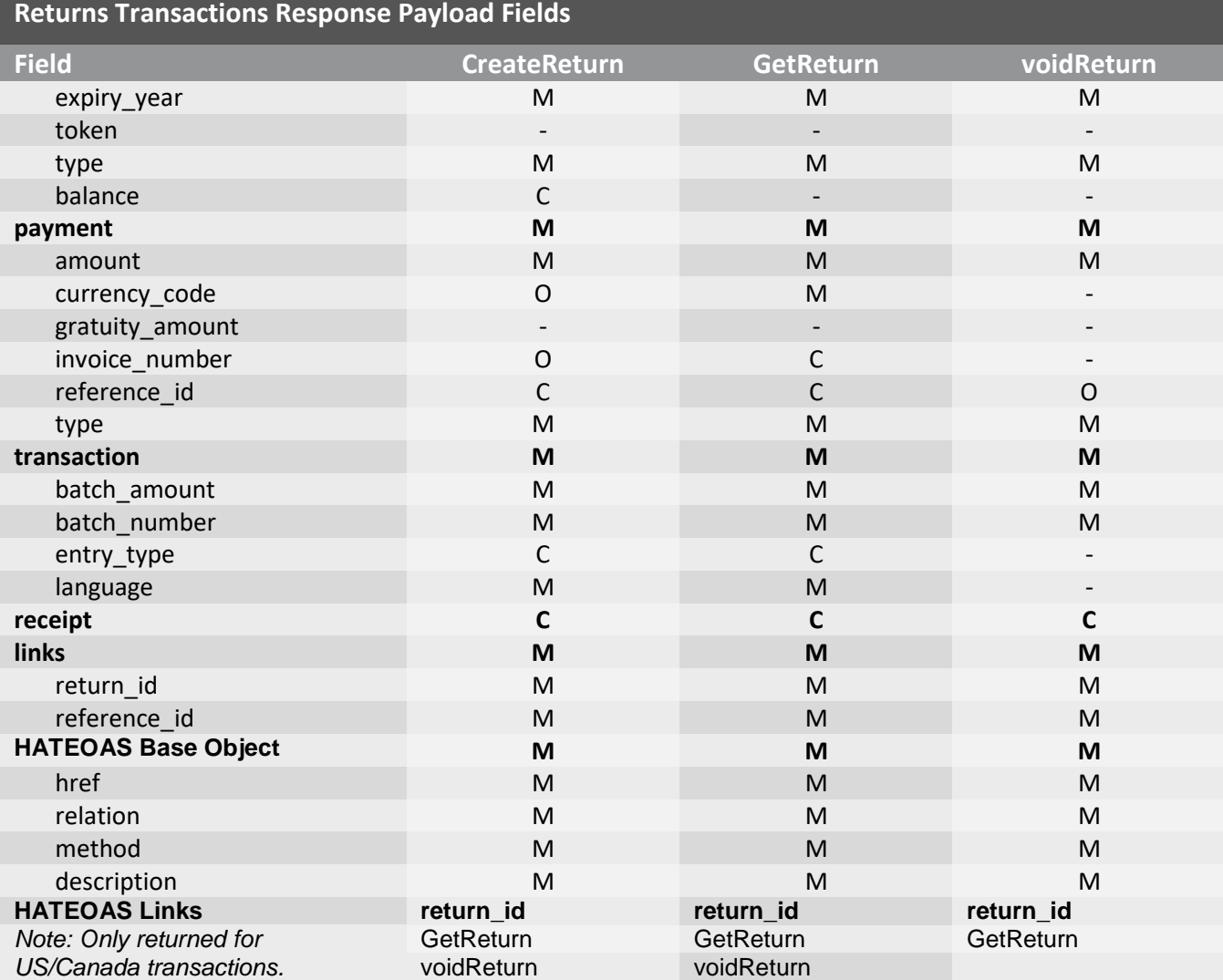

### <span id="page-44-0"></span>CreateReturn Request Fields

The following fields are mandated, conditional, or optional for CreateReturn transaction requests. Note that bolded fields denote payload objects. Non-bolded fields denote payload fields nested within those respective payload objects.

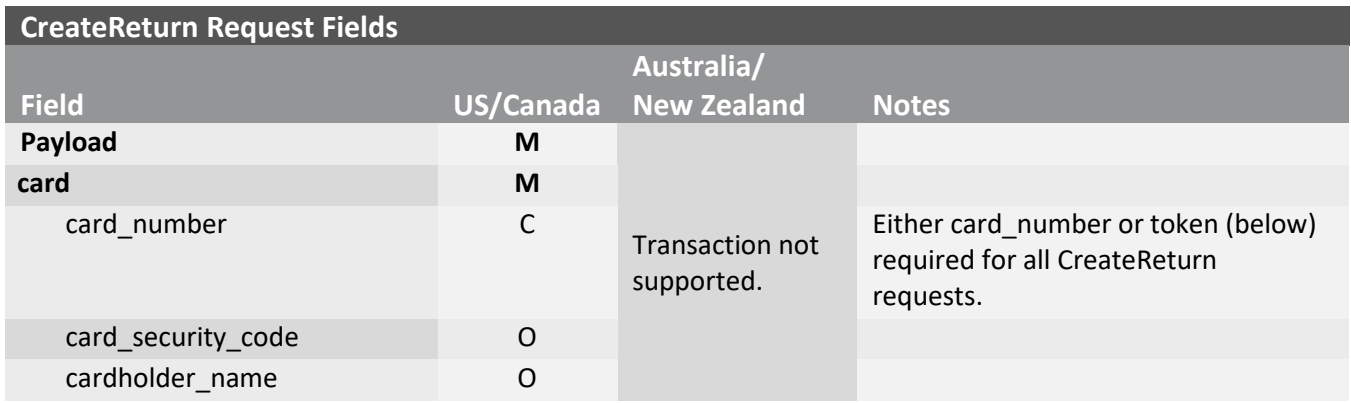

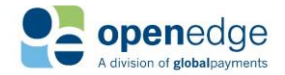

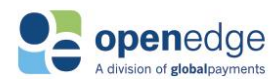

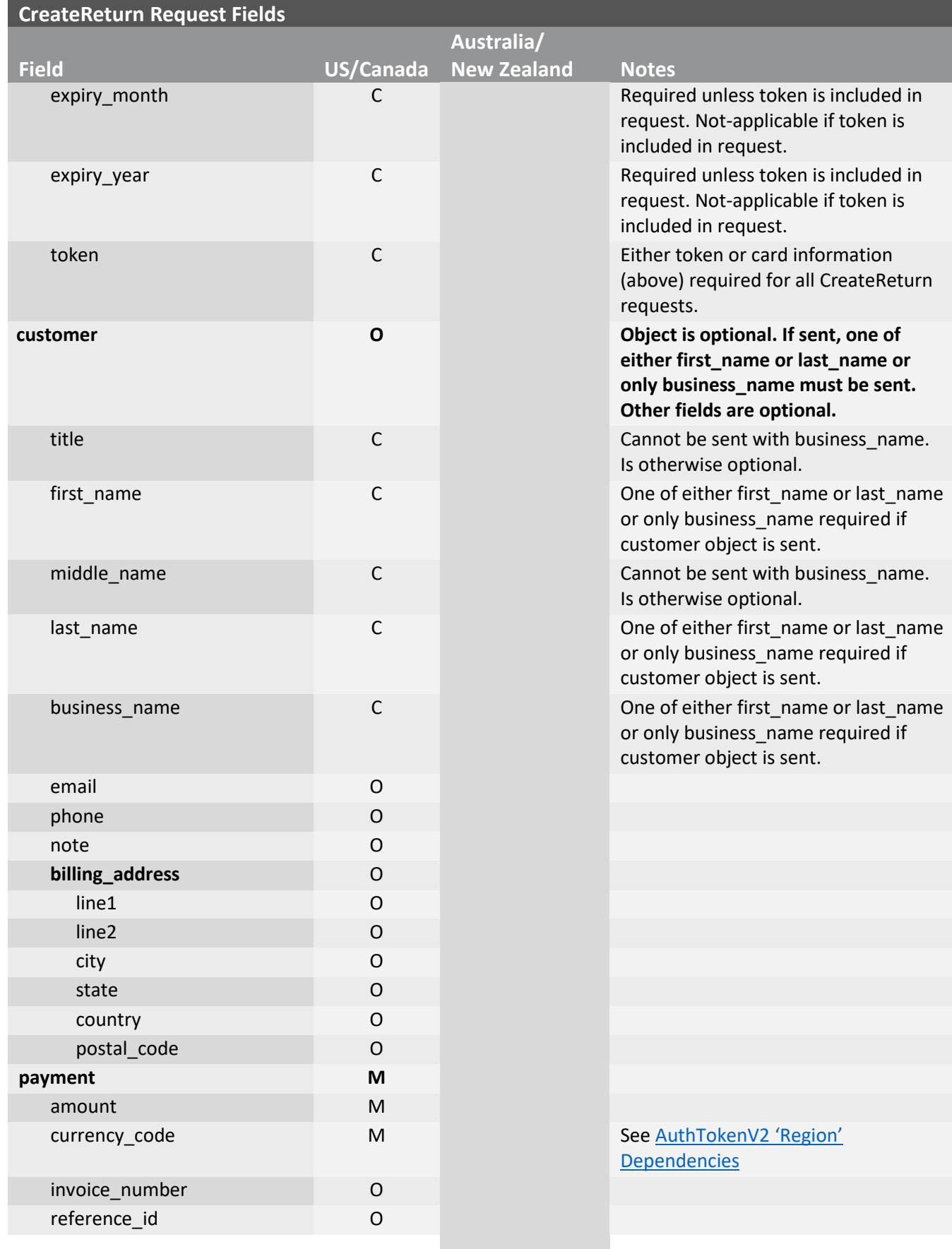

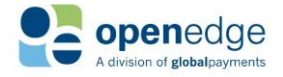

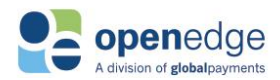

UPDATED December 16, 2019

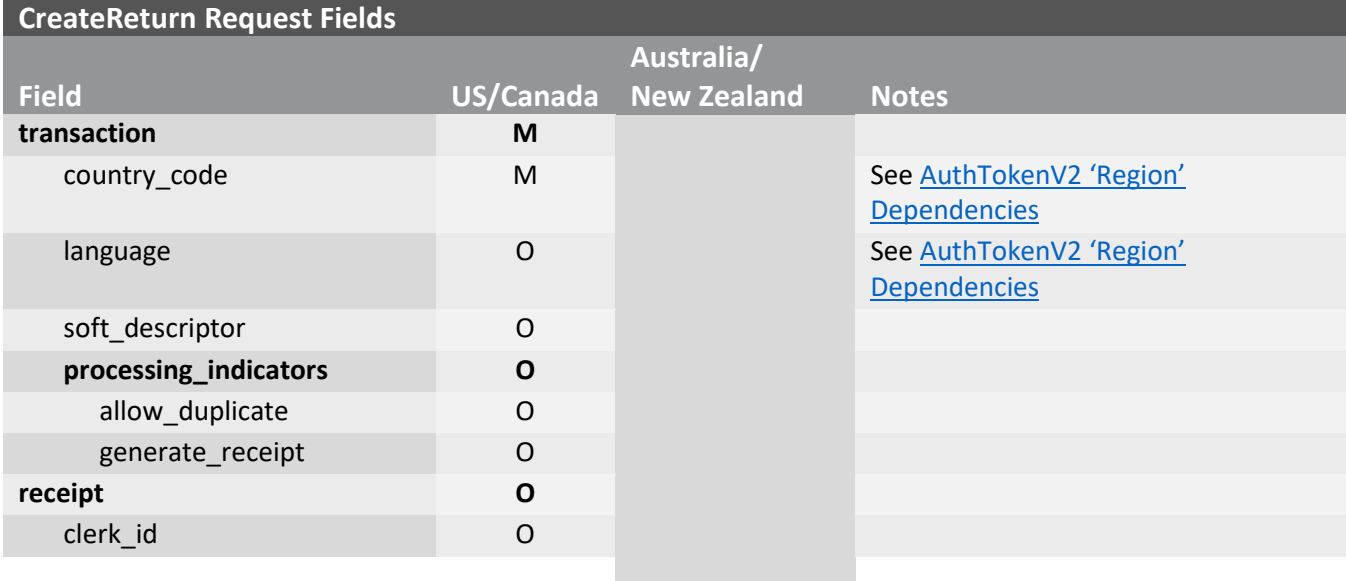

## **Sample GetReturn Transaction Request and Response**

Below is a sample GetReturn response payloads. Note that this sample includes all required and optional fields. Not all fields below are included in a successful GetReturn transaction response. Note that these samples are for US/Canada only. Other regions' requests and responses may differ.

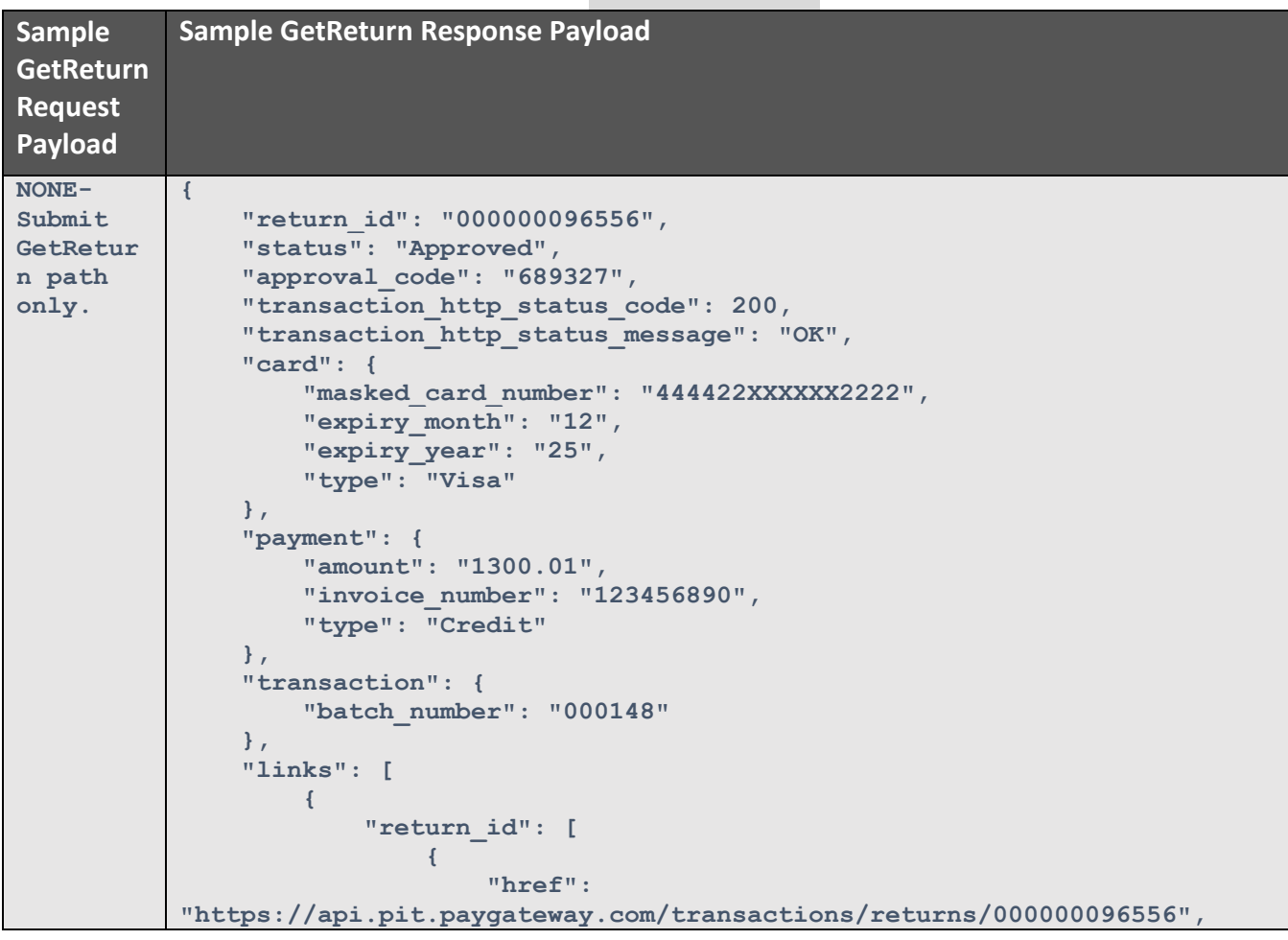

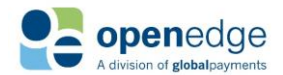

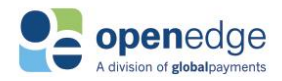

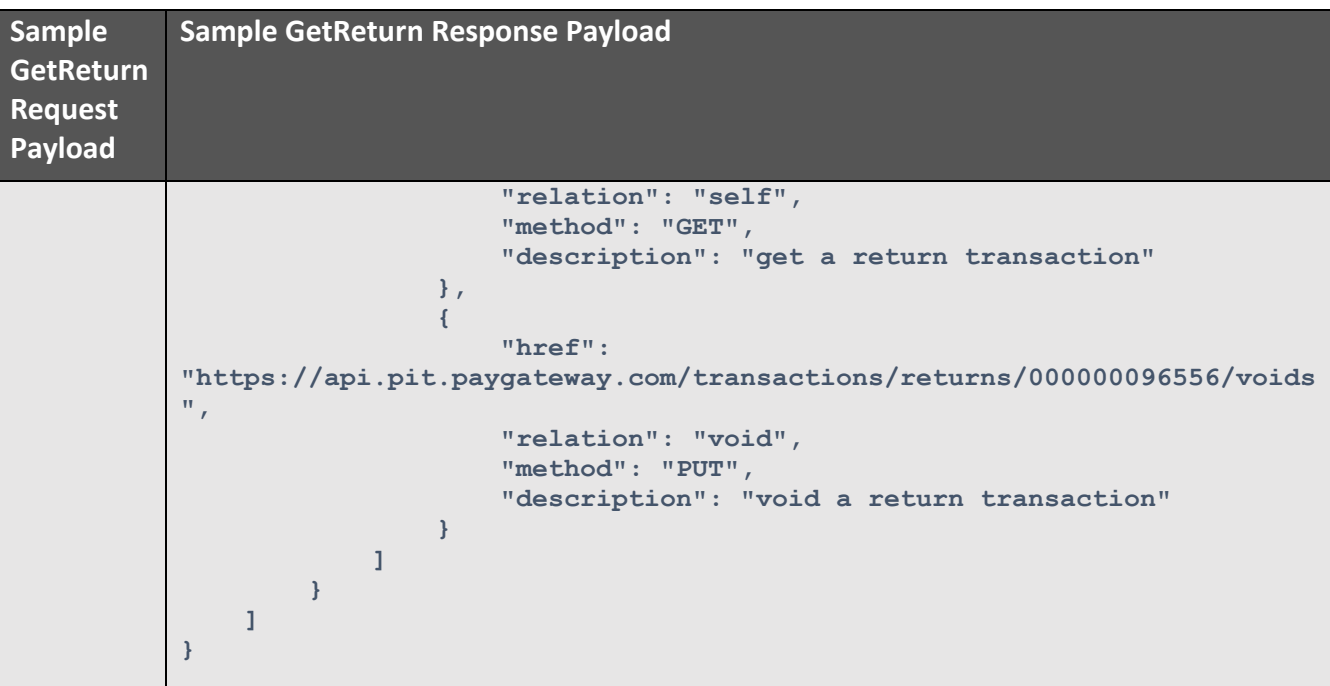

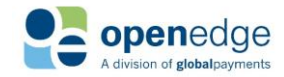

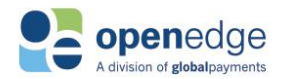

# Check Transactions

# **/checksales & /checkrefunds Transaction Request Fields**

Check transactions use payer account and financial institution information to create Check Sales and Check Refunds transactions.

Information regarding check transactions and checking accounts, including information regarding a returned check, details of a checking account change, and other information relating to the transaction or account is available from NACHA (US), AFT (Canada), Australian Payments Network (Australia), and Payments NZ (New Zealand) about three days after the original transaction. The **nacha** (US), **response\_aft\_ca** (Canada), **auspaynet** (Australia), and **paymentsnz** (New Zealand) objectsin the Get Check responses will include this information, if it is available. See Appendix C – NACHA [Information,](#page-69-0) Appendix D – [AFT Information,](#page-71-0) [Appendix](#page-75-0)  E – APN [Information,](#page-75-0) or Appendix F – [Payments NZ Information](#page-76-0) for more information.

The following objects are required, optional, or conditional for inclusion in new and follow-on check transaction requests.

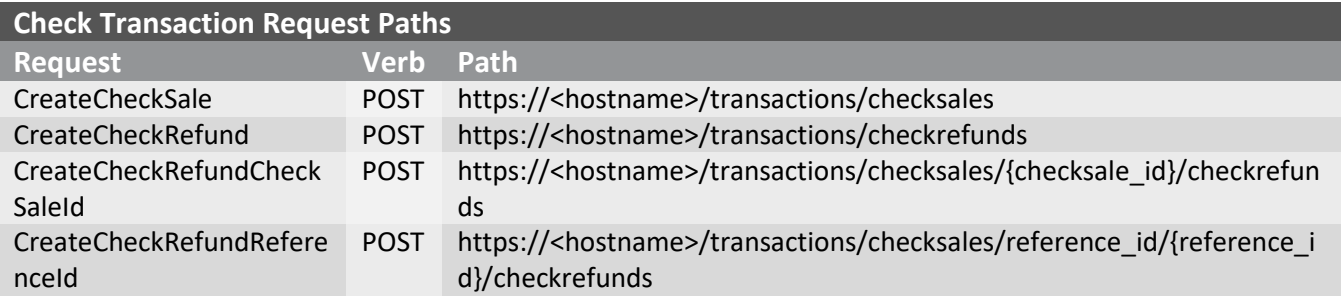

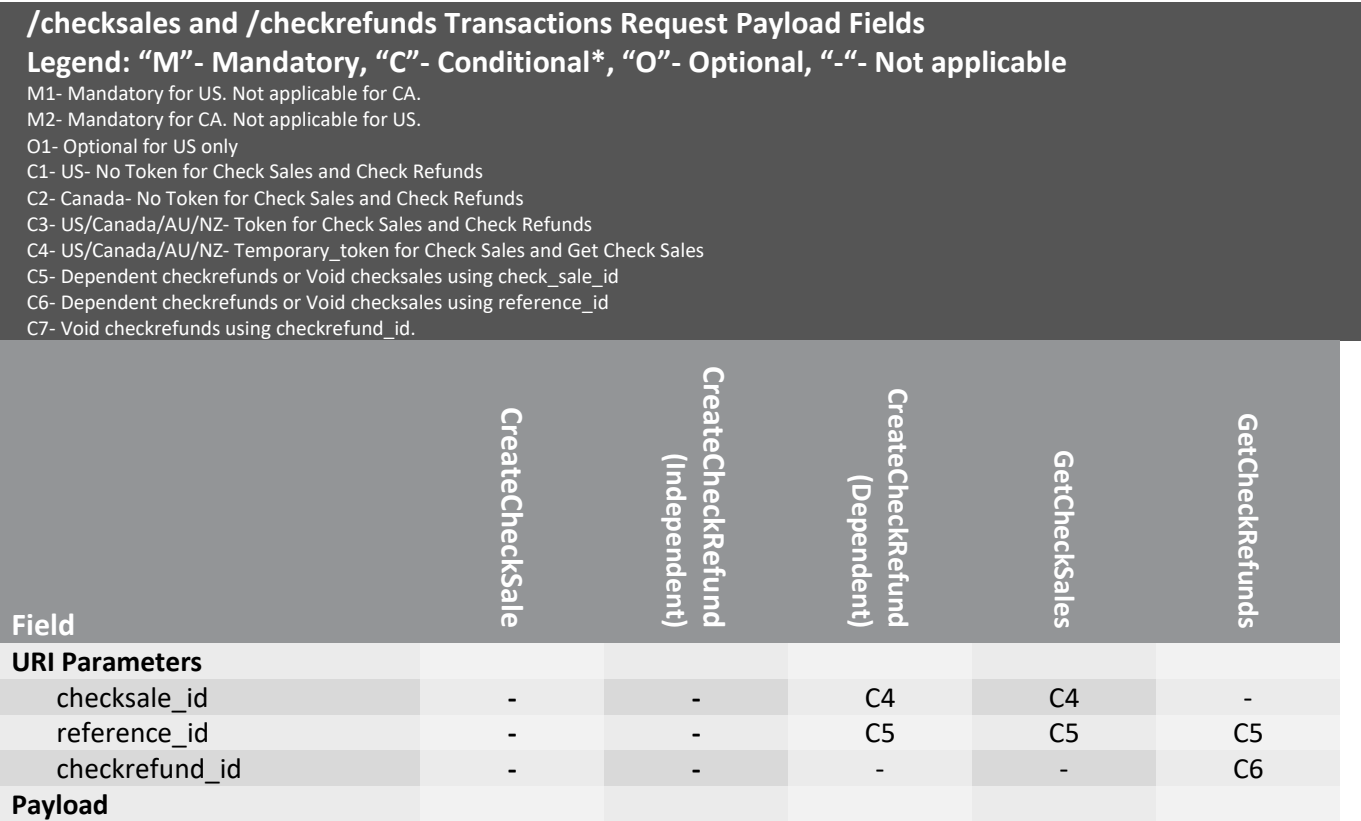

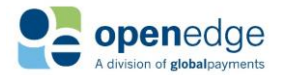

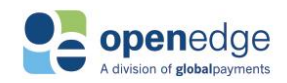

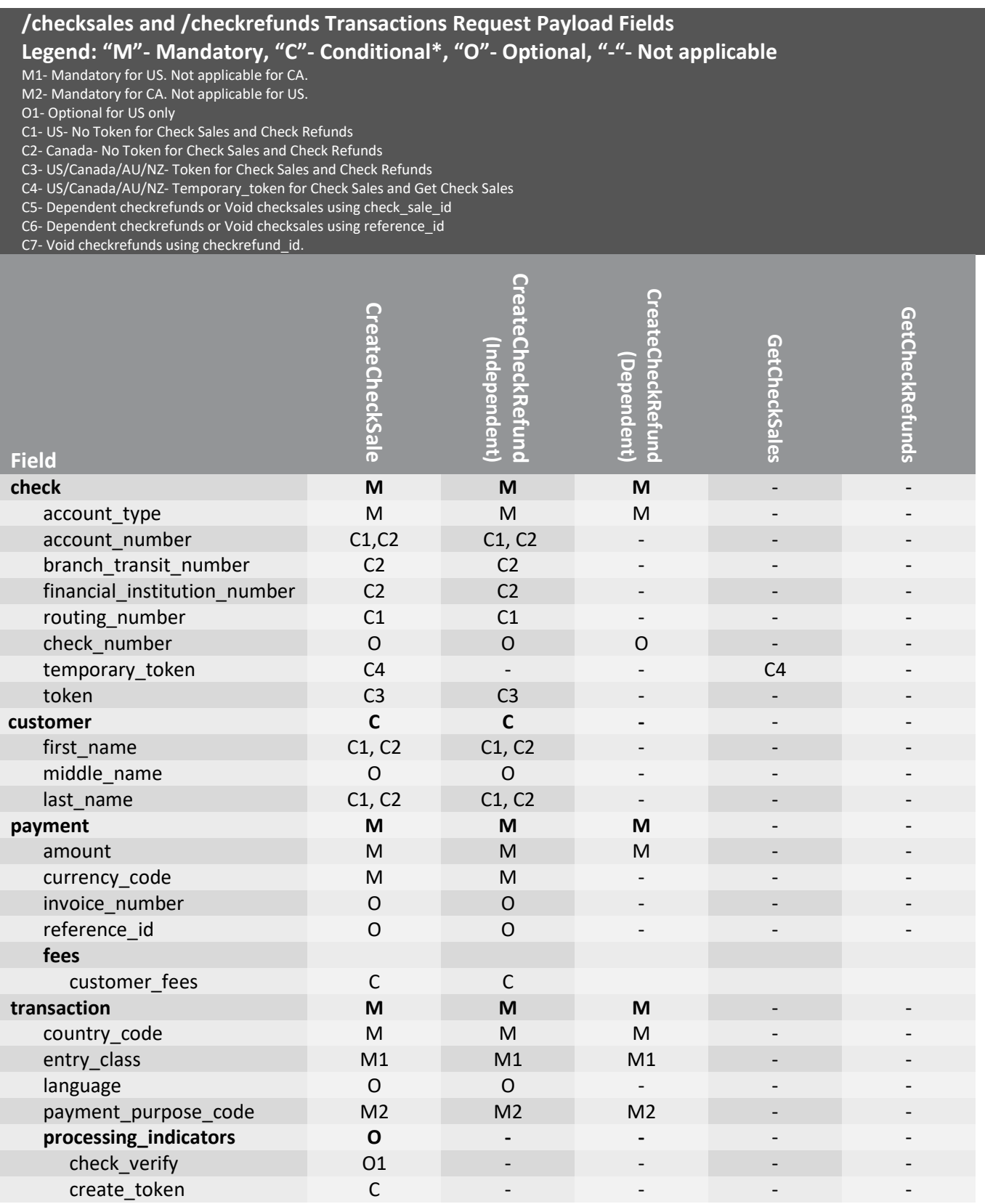

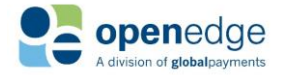

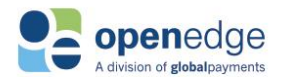

# **/checksales & /checkrefunds Transaction Response Fields**

Below is a table of all possible transaction response fields, including indicators for whether these fields are required, conditional, echoed from request, or not applicable.

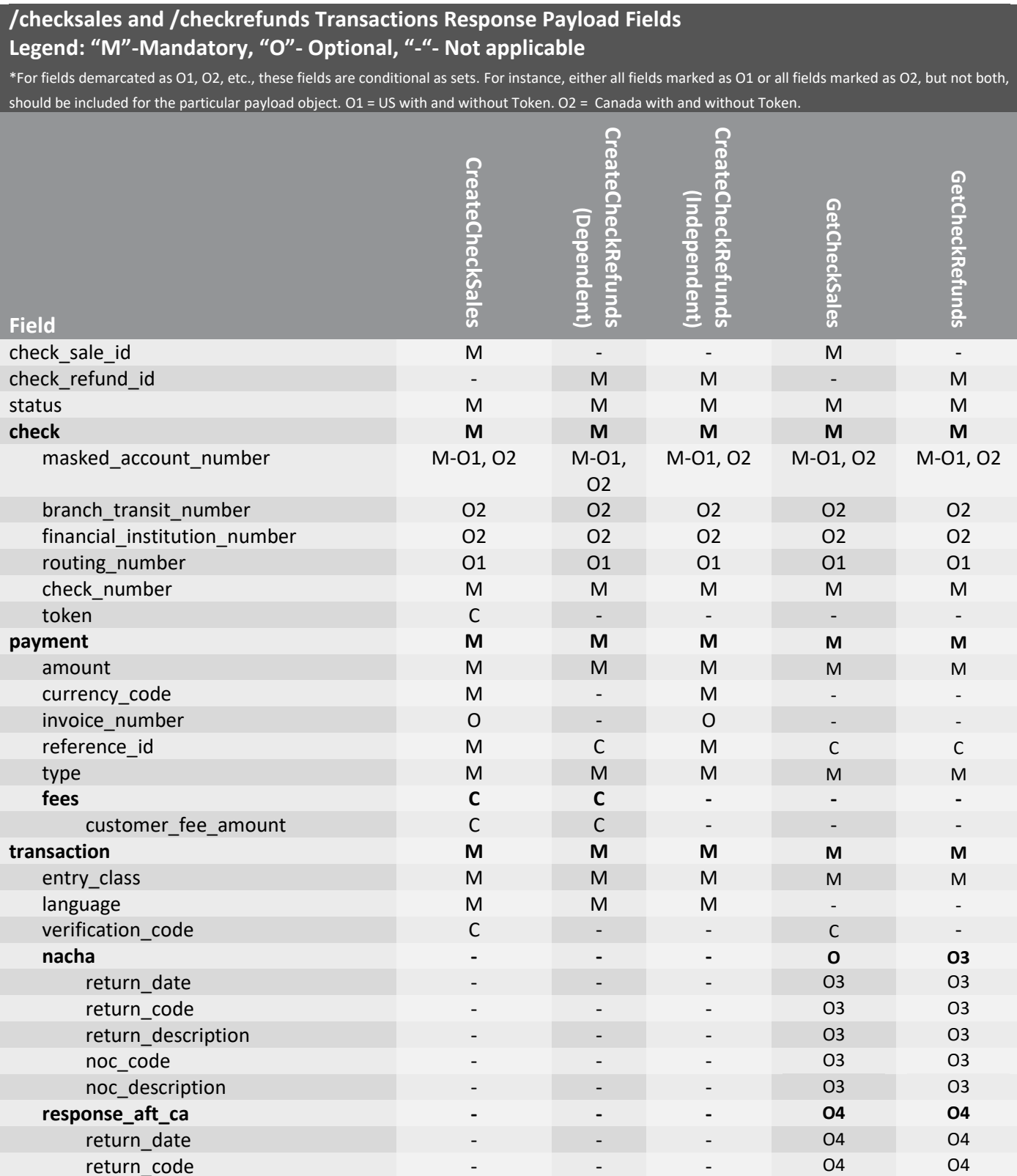

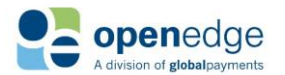

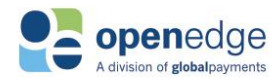

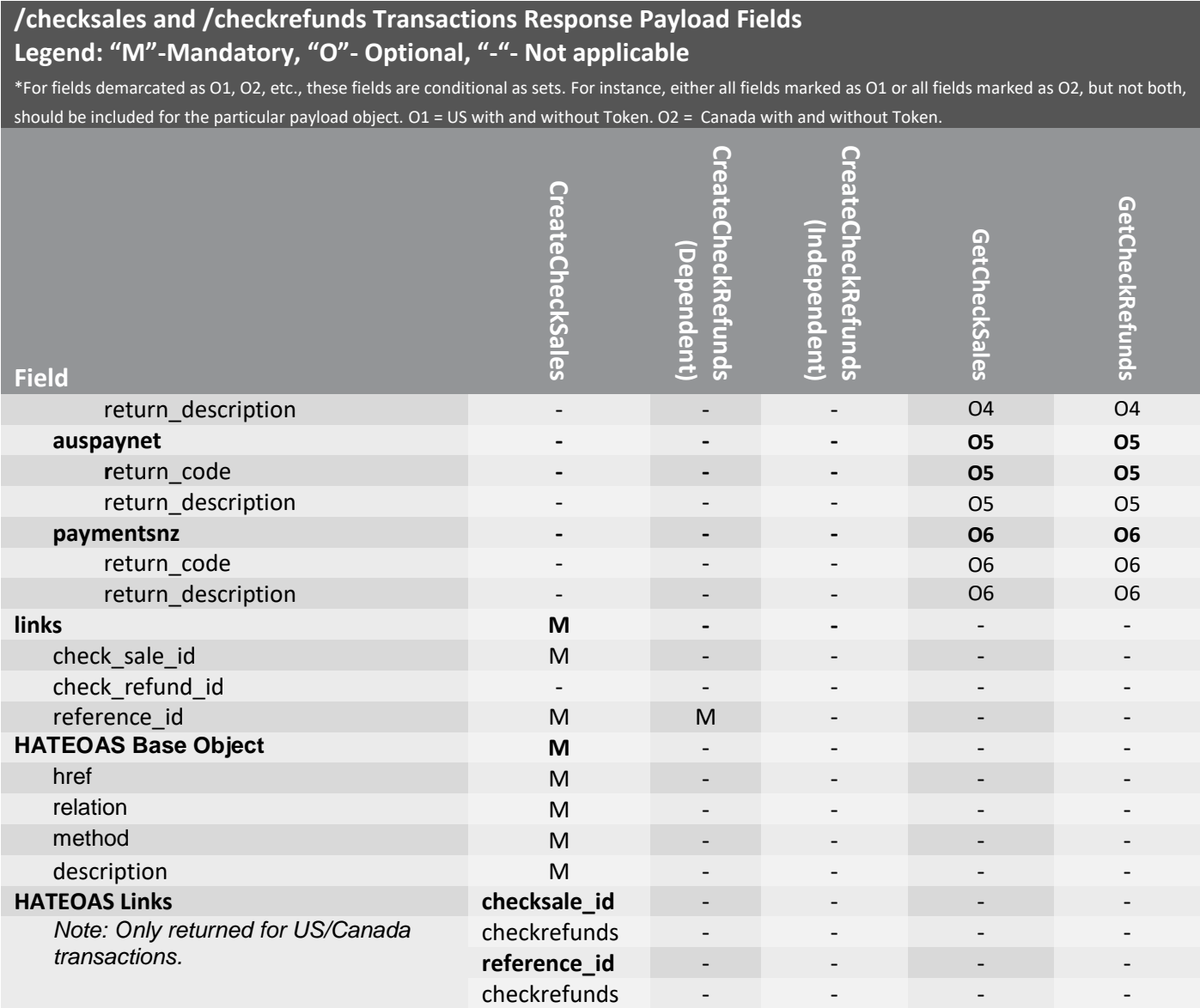

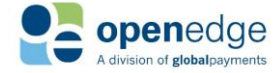

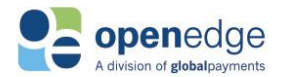

## **Sample CreateCheckSale Transaction Request and Response**

Below is a sample CreateCheckSale response payloads. Note that this sample includes all required and optional fields. Not all fields below are included in a successful CreateCheckSale transaction response. Note that these samples are for US/Canada only. Other regions' requests and responses may differ.

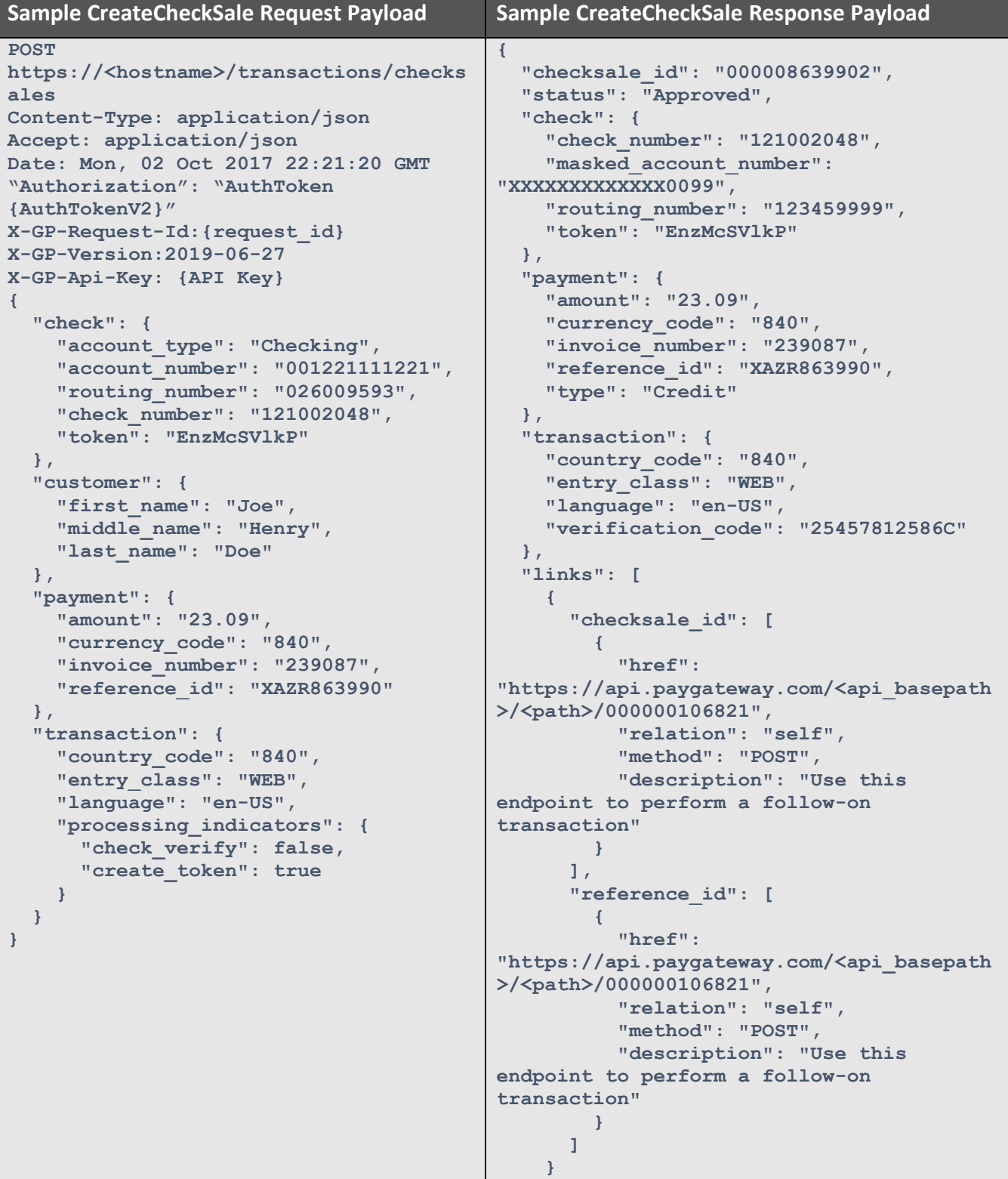

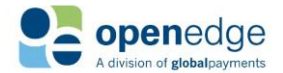

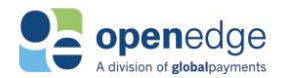

### **Sample Dependent CreateCheckRefund Transaction Request and Response**

 **]**

Below are sample dependent CreateCheckRefund request and response payloads. Note that this sample includes all required and optional fields. Not all fields below are required in a successful dependent CreateCheckRefund transaction response. Note that these samples are for US/Canada only. Other regions' requests and responses may differ.

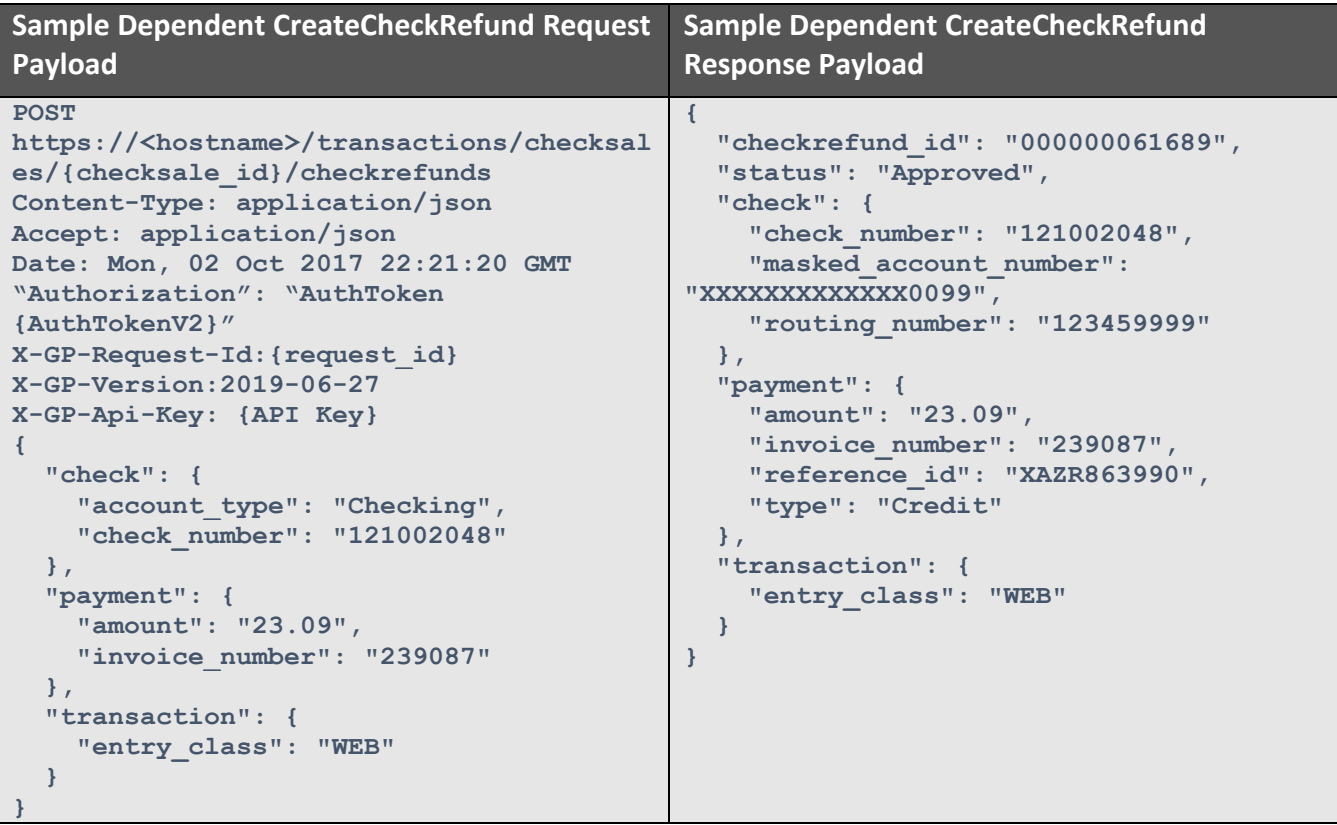

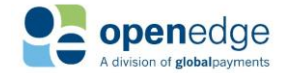

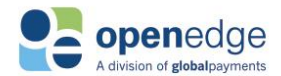

## **Sample Independent CreateCheckRefund Transaction Request and Response**

Below are sample independent CreateCheckRefund request and response payloads. Note that this sample includes all required and optional fields. Not all fields below are required in a successful independent CreateCheckRefund transaction response. Note that these samples are for US/Canada only. Other regions' requests and responses may differ.

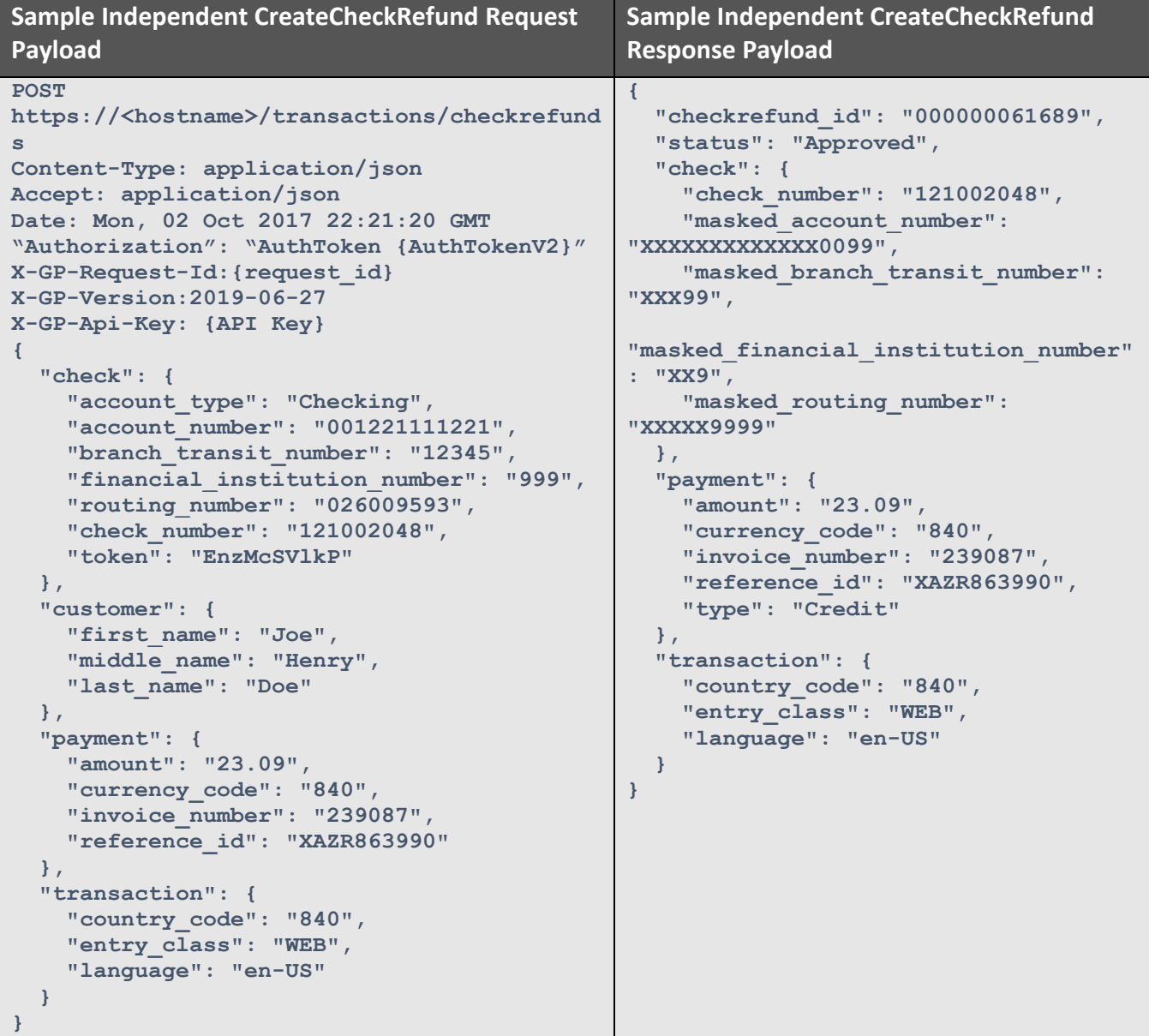

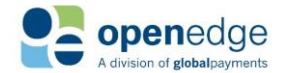

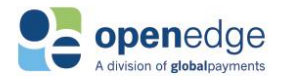

# <span id="page-55-0"></span>Setup Transactions

Setup transactions are used to stage a transaction to the payment processor.

### **/setup Transaction Request Fields**

The following objects are required, optional, or conditional for requesting an object used to create a setup transport key. Note that bolded fields denote payload objects. Non-bolded fields denote payload fields nested within those respective payload objects.

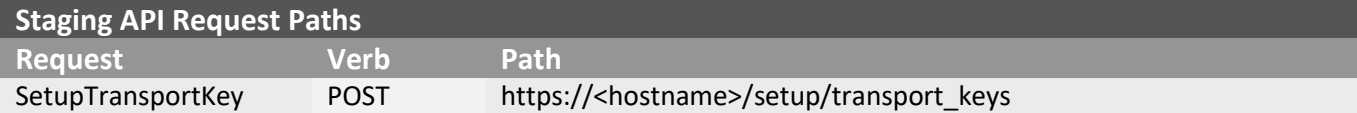

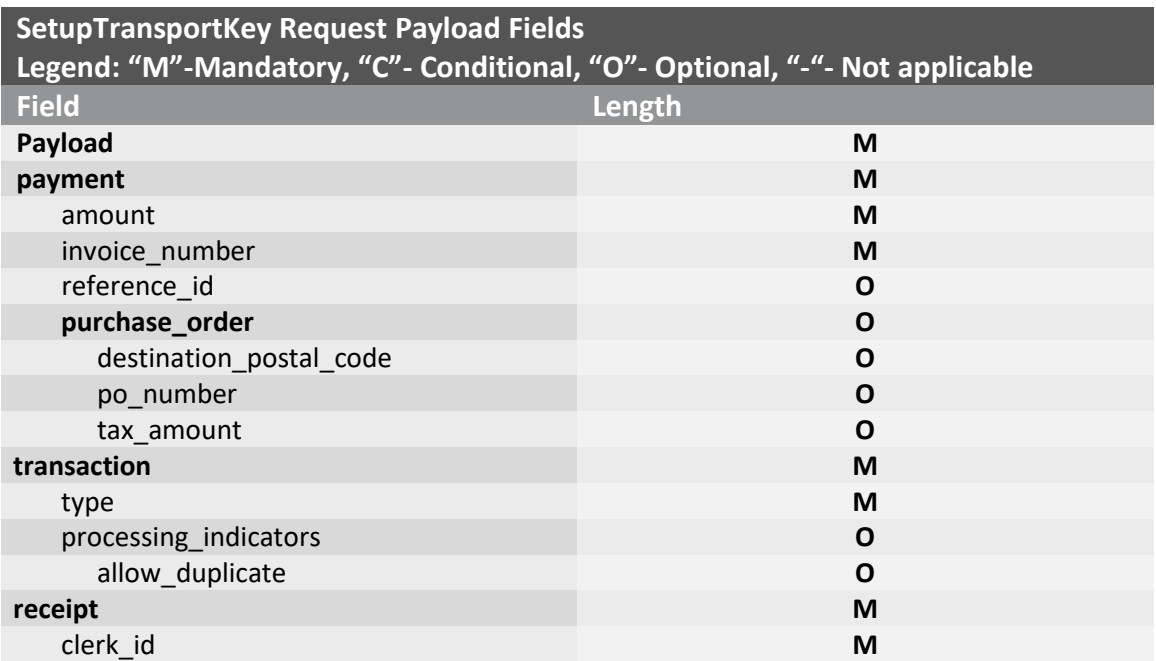

#### SetupTransportKey Request Fields

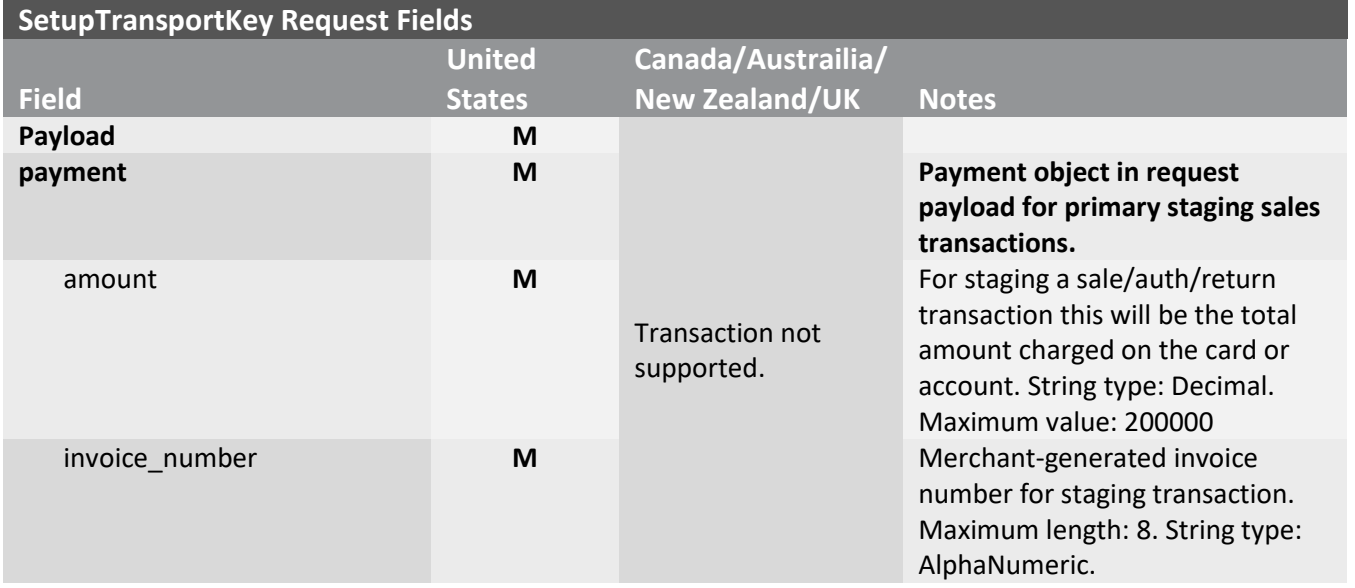

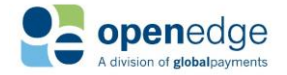

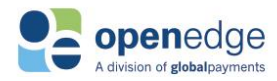

UPDATED December 16, 2019 Transactions API

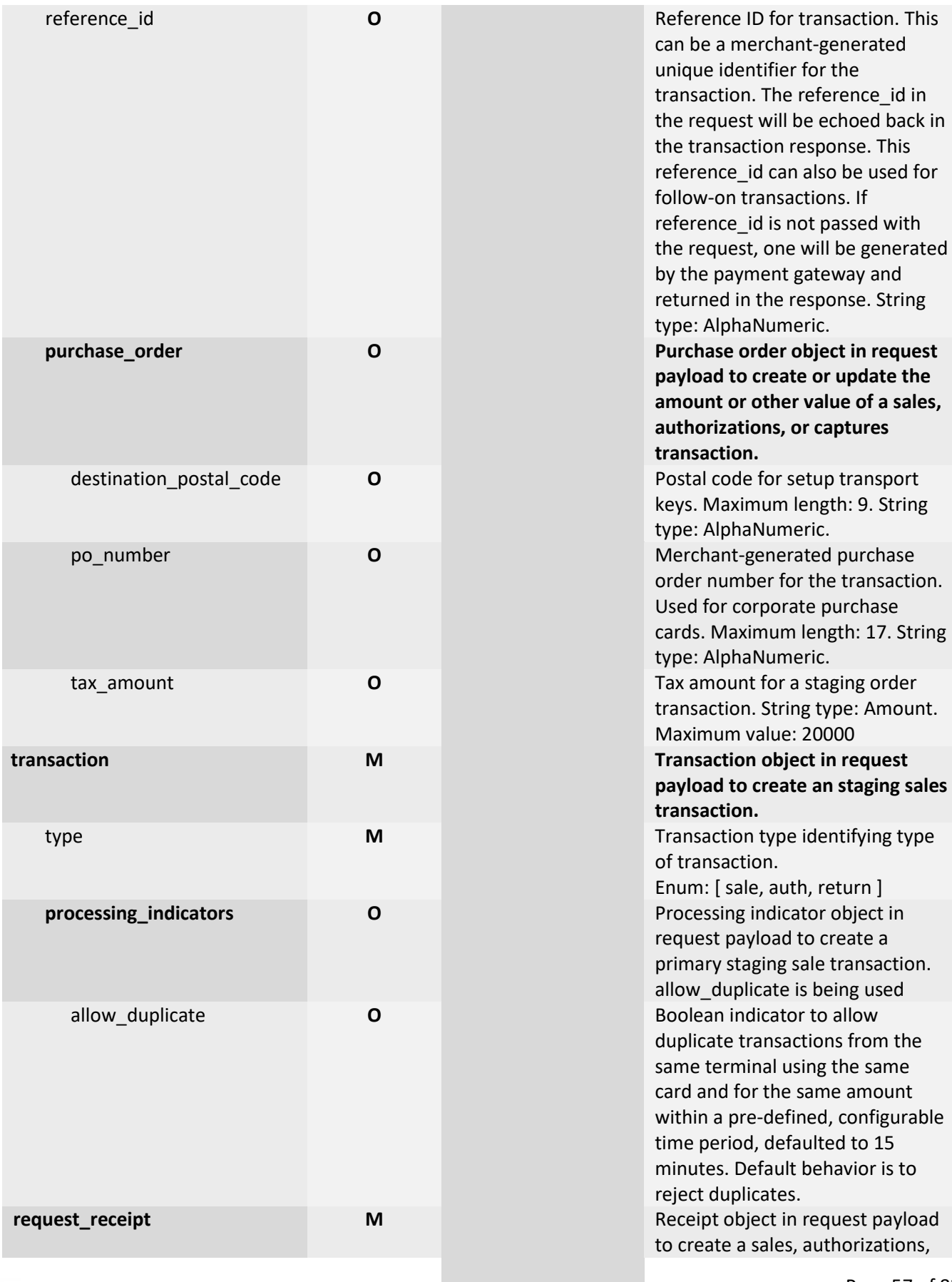

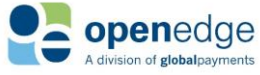

Page 57 of 82

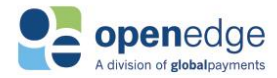

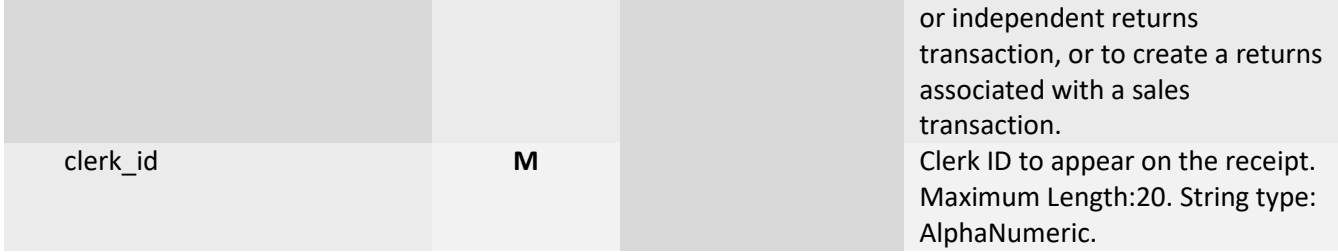

### **Sample SetupTransportKey Transaction Request and Response**

Below are sample SetupTransportKey request and response payloads. Note that this sample includes all required and optional fields. Not all fields below are required for a successful SetupTransportKey transaction request. Note that these samples are for US only.

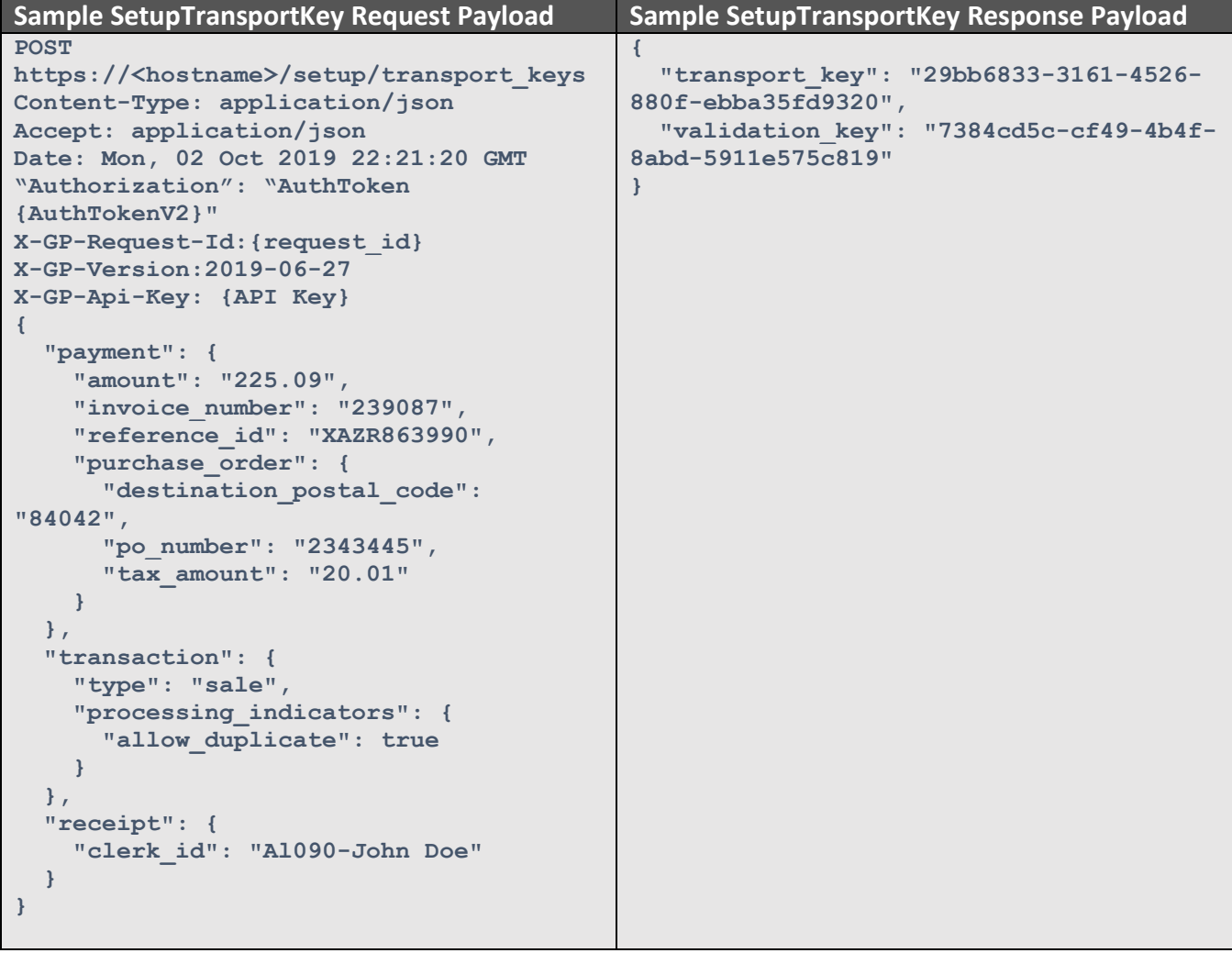

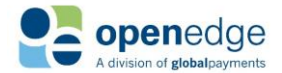

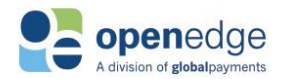

UPDATED December 16, 2019 Transactions API

# RESPONSE PAYLOAD RECEIPT OBJECT

English (US/CA/AU/NZ) Receipt:

```
"receipt": {
"text": {
           "customer_receipt": "\nBatch # 000111\nTrans ID 
000000201461\nOrder ID PAYAPI-60d736d9-5db2\n -48ac-
a731-bfac668ff\n 5dd\nReceipt # 123456890\nTrans Type 
Purchase\nClerk ID Al090\nDate/Time 2019-07-24 16:48:05\nCard 
Type Visa\nCard Number XXXXXXXXXXXX2222\nEntry Legend MAG 
STRIPE\nEntry Method CONTACTLESS\nApproval Code 914673\nSales Tax 
USD$ 20.01\n\nAmount USD$129.01\nTip Amount USD$ 1.00\nTotal 
Amount USD$130.01\n\n Approved - Thank You\n\n 
X Signature: Joe Doe\n\nBuyer
agrees to pay total amount above\naccording to cardholder's agreement 
with\nissuer.\n\n ****Customer Copy****\n Retain this copy for 
statement\n verification",
          "merchant_receipt": "\nBatch # 000111\nTrans ID 
000000201461\nOrder ID PAYAPI-60d736d9-5db2\n -48ac-
a731-bfac668ff\n 5dd\nReceipt # 123456890\nTrans Type 
Purchase\nClerk ID Al090\nDate/Time 2019-07-24 16:48:05\nCard
Type Visa\nCard Number XXXXXXXXXXXX2222\nEntry Legend MAG
STRIPE\nEntry Method CONTACTLESS\nApproval Code 914673\nSales Tax 
USD$ 20.01\n\nAmount USD$129.01\nTip Amount USD$ 1.00\nTotal 
Amount USD$130.01\n\n Approved - Thank You\n\n 
X Signature: Joe Doe\n\nBuyer (1)
agrees to pay total amount above\naccording to cardholder's agreement 
with\nissuer.\n\n ****Merchant Copy****"
       },
       "id": "201461",
       "attributes": {
          "authorization_agreement": "Buyer agrees to pay total amount above 
according to cardholder's agreement with issuer.",
           "copy_label_customer": "****Customer Copy**** Retain this copy for 
statement verification",
           "copy_label_merchant": "****Customer Copy**** Retain this copy for 
statement verification",
           "signature_line": "X____________________________________",
           "signature_text": "Signature: Joe Doe",
           "verbiage": "Approved - Thank You"
       },
       "labeled_attributes": {
           "amount": {
              "label": "Total Amount",
              "value": "USD$130.01"
           },
           "approval_code": {
              "label": "Approval Code",
              "value": "914673"
           },
           "batch_number": {
              "label": "Batch #",
              "value": "000111"
           },
           "card_type": {
              "label": "Card Type",
              "value": "Visa"
           },
```
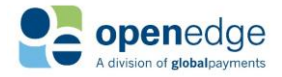

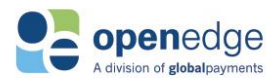

```
 "clerk_id": {
           "label": "Clerk ID",
          "value": "Al090"
      },
      "entry_legend": {
          "label": "Entry Legend",
          "value": "MAG STRIPE"
      },
      "entry_method": {
          "label": "Entry Method",
          "value": "CONTACTLESS"
      },
      "gratuity_amount": {
          "label": "Tip Amount",
           "value": "USD$ 1.00"
      },
      "masked_card_number": {
          "label": "Card Number",
          "value": "XXXXXXXXXXXX2222"
      },
      "number": {
          "label": "Receipt #",
          "value": "123456890"
      },
      "reference_id": {
          "label": "Order ID",
          "value": "PAYAPI-60d736d9-5db2-48ac-a731-bfac668ff5dd"
      },
      "subtotal_amount": {
          "label": "Amount",
          "value": "USD$129.01"
      },
      "tax_amount": {
          "label": "Sales Tax",
          "value": "USD$ 20.01"
      },
      "total_amount": {
          "label": "Total Amount",
          "value": "USD$130.01"
      },
      "transaction_datetime": {
           "label": "Date/Time",
           "value": "2019-07-24 16:48:05"
      },
      "transaction_id": {
          "label": "Trans ID",
          "value": "000000201461"
      },
      "transaction_type": {
          "label": "Trans Type",
          "value": "Purchase"
      }
 }
```
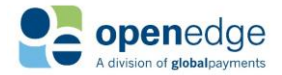

 **}**

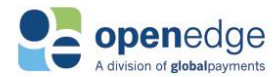

French (CA) Receipt:

```
"receipt": {
    "text": {
              "receipt_text_customer": {customer receipt text},
              "receipt_text_merchant": {merchant receipt text} 
         },
         "id": "95765",
         "attributes": {
              "copy_label_customer": "****Copie Du Client**** Conservez cette copie 
pour la vérification de la déclaration",
              "copy_label_merchant": "****Copie Du Client**** Conservez cette copie 
pour la vérification de la déclaration",
              "signature_text": "Signature Non Requise",
              "verbiage": "Approuvee - Merci"
         },
         "labeled_attributes": {
              "amount": {
                 "label": "Montant Total",
                  "value": "USD$99.09"
              },
              "approval_code": {
                  "label": "Code Autor",
                  "value": "463018"
              },
              "batch_number": {
                  "label": "# Du Lot",
                  "value": "000147"
              },
              "card_type": {
                  "label": "Type de Carte",
                  "value": "Visa"
              },
              "clerk_id": {
                  "label": "ID Employ?",
                  "value": "Al090"
              },
              "entry_legend": {
                  "label": "Entr?e L?gende",
                  "value": "MAG STRIPE"
              },
              "entry_method": {
                  "label": "M?thode D'Entr?e",
                  "value": "CONTACTLESS"
              },
              "gratuity_amount": {
                  "label": "Pourboire",
                  "value": "USD$ 1.00"
              },
              "masked_card_number": {
                  "label": "Numero de Carte",
                  "value": "XXXXXXXXXXXX2222"
              },
              "number": {
                  "label": "# de Facture",
                  "value": "ss0012-0"
              },
              "reference_id": {
                  "label": "Num?ro de commande",
```
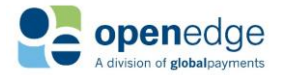

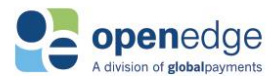

```
 "value": "PAYAPI57b07f66-6e27-4056-9b5b-d13ef565623d"
                            },
                            "subtotal_amount": {
                                     "label": "Montant",
                                     "value": "USD$98.09"
                            },
                            "tax_amount": {
                                     "label": "taxe de vente",
                                     "value": "USD$20.01"
                            },
                            "total_amount": {
                                     "label": "Montant Total",
                                     "value": "USD$99.09"
                            },
                            "transaction_datetime": {
                                     "label": "Date/Heure",
                                     "value": "2018-11-29 17:17:41"
                            },
                            "transaction_id": {
                                     "label": "ID Transaction",
                                     "value": "000000095765"
                            },
                            "transaction_type": {
                                     "label": "Type de Trans",
                                     "value": "Achat"
 }
                  }
         },
         "links": [
                   {
                            "sale_id": [
<b>{ \left\{ \left( \left( \begin{array}{cc} 0 & 0 & 0 \\ 0 & 0 & 0 \\ 0 & 0 & 0 \\ 0 & 0 & 0 \\ 0 & 0 & 0 \\ 0 & 0 & 0 \\ 0 & 0 & 0 \\ 0 & 0 & 0 \\ 0 & 0 & 0 \\ 0 & 0 & 0 \\ 0 & 0 & 0 & 0 \\ 0 & 0 & 0 & 0 \\ 0 & 0 & 0 & 0 \\ 0 & 0 & 0 & 0 & 0 \\ 0 & 0 & 0 & 0 & 0 \\ 0 & 0 & 0 & 0 & 0 \\ 0 & 0 & 0 & 0 & 0 & 0 \\ 0 & 0 &  "href": 
"https://api.pit.paygateway.com/transactions/sales/000000095765",
                                               "relation": "self",
                                               "method": "GET",
                                              "description": "get a sale transaction"
                                     },
<b>{ \left\{ \left( \left| \begin{array}{cc} 0 & 0 & 0 \\ 0 & 0 & 0 \\ 0 & 0 & 0 \\ 0 & 0 & 0 \\ 0 & 0 & 0 \\ 0 & 0 & 0 \\ 0 & 0 & 0 \\ 0 & 0 & 0 \\ 0 & 0 & 0 \\ 0 & 0 & 0 \\ 0 & 0 & 0 \\ 0 & 0 & 0 & 0 \\ 0 & 0 & 0 & 0 \\ 0 & 0 & 0 & 0 \\ 0 & 0 & 0 & 0 & 0 \\ 0 & 0 & 0 & 0 & 0 \\ 0 & 0 & 0 & 0 & 0 \\ 0 & 0 & 0 & 0 & 0 &  "href": 
"https://api.pit.paygateway.com/transactions/sales/000000095765",
                                               "relation": "self",
                                              "method": "PATCH",
                                             "description": "update a sale transaction"
                                     },
<b>{ \left\{ \left( \left( \begin{array}{cc} 0 & 0 & 0 \\ 0 & 0 & 0 \\ 0 & 0 & 0 \\ 0 & 0 & 0 \\ 0 & 0 & 0 \\ 0 & 0 & 0 \\ 0 & 0 & 0 \\ 0 & 0 & 0 \\ 0 & 0 & 0 \\ 0 & 0 & 0 \\ 0 & 0 & 0 & 0 \\ 0 & 0 & 0 & 0 \\ 0 & 0 & 0 & 0 \\ 0 & 0 & 0 & 0 & 0 \\ 0 & 0 & 0 & 0 & 0 \\ 0 & 0 & 0 & 0 & 0 \\ 0 & 0 & 0 & 0 & 0 & 0 \\ 0 & 0 &  "href": 
"https://api.pit.paygateway.com/transactions/sales/000000095765/voids",
                                               "relation": "void",
                                              "method": "PUT",
                                             "description": "void a sale transaction"
\mathbf{a}, \mathbf{b}, \mathbf{c}, \mathbf{c}, \mathbf{b}, \mathbf{c}, \mathbf{c}, \mathbf{b}, \mathbf{c}, \mathbf{c}, \mathbf{c}, \mathbf{c}, \mathbf{c}, \mathbf{c}, \mathbf{c}, \mathbf{c}, \mathbf{c}, \mathbf{c}, \mathbf{c}, \mathbf{c}, \mathbf{c}, \mathbf{c}, <b>{ \left\{ \left( \left| \begin{array}{cc} 0 & 0 & 0 \\ 0 & 0 & 0 \\ 0 & 0 & 0 \\ 0 & 0 & 0 \\ 0 & 0 & 0 \\ 0 & 0 & 0 \\ 0 & 0 & 0 \\ 0 & 0 & 0 \\ 0 & 0 & 0 \\ 0 & 0 & 0 \\ 0 & 0 & 0 \\ 0 & 0 & 0 & 0 \\ 0 & 0 & 0 & 0 \\ 0 & 0 & 0 & 0 \\ 0 & 0 & 0 & 0 & 0 \\ 0 & 0 & 0 & 0 & 0 \\ 0 & 0 & 0 & 0 & 0 \\ 0 & 0 & 0 & 0 & 0 &  "href": 
"https://api.pit.paygateway.com/transactions/sales/000000095765/returns",
                                               "relation": "return",
                                              "method": "POST",
```
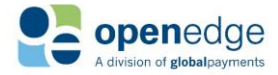

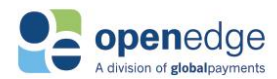

```
 "description": "create a return transaction associated with a 
sale"
 }
 ]
               },
               {
                      "reference_id": [
<b>{ \left\{ \left( \left| \begin{array}{cc} 0 & 0 & 0 \\ 0 & 0 & 0 \\ 0 & 0 & 0 \\ 0 & 0 & 0 \\ 0 & 0 & 0 \\ 0 & 0 & 0 \\ 0 & 0 & 0 \\ 0 & 0 & 0 \\ 0 & 0 & 0 \\ 0 & 0 & 0 \\ 0 & 0 & 0 & 0 \\ 0 & 0 & 0 & 0 \\ 0 & 0 & 0 & 0 \\ 0 & 0 & 0 & 0 & 0 \\ 0 & 0 & 0 & 0 & 0 \\ 0 & 0 & 0 & 0 & 0 \\ 0 & 0 & 0 & 0 & 0 & 0 \\ 0 & 0 &  "href": 
"https://api.pit.paygateway.com/transactions/sales/reference_id/PAYAPI57b07f66-
6e27-4056-9b5b-d13ef565623d",
                                    "relation": "self",
                                   "method": "GET",
                                     "description": "get a sale transaction using reference id"
                             },
<b>{ \left\{ \left( \left| \begin{array}{cc} 0 & 0 & 0 \\ 0 & 0 & 0 \\ 0 & 0 & 0 \\ 0 & 0 & 0 \\ 0 & 0 & 0 \\ 0 & 0 & 0 \\ 0 & 0 & 0 \\ 0 & 0 & 0 \\ 0 & 0 & 0 \\ 0 & 0 & 0 \\ 0 & 0 & 0 \\ 0 & 0 & 0 & 0 \\ 0 & 0 & 0 & 0 \\ 0 & 0 & 0 & 0 \\ 0 & 0 & 0 & 0 & 0 \\ 0 & 0 & 0 & 0 & 0 \\ 0 & 0 & 0 & 0 & 0 \\ 0 & 0 & 0 & 0 & 0 &  "href": 
"https://api.pit.paygateway.com/transactions/sales/reference_id/PAYAPI57b07f66-
6e27-4056-9b5b-d13ef565623d",
                                    "relation": "self",
                                   "method": "PATCH",
                                    "description": "update a sale transaction using reference id"
                             },
<b>{ \{ "href": 
"https://api.pit.paygateway.com/transactions/sales/reference_id/PAYAPI57b07f66-
6e27-4056-9b5b-d13ef565623d/voids",
                                     "relation": "void",
                                    "method": "PUT",
                                    "description": "void a sale transaction using reference id"
                             },
<b>{ \left\{ \left( \left| \begin{array}{cc} 0 & 0 & 0 \\ 0 & 0 & 0 \\ 0 & 0 & 0 \\ 0 & 0 & 0 \\ 0 & 0 & 0 \\ 0 & 0 & 0 \\ 0 & 0 & 0 \\ 0 & 0 & 0 \\ 0 & 0 & 0 \\ 0 & 0 & 0 \\ 0 & 0 & 0 & 0 \\ 0 & 0 & 0 & 0 \\ 0 & 0 & 0 & 0 \\ 0 & 0 & 0 & 0 & 0 \\ 0 & 0 & 0 & 0 & 0 \\ 0 & 0 & 0 & 0 & 0 \\ 0 & 0 & 0 & 0 & 0 & 0 \\ 0 & 0 &  "href": 
"https://api.pit.paygateway.com/transactions/sales/reference_id/PAYAPI57b07f66-
6e27-4056-9b5b-d13ef565623d/returns",
                                    "relation": "return",
                                   "method": "POST",
                                   "description": "create a return transaction associated with a 
sale using reference id"
 }
 ]
 }
```
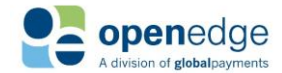

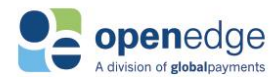

# PAYMENT INSTRUMENT TOKEN GENERATION

For CreateSale and CreateAuth transactions, the request field "create\_token" is a boolean indicator in the processing\_indicators object used to set whether a token for the payment card is created and included in the transaction response. This token can be saved and resubmitted for future card-not-present transactions. Find example requests and responses including a pre-generated Payment Instrument token for transactions below.

# **Create Sale Transaction with Generated Token**

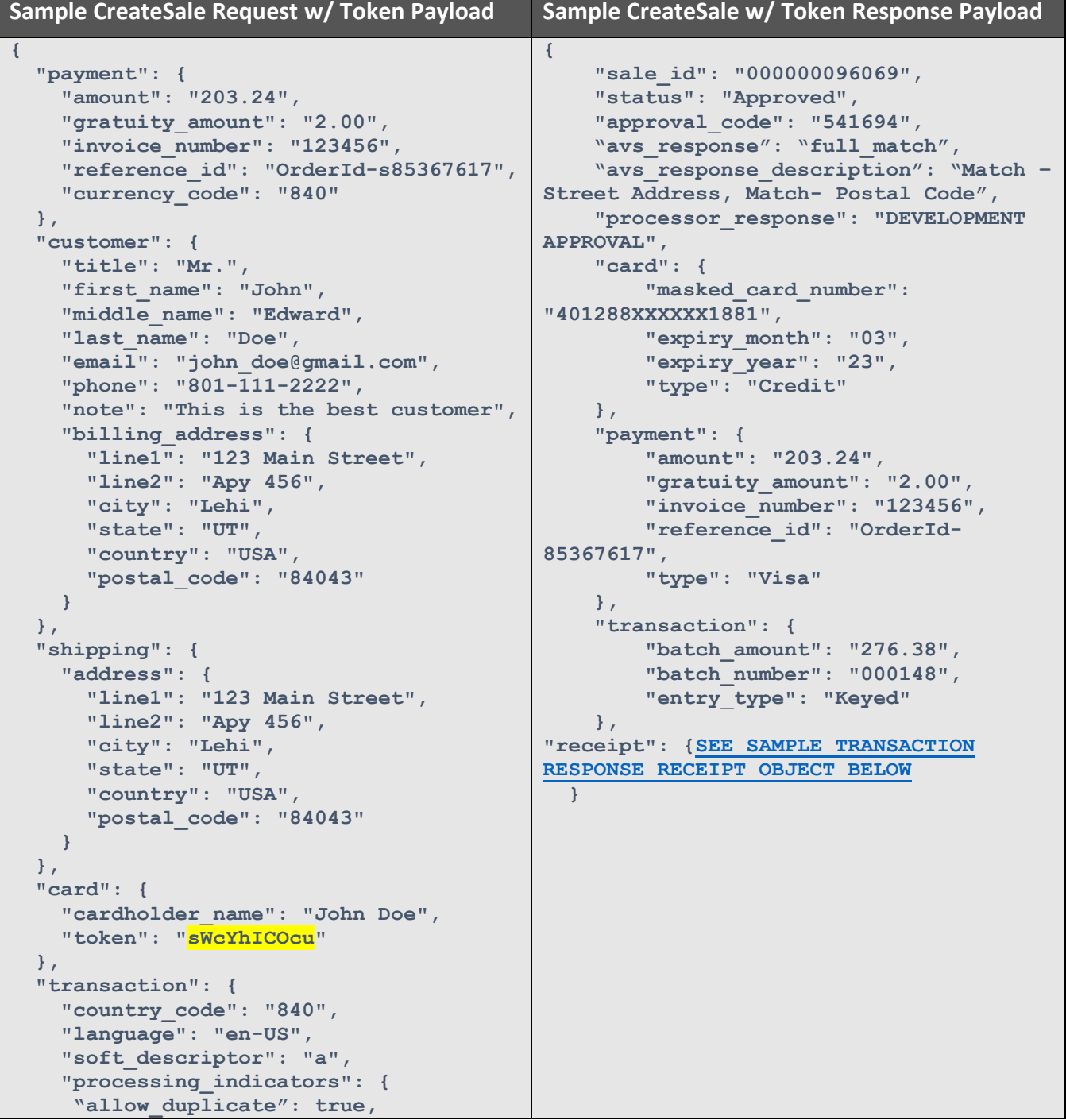

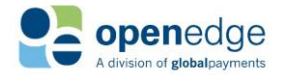

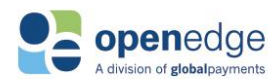

<span id="page-64-0"></span>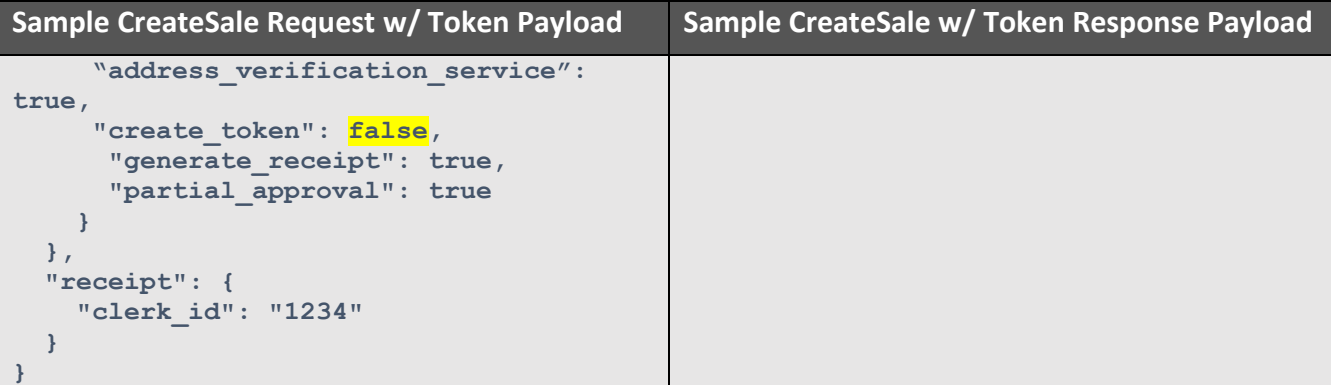

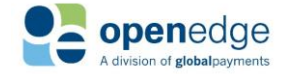

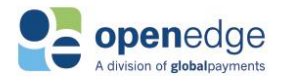

# Appendix A – [String Type Definitions](#page-64-0)

For security purposes, the distributed Transactions API specification does not include explicit definitions of string patterns. Instead, fields which only accept values of a specific pattern include in their descriptions a "String Type" tag. The table below includes these tags and their pattern definitions.

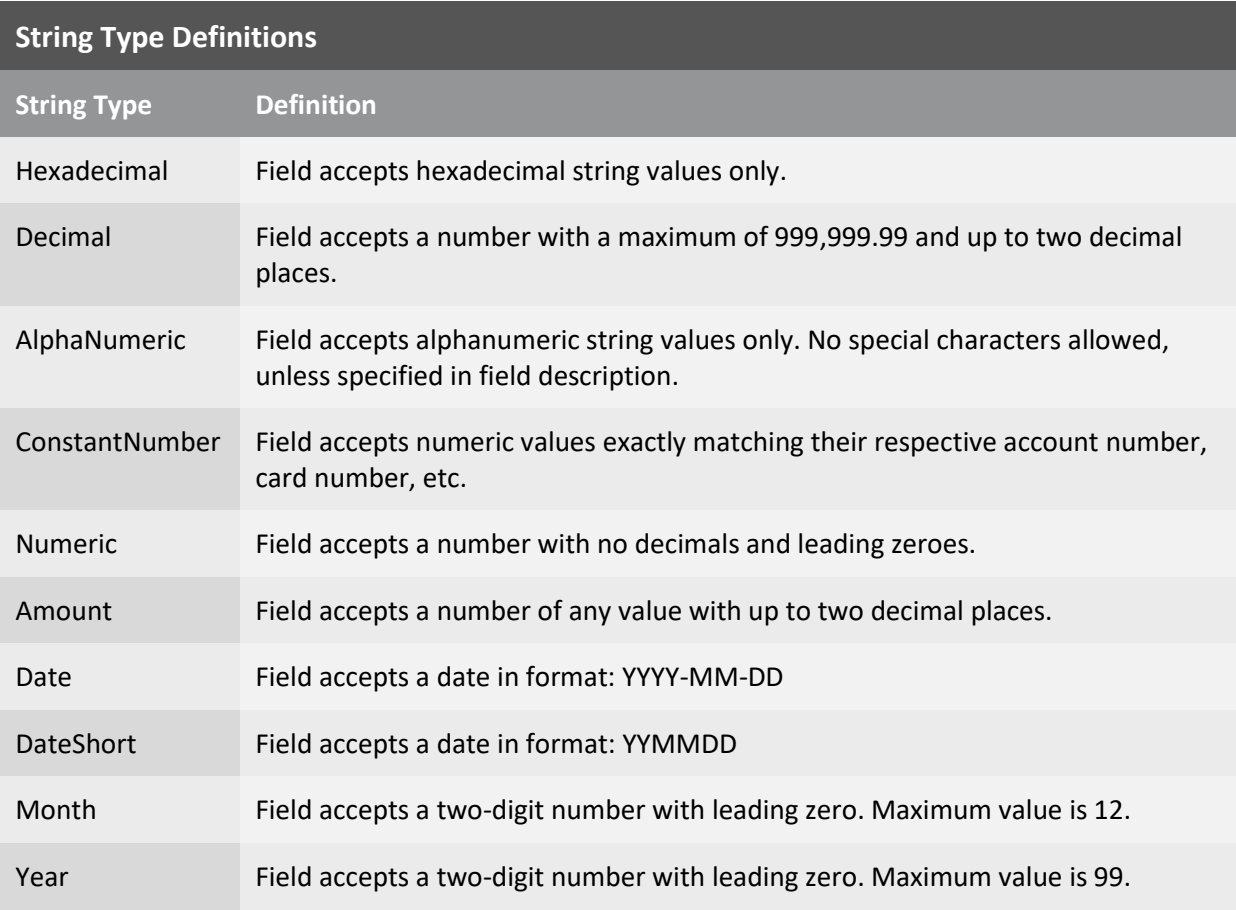

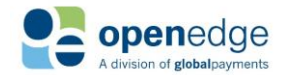

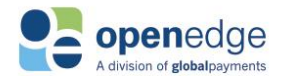

# APPENDIX B – EXPLICIT FIELD VALUE ENUMERATIONS

Some fields included in the OpenEdge Transactions API only accept values from a predetermined list. These fields and their acceptable values are below.

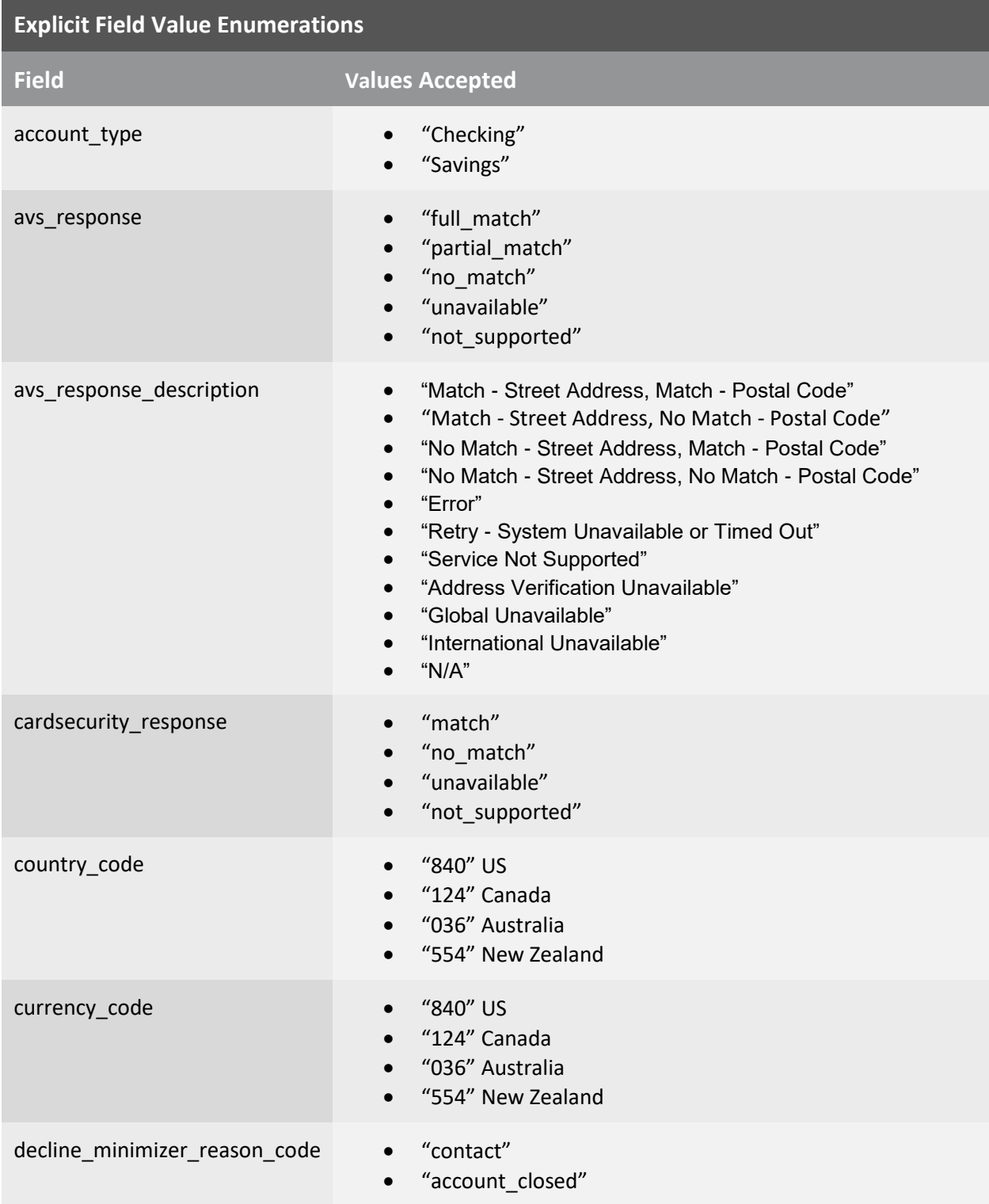

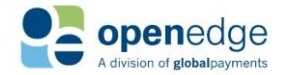

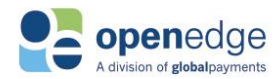

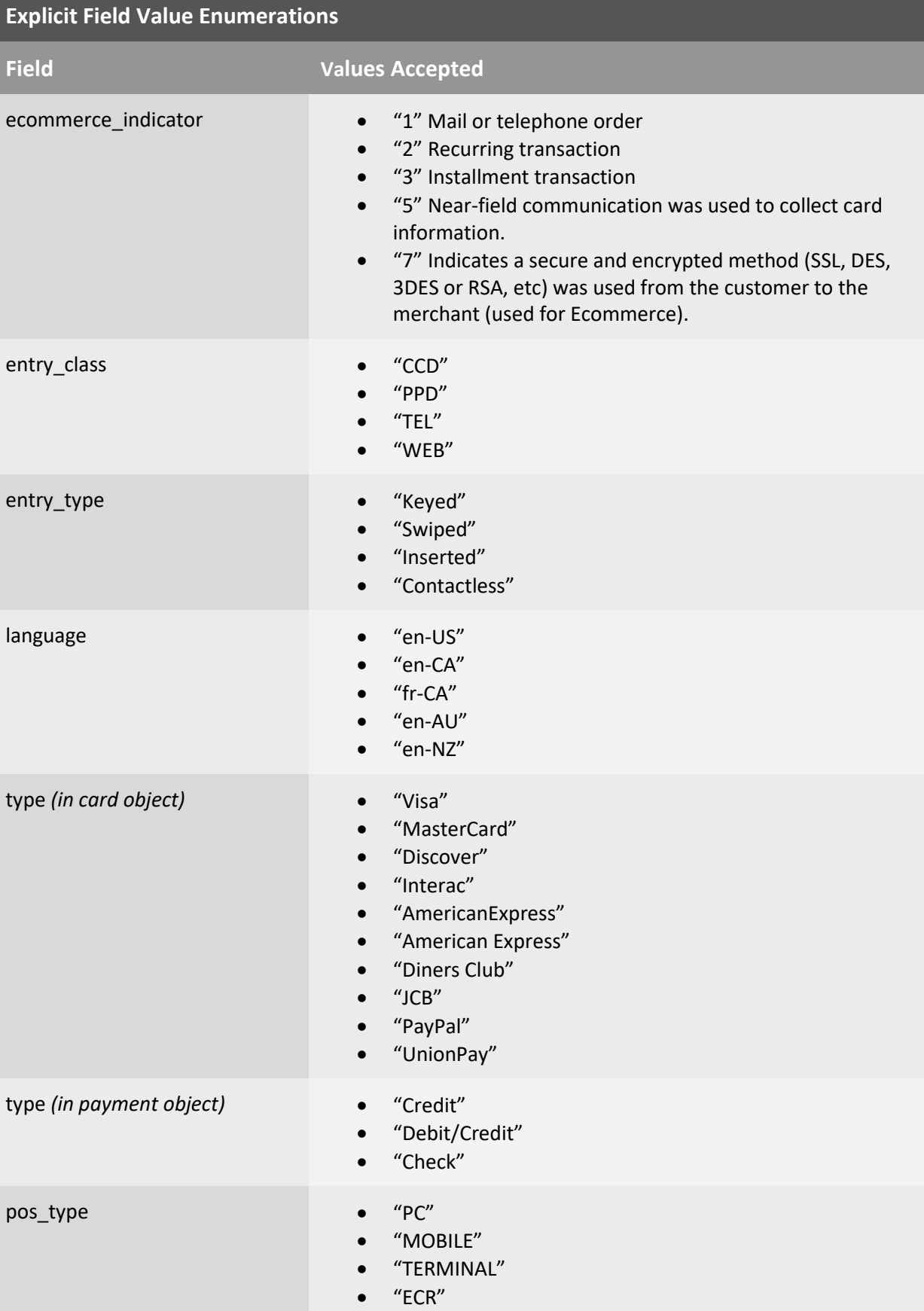

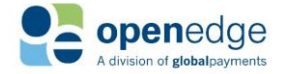

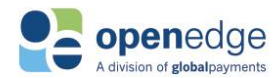

### **Explicit Field Value Enumerations Field Values Accepted** signature\_format "PNG" status et al. 2010 and 2011 and 2012 and 2012 and 2012 and 2012 and 2012 and 2012 and 2012 and 2012 and 2012 a "Approved - AVS & CSC Mismatch" "Approved - AVS Mismatch" "Approved - CSC Mismatch" "Approved - Token Creation Failed" "Call Issuer" "Call Issuer - Token Creation Failed" "Check Approved" "Check Daily Amount Limit Exceeded" "Check Monthly Amount Limit Exceeded" "Check Returned" "Check Scheduled" "Check Submitted" "Check Transaction Amount Limit Exceeded" "Check Verification Configuration Error" "Check Verification Failed" "Closed" "Declined" "Declined - Token Creation Failed" "Ineligible for ACH Network" "Partially Approved" "Partially Approved - AVS & CSC Mismatch" "Partially Approved - AVS Mismatch" "Partially Approved - CSC Mismatch" "RDFI Not Qualified to Participate" "Voided" track\_capabilities "NONE" "TRACK1" "TRACK2" "BOTH" "CHIP"

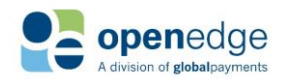

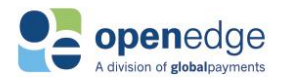

# <span id="page-69-0"></span>APPENDIX C – NACHA INFORMATION

## **NACHA Return Reason Codes**

For returned US check transactions, these values may be included for the **return\_code** response field in the **nacha** object.

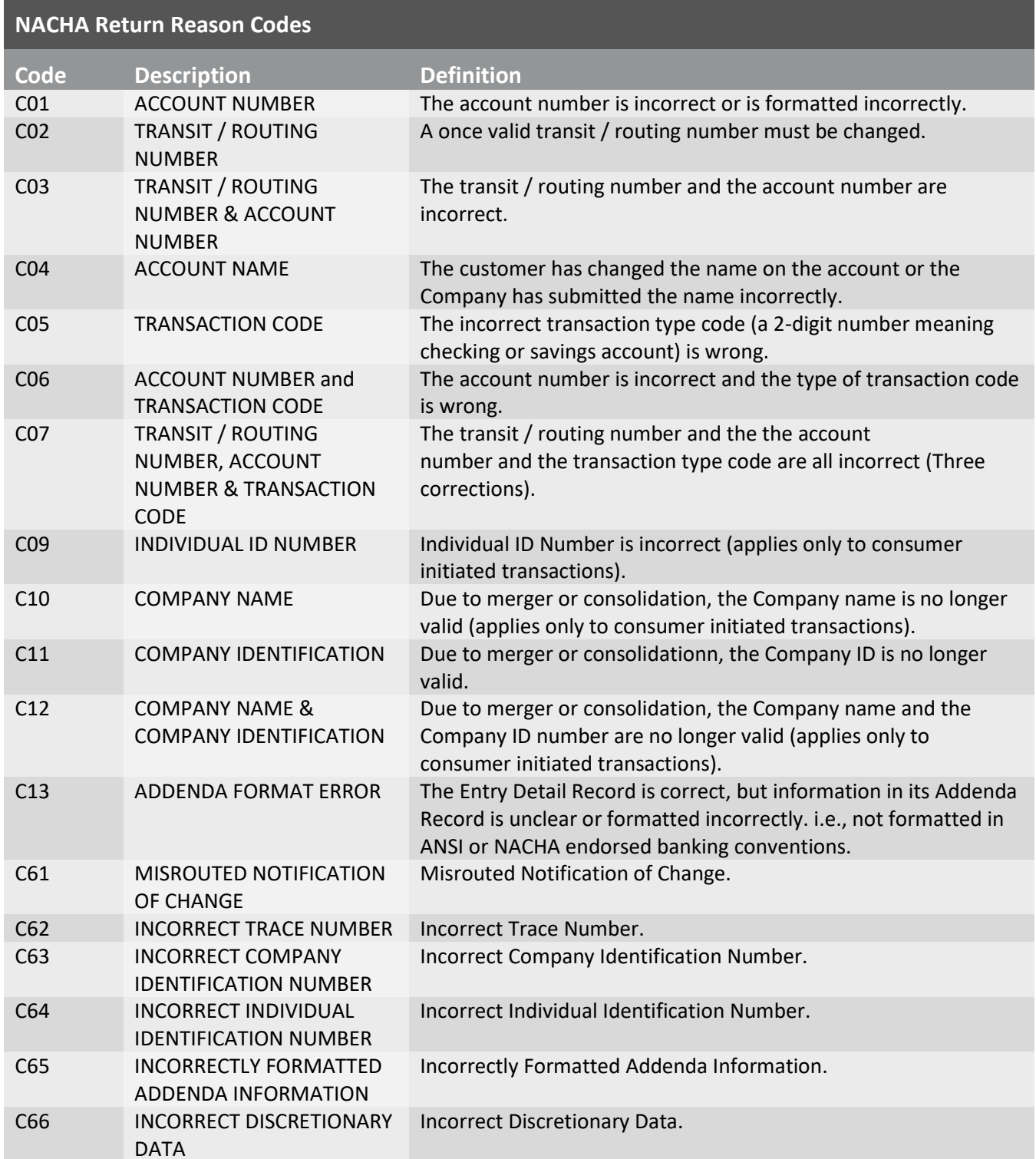

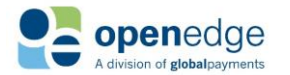

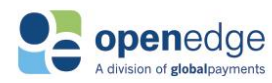

#### **NACHA Return Reason Codes**

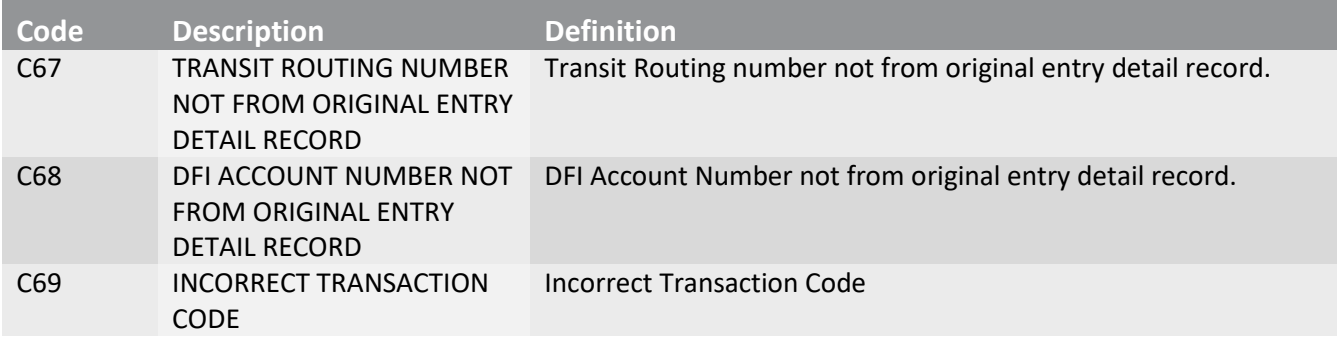

## **ACH Notifications of Change**

The ACH network provides Notifications of Change (NOCs) in the event that some information specific to a US checking account has changed. See the various NACHA NOCs below. For US check responses, these values may be included for the **noc\_code** and **noc\_descriptions** fields in the **nacha** object.

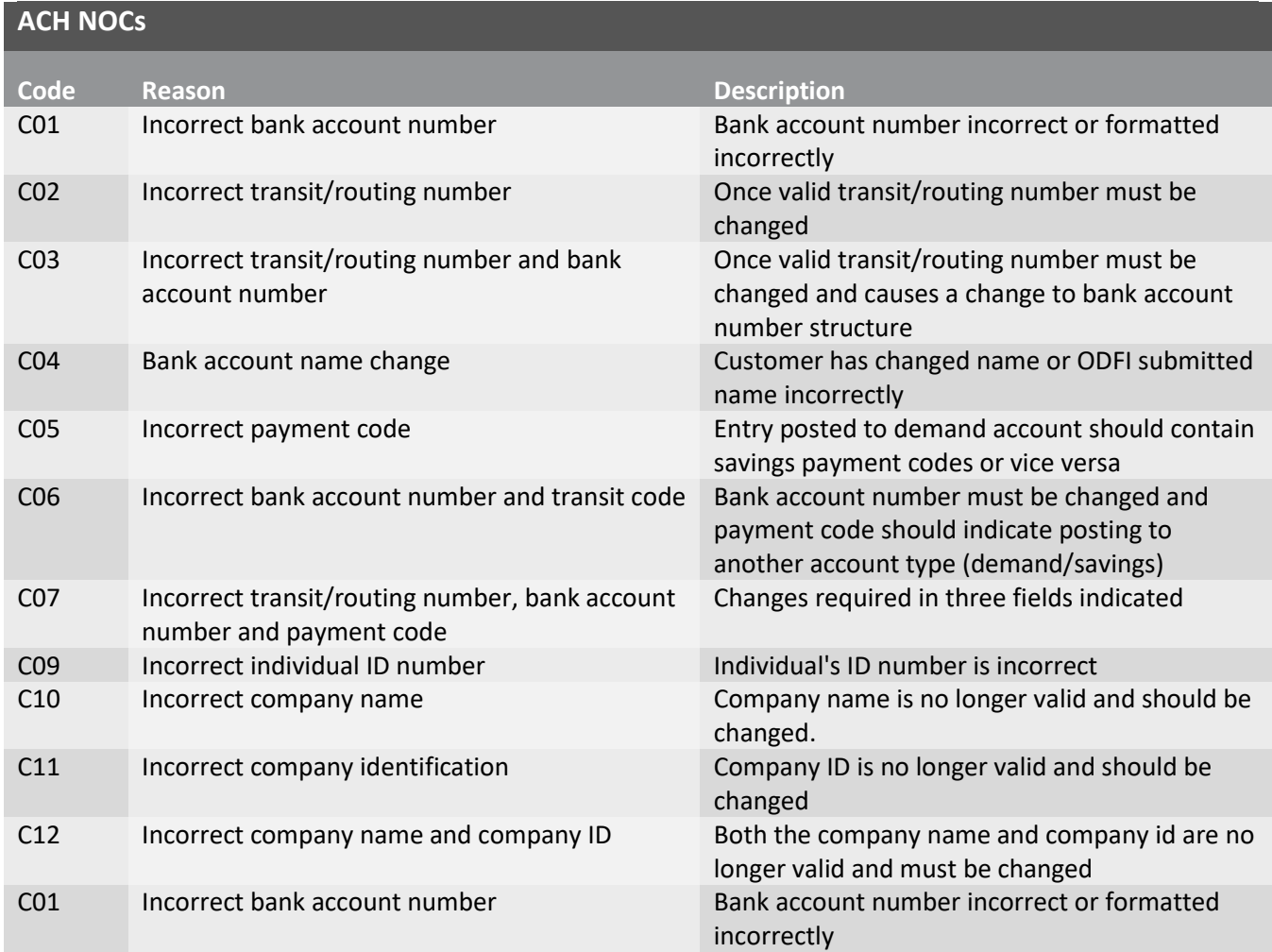

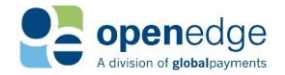

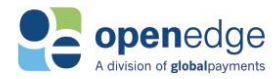

# <span id="page-71-0"></span>APPENDIX D – AFT INFORMATION

## **Automated Funds Transfer (AFT) Transaction Codes**

For Canada check transactions, the following AFT transaction codes may be included for the

**payment\_purpose\_code** field in the **transaction** request object.

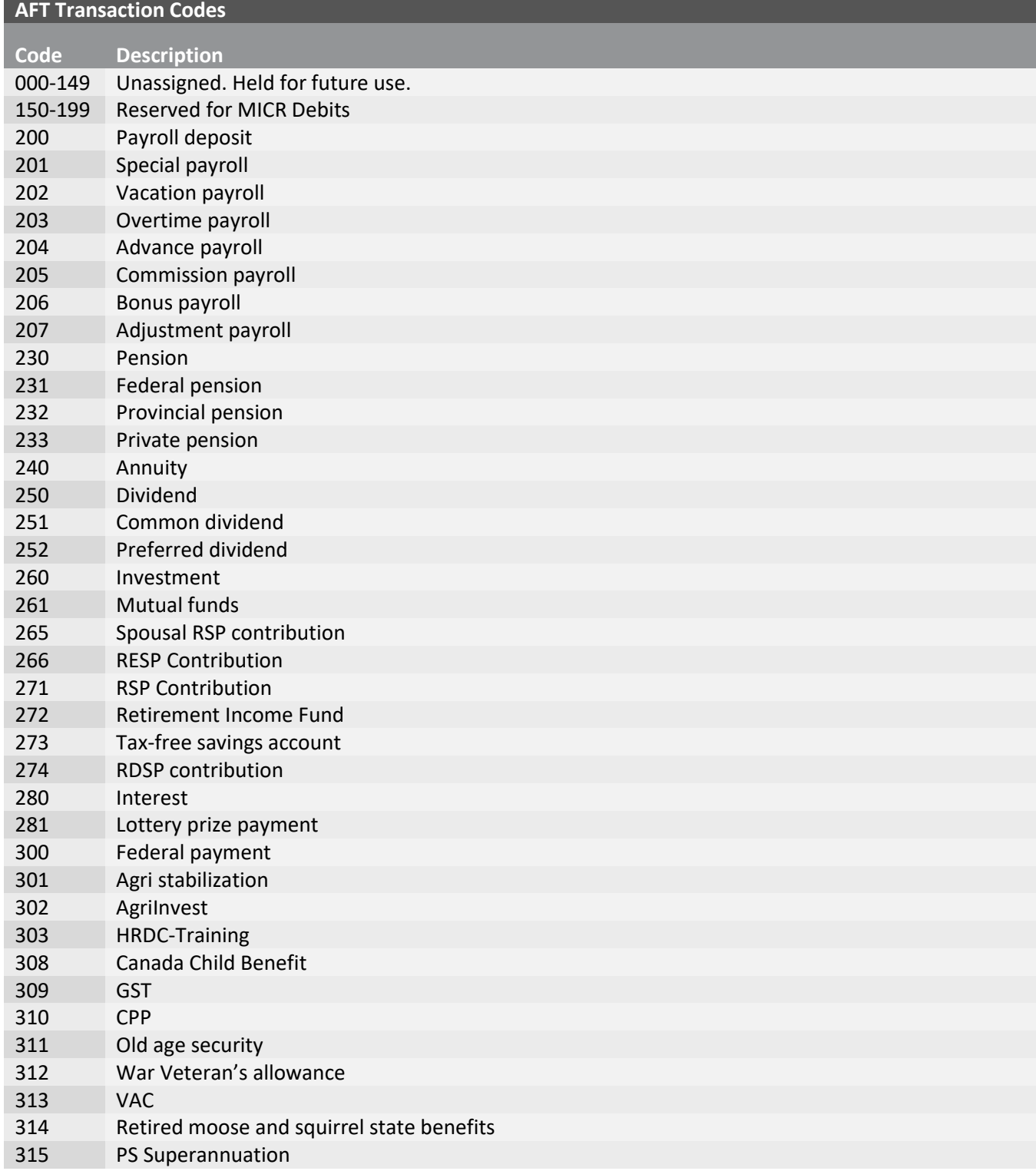

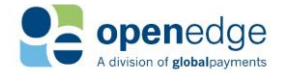
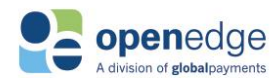

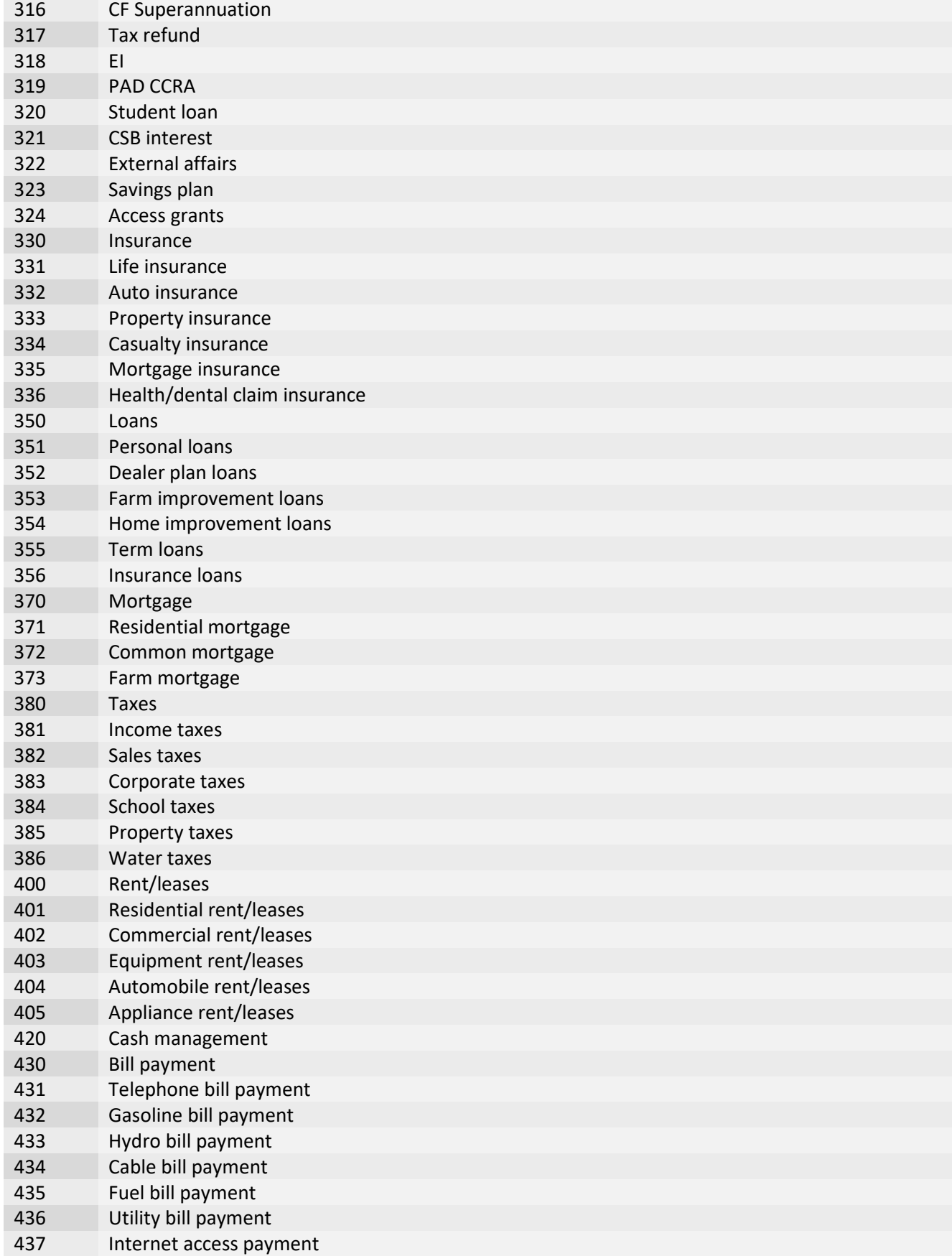

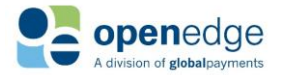

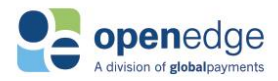

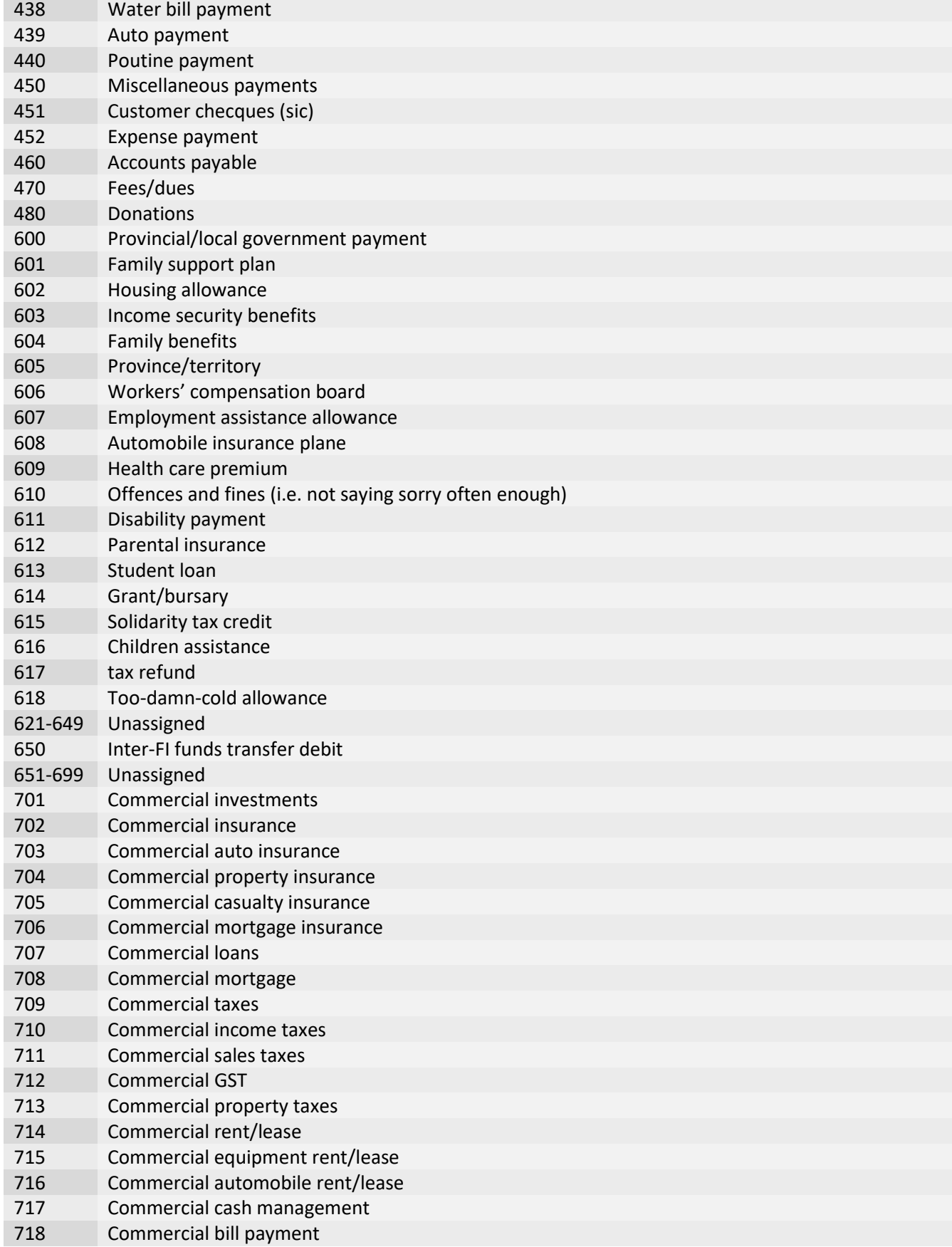

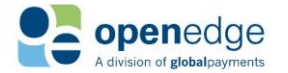

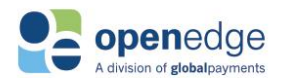

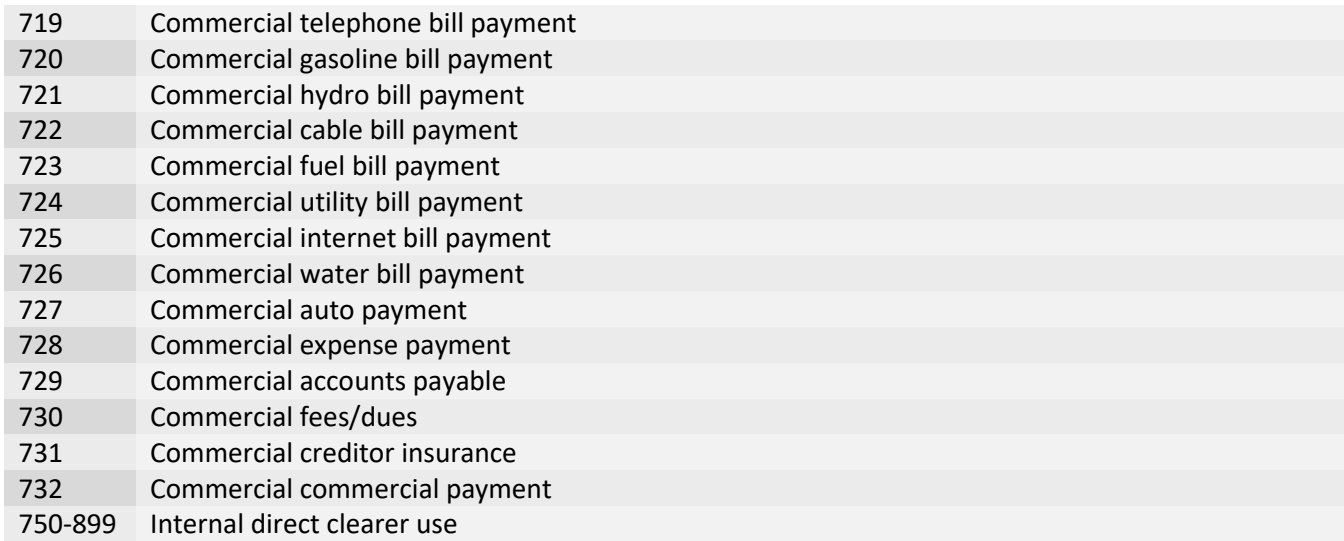

### **AFT Return Reason Codes**

For returned Canada check transactions, these values may be included for the **return\_code** and **return\_description** response fields in the **response\_aft\_ca** object.

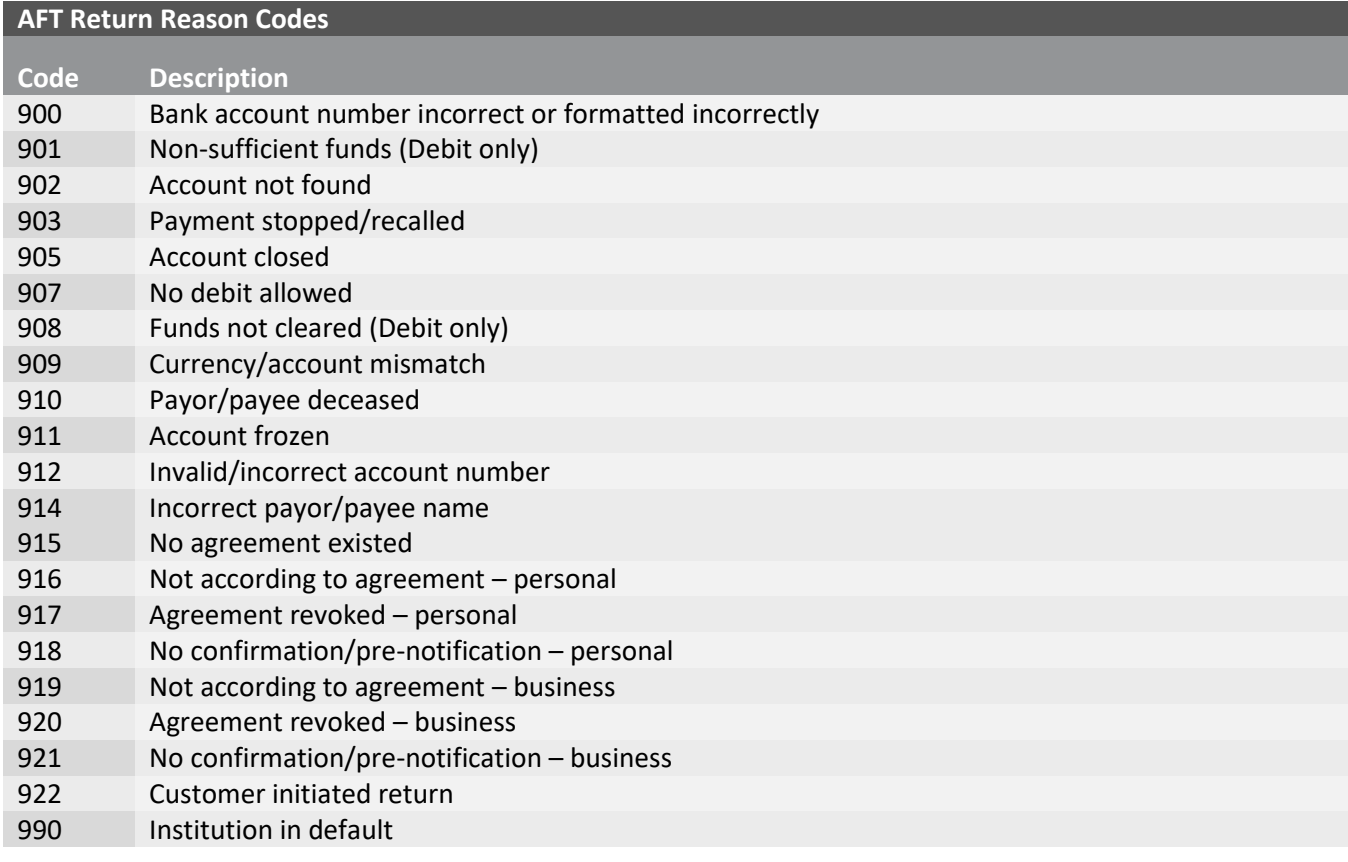

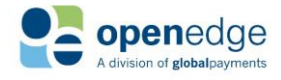

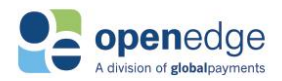

## APPENDIX E – AUSPAYNET INFORMATION

## **APN Transaction Codes**

For returned Australian check transactions, the following APN transaction codes may be included for the **return\_code** and **return\_descriptions** fields in the **auspaynet** response object, nested in the **transaction** object.

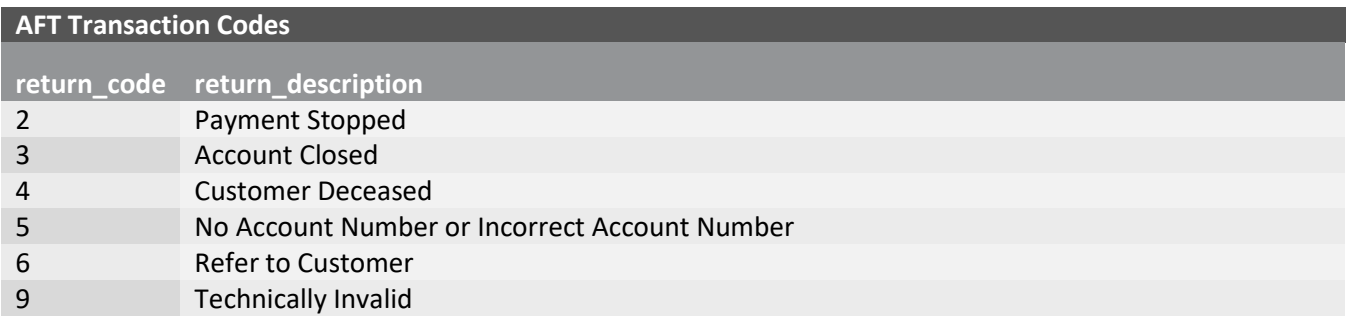

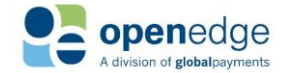

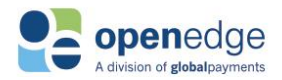

# APPENDIX F – PAYMENTS NZ INFORMATION

### **Payments NZ Transaction Codes**

For returned New Zealand check transactions, the following Payments NZ transaction codes may be included for the **return\_code** and **return\_descriptions** fields in the **paymentsnz** response object, nested in the **transaction**  object.

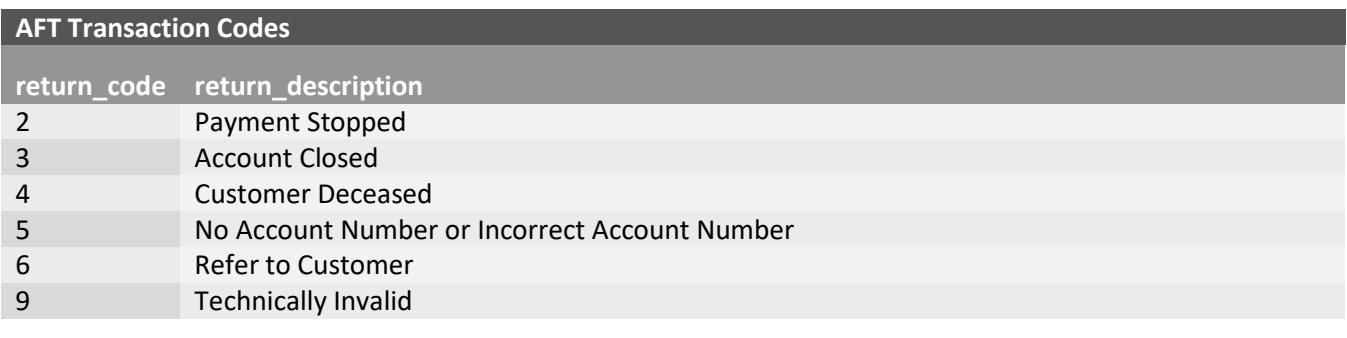

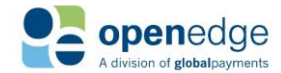

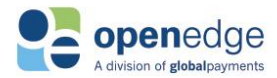

# APPENDIX G – TEMPORARY TOKEN

CreateSale and CreateAuth transaction requests require either the payment card information, token, or temporary\_token in the **card** object. See the below sample for a CreateSale transaction request using the temporary\_token.

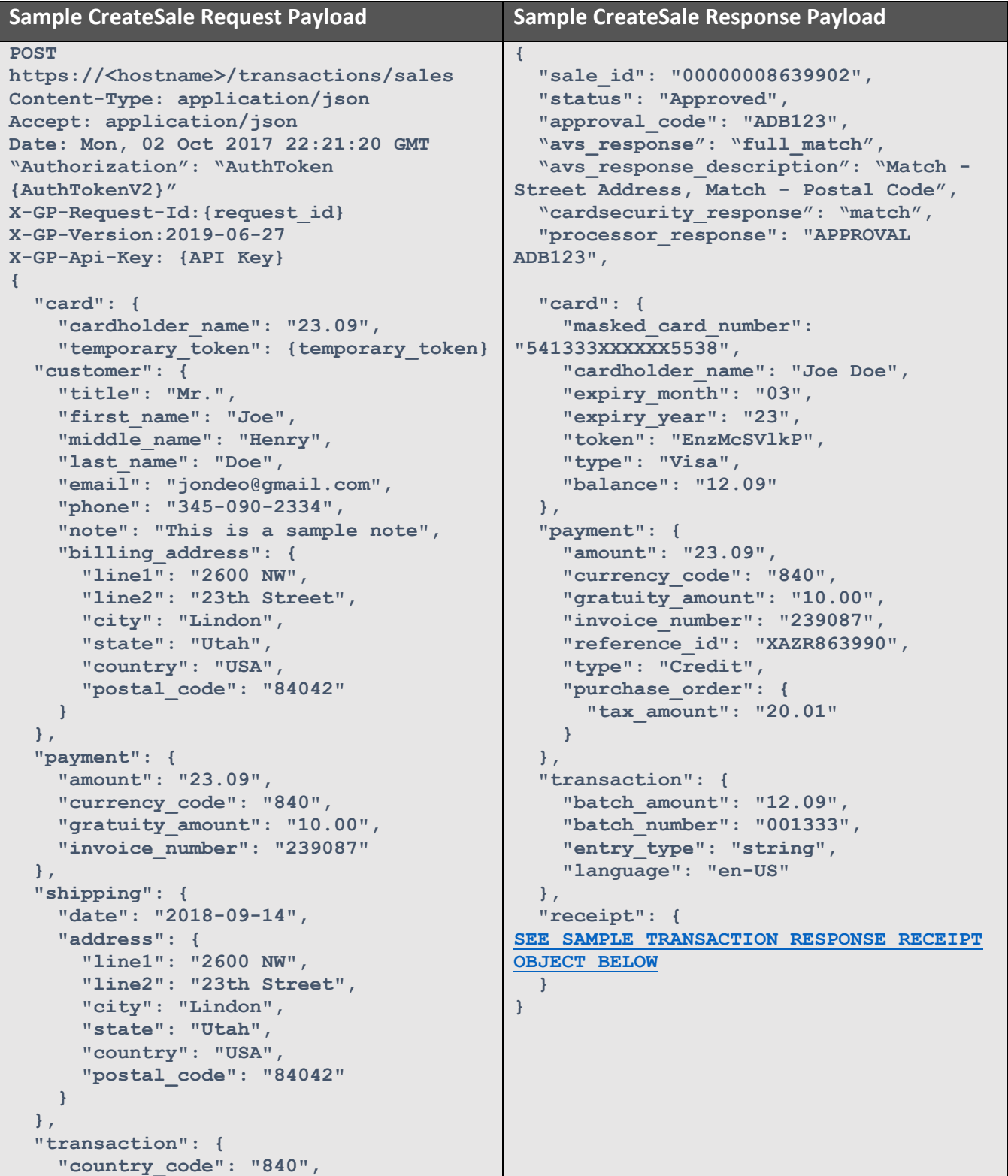

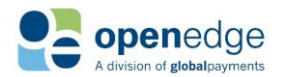

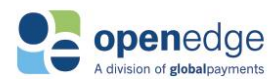

I

#### Transactions API

UPDATED December 16, 2019

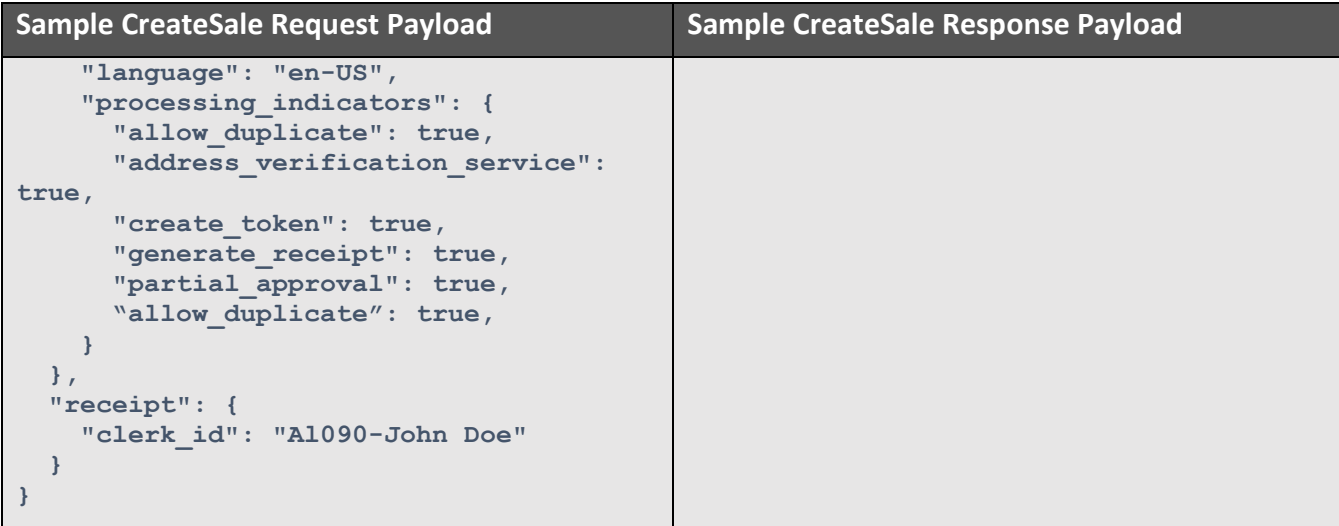

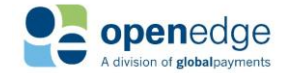

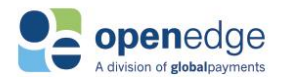

# <span id="page-79-0"></span>APPENDIX H – DEVELOPMENT TESTING RESPONSE CODES

The OpenEdge Transactions API provides platform emulation on the development testing system that allows integrators and programmers to verify responses triggered by specific cent amounts, Address Verification System (AVS), Card Security Code (CSS), and Commercial Card (CC) values.

Any of the following cent values can be submitted appended to any whole dollar amount in the development environment to validate the returned HTTP Code and HTTP Status for Australia and New Zealand.

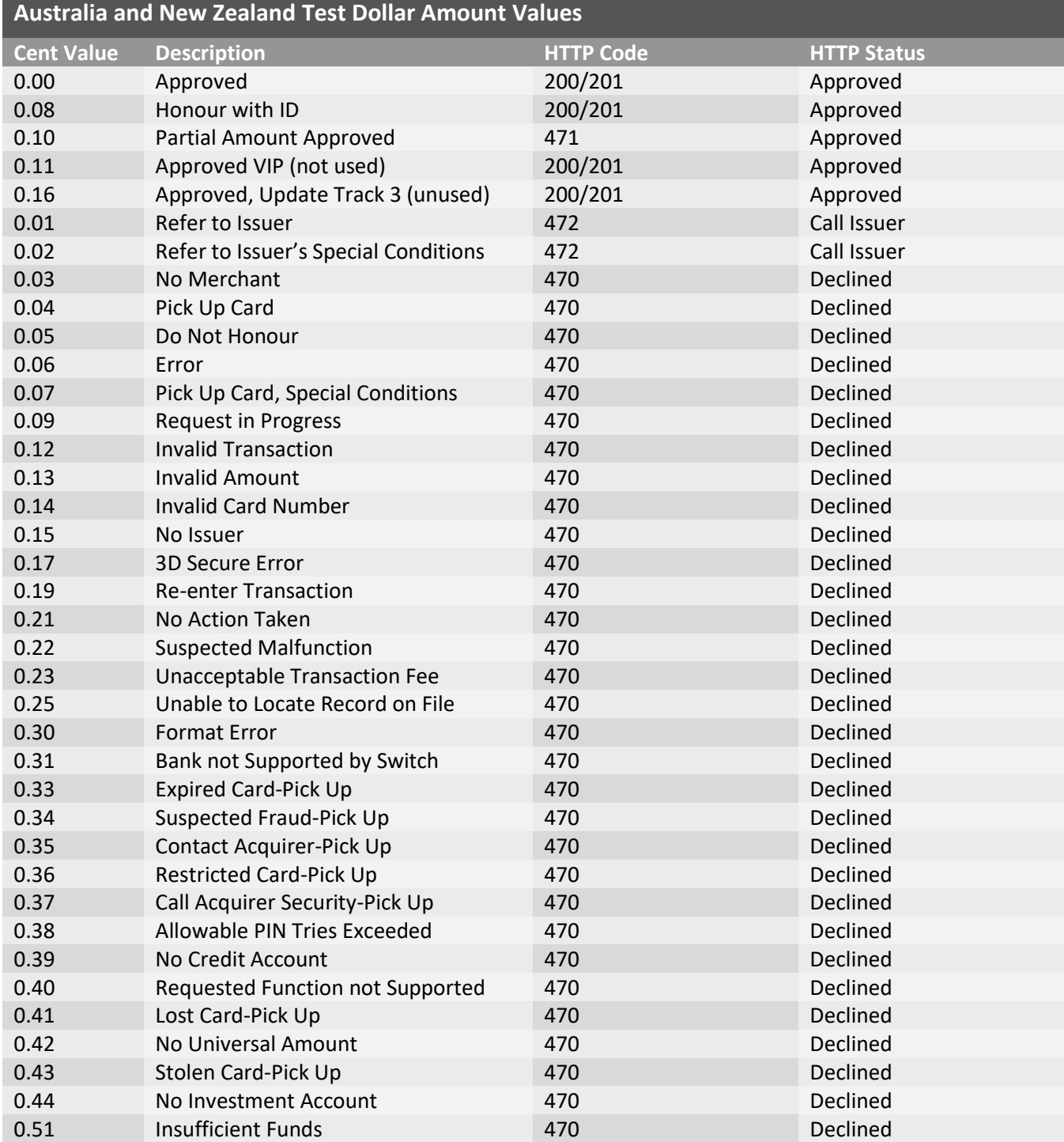

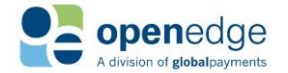

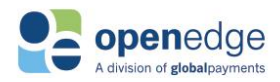

#### Transactions API

UPDATED December 16, 2019

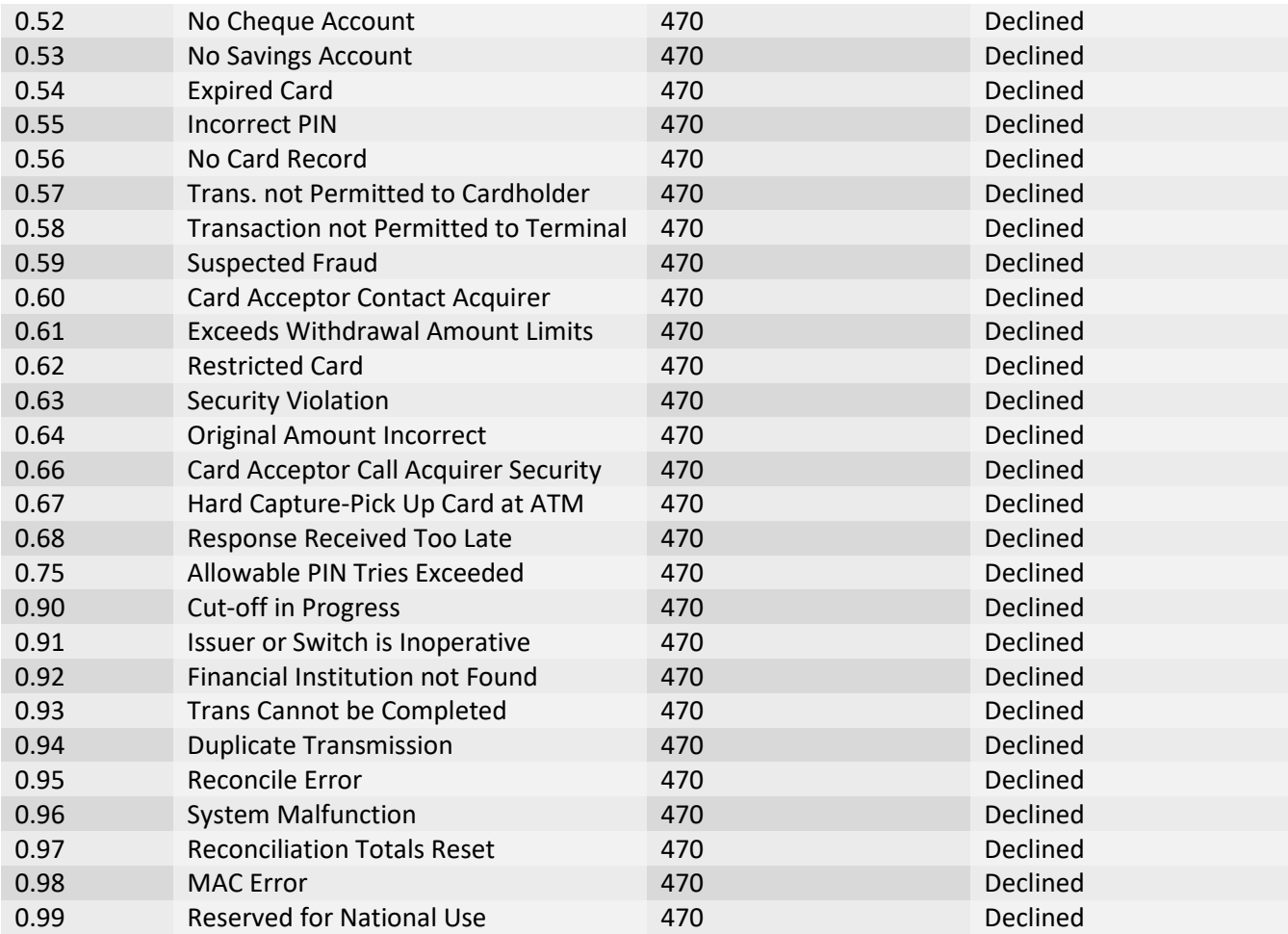

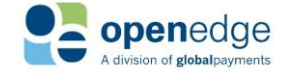

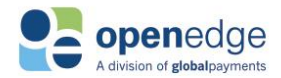

# CHANGE HISTORY

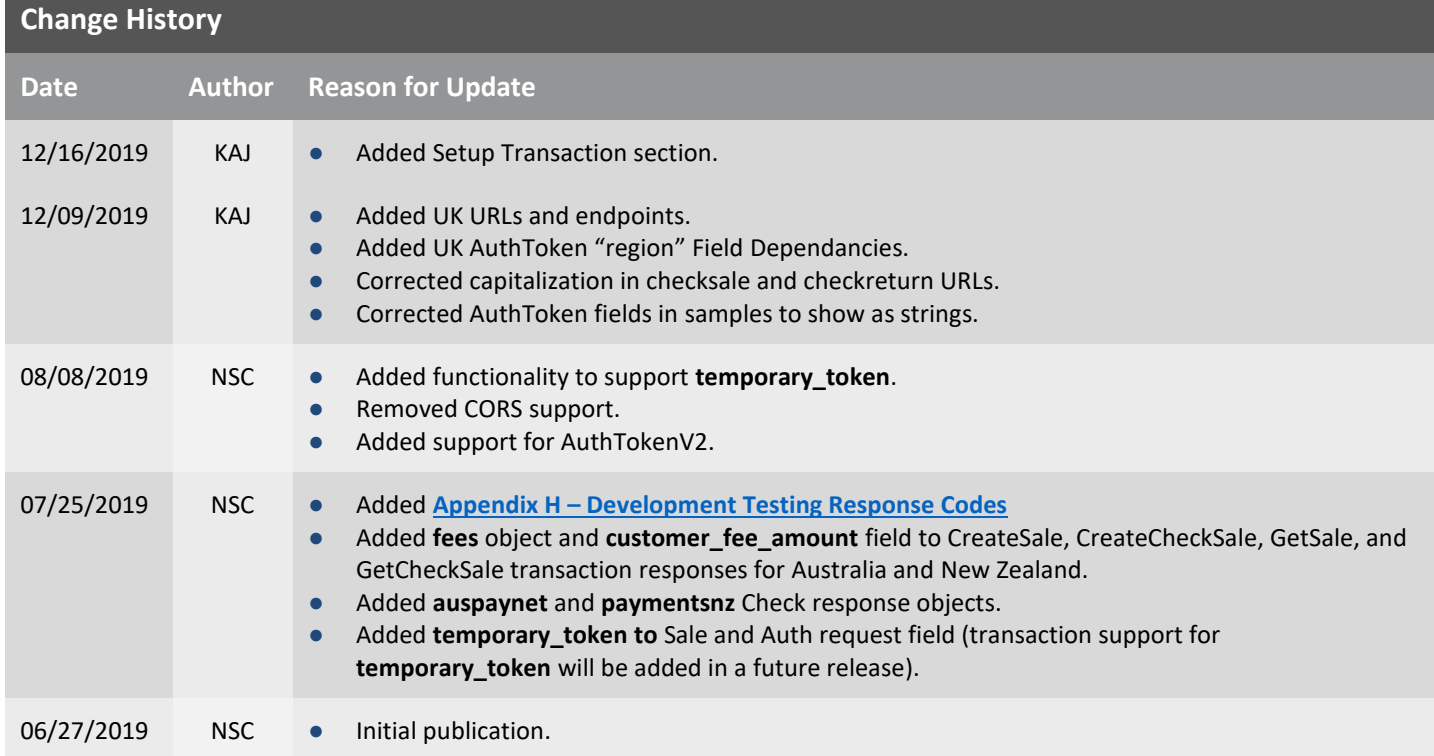

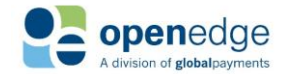